### **UNIVERSIDAD NACIONAL**

## **JOSÉ FAUSTINO SÁNCHEZ CARRIÓN**

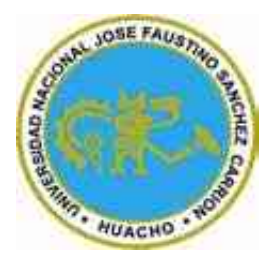

### **ESCUELA DE POSGRADO**

# **TESIS**

# **INFLUENCIA DEL USO DE LAS NUEVAS TECNOLOGÍAS DE INFORMACIÓN Y COMUNICACIÓN EN EL PROCESO DE ENSEÑANZA APRENDIZAJE DE LA INTEGRAL DE RIEMANN**

**PRESENTADO POR:**

**Jorge Luis Rojas Paz**

# **PARA OPTAR EL GRADO ACADÉMICO DE DOCTOR EN CIENCIAS DE LA EDUCACIÓN**

**ASESOR:**

**Dr. Edgar Tito Susanibar Ramírez**

**HUACHO - 2022**

**INFLUENCIA DEL USO DE LAS NUEVAS TECNOLOGÍAS DE INFORMACIÓN Y COMUNICACIÓN EN EL PROCESO DE ENSEÑANZA APRENDIZAJE DE LA INTEGRAL DE RIEMANN**

**Jorge Luis Rojas Paz**

## **TESIS DE DOCTORADO**

**ASESOR:**

 **Dr. Edgar Tito Susanibar Ramírez**

**UNIVERSIDAD NACIONAL JOSÉ FAUSTINO SÁNCHEZ CARRIÓN ESCUELA DE POSGRADO DOCTOR EN CIENCIAS DE LA EDUCACIÓN HUACHO**

**2022**

### **DEDICATORIA**

Este estudio es dedicado a mi hermosa familia integrada por mi adorada esposa Maritza Lilly y a mis tres hijos Gerardo Mauricio, Renato Gonzalo y Jorge Fabián; motores que impulsan siempre mis grandes decisiones.

*Jorge Luis Rojas Paz*

### **AGRADECIMIENTO**

Un agradecimiento especial a mi asesor de tesis por su paciencia y dedicación para guiarme hacia el final del camino, así como también a mi esposa Maritza que siempre estuvo alentándome en todo momento en la realización del presente estudio.

*Jorge Luis Rojas Paz*

ÍNDICE

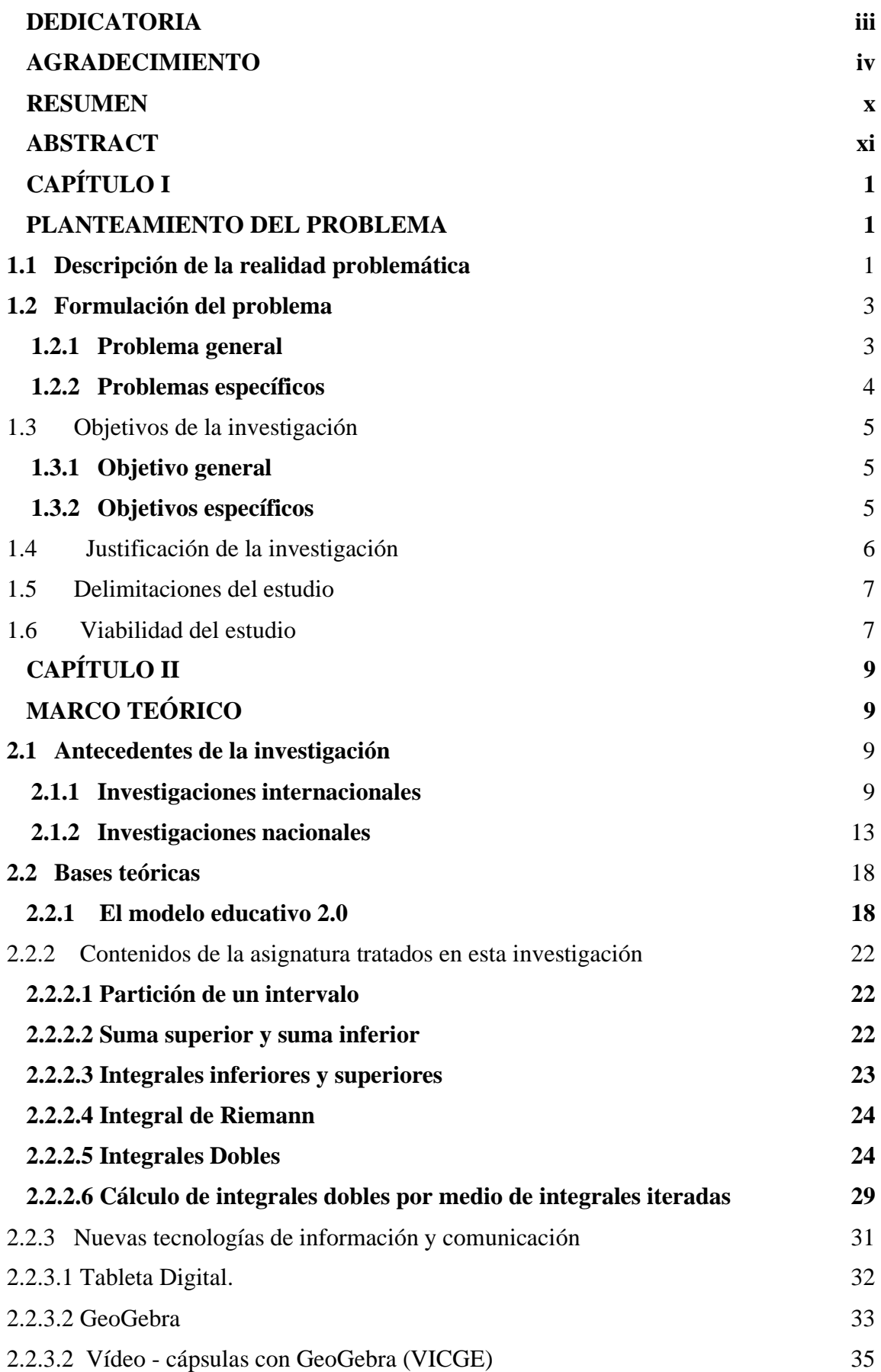

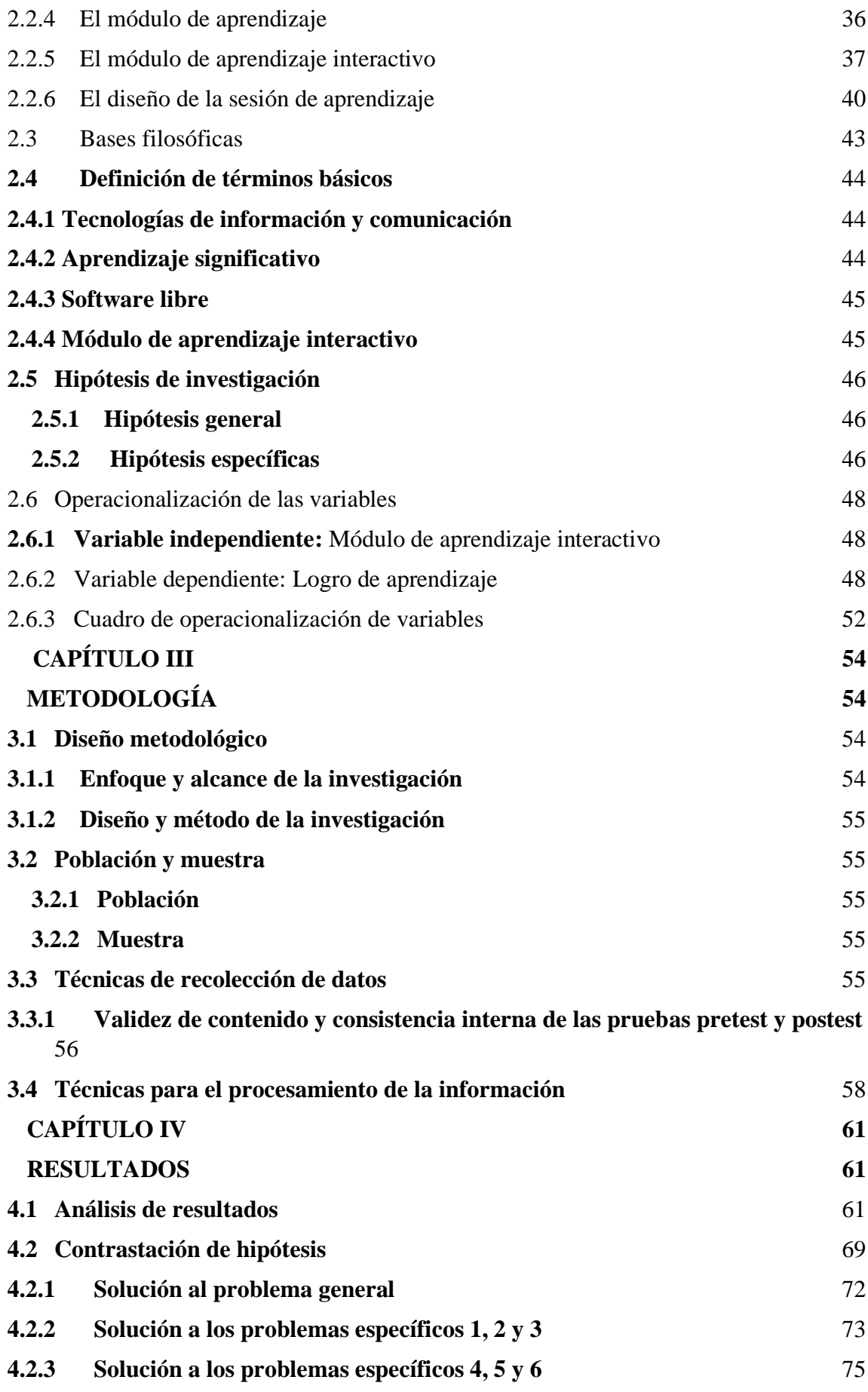

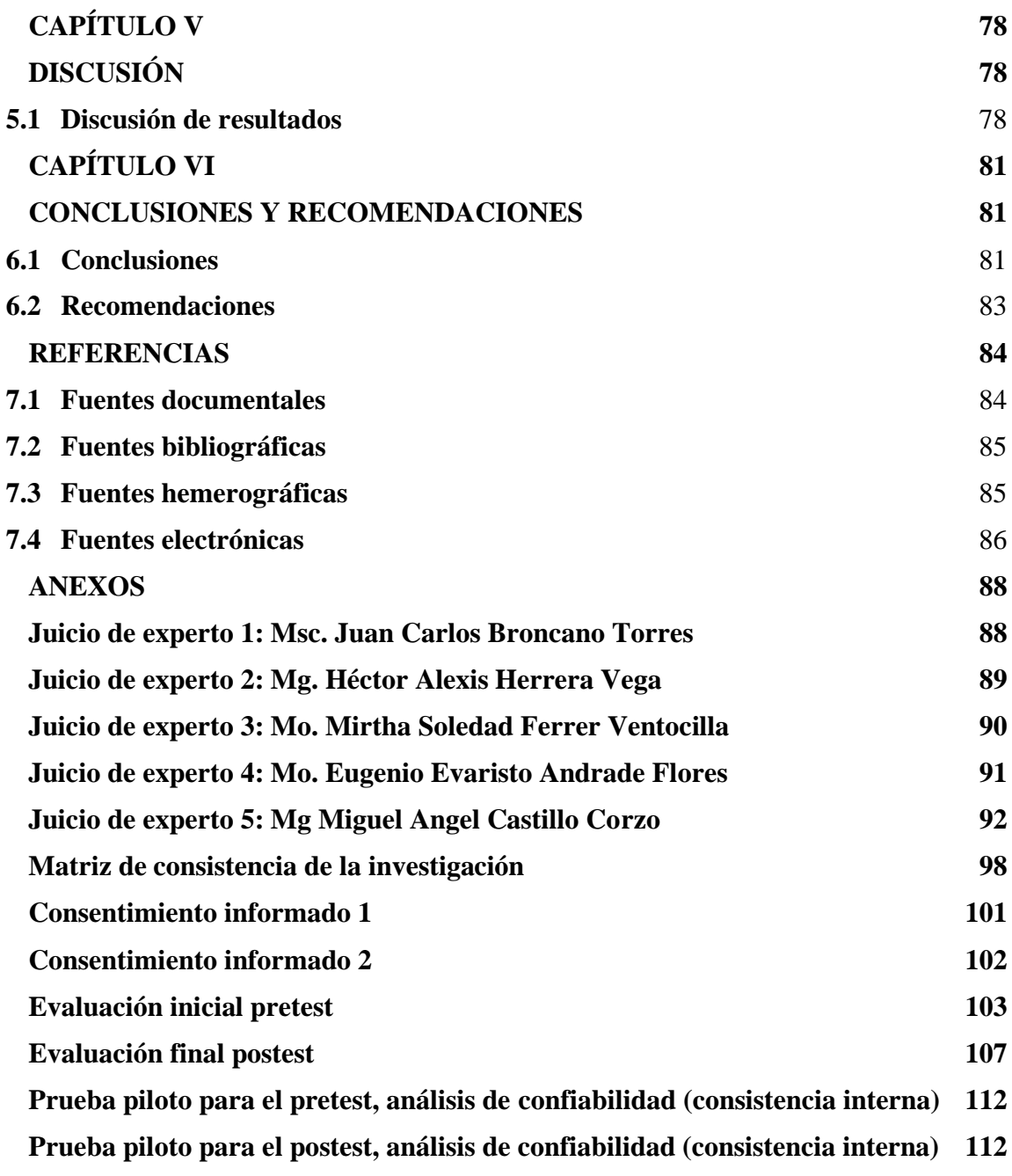

### **ÍNDICE DE TABLAS**

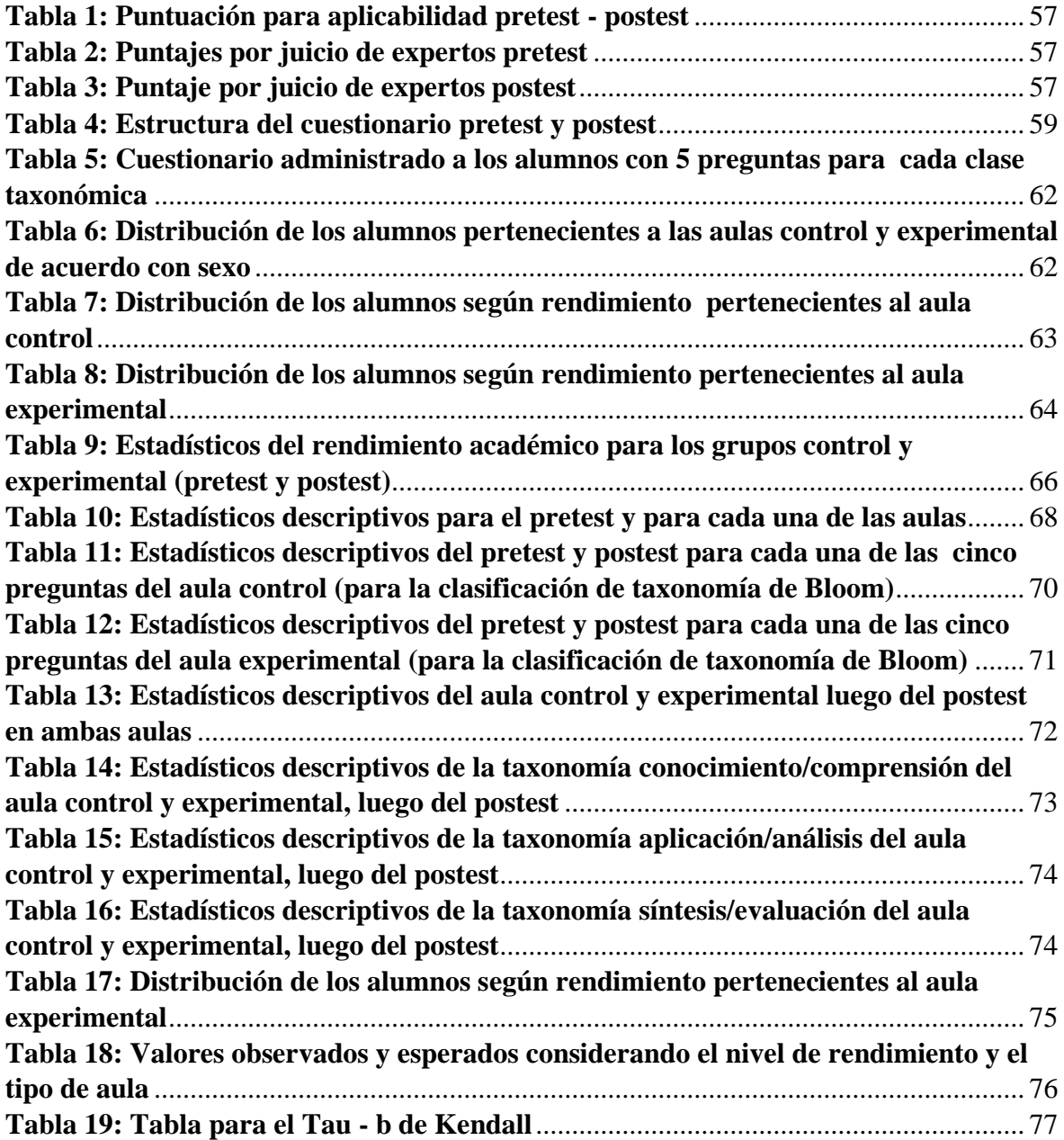

### **ÍNDICE DE FIGURAS**

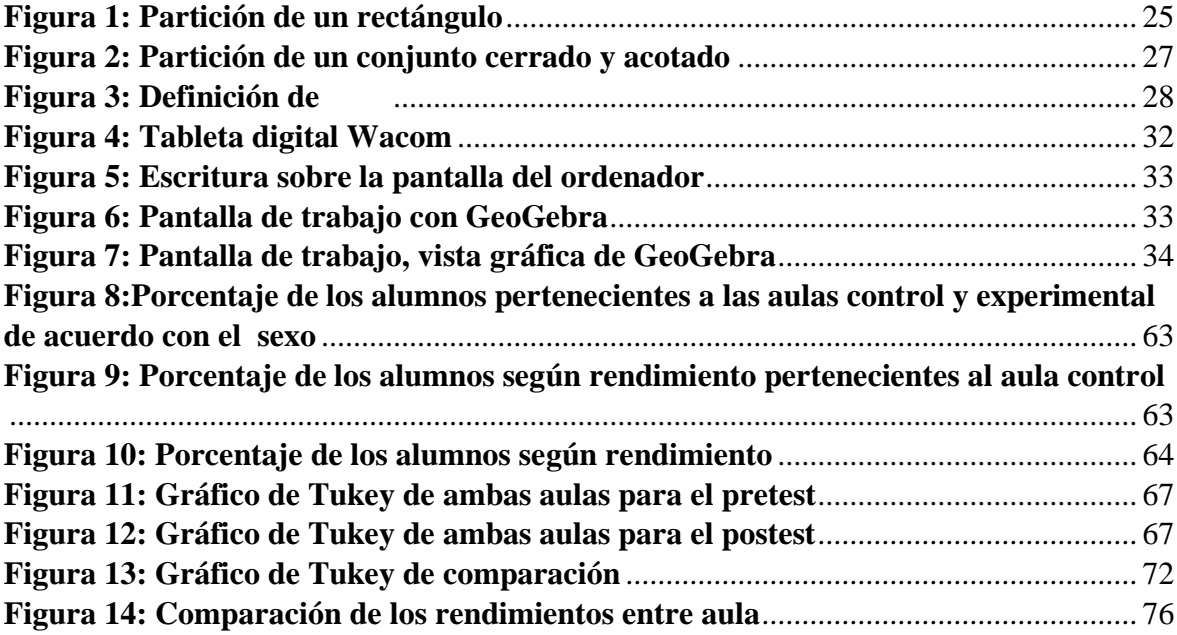

#### **RESUMEN**

**Objetivo:** Determinar el nivel de influencia de la implementación de un módulo de aprendizaje interactivo como estrategia didáctica, en el logro académico de la integral de Riemann, en los alumnos del 5to. ciclo de la carrera profesional de Ingeniería Industrial de la Universidad Privada del Norte, Lima - sede Los Olivos 2020-I.

**Materiales y Métodos:** Se recolectaron los datos concernientes a medir el logro de aprendizaje en lo que respecta a la Integral de Riemann, de los estudiantes que participaron en esta investigación; primero a partir de la prueba pretest o llamada también prueba de diagnóstico y luego para contrastar precisamente los efectos del módulo de aprendizaje interactivo se obtuvieron datos a partir de la prueba postest o evaluación final, ambas aplicadas tanto al grupo control como al grupo experimental al inicio y termino de la investigación.

**Resultados:** De los análisis estadísticos realizados se verifico que el p-valor = 0,017  $\alpha$  Alfa = 0,05, entonces podemos afirmar que existe suficiente evidencia estadística para concluir que hay diferencia significativa entre el aula control y el aula experimental.

**Conclusiones**: La implementación del módulo de aprendizaje interactivo como estrategia didáctica apoyada en TICs influye significativamente sobre el logro académico de la integral de Riemann de los alumnos del 5to. ciclo de la carrera profesional de Ingeniería Industrial de la Universidad Privada del Norte, Lima - sede Los Olivos 2020-I

**Palabras claves:** Módulo de aprendizaje interactivo, Nuevas tecnologías de información y comunicación, logro de aprendizaje, integral de Riemann para funciones de varias variables.

#### **ABSTRACT**

**Objective:** To determine the level of influence of the implementation of an interactive learning module as a didactic strategy, in the academic achievement of the Riemann integral, in the 5th grade students. cycle of the professional career of Industrial Engineering of the Universidad Privada del Norte, Lima - headquarters Los Olivos 2020-I.

**Materials and Methods**: Data concerning the measurement of learning achievement in regards to the Riemann Integral were collected from the students who participated in this research; first from the pre-test or also called the diagnostic test and then to precisely contrast the effects of the interactive learning module, data were obtained from the post-test or final evaluation, both applied to both the control group and the experimental group at the beginning. and end of the investigation.

**Results:** From the statistical analyzes carried out, it was verified that the p-value =  $0.017 <$  Alpha = 0.05, so we can affirm that there is sufficient statistical evidence to conclude that there is a significant difference between the control classroom and the experimental classroom.

**Conclusions:** The implementation of the interactive learning module as a didactic strategy supported by TICs significantly influences the academic achievement of the Riemann integral of the 5th grade students. cycle of the professional career of Industrial Engineering of the Universidad Privada del Norte, Lima - headquarters Los Olivos 2020-I

**Keywords:** Interactive learning module, New information and communication technologies, learning achievement, Riemann integral for functions of several variables.

### **INTRODUCCIÓN**

El presente estudio demuestra que la implementación de un módulo de aprendizaje interactivo, constituye una estrategia didáctica apoyada en TICs, que influye significativamente sobre el logro académico de la integral de Riemann - nivel; de los alumnos del 5to. ciclo de la carrera profesional de Ingeniería Industrial de la Universidad Privada del Norte, Lima - sede los Olivos 2020-I, y por la naturaleza del mismo y el contexto en el cual se realizó, puede ser extendido fácilmente a distintas asignaturas en el área de las matemáticas y en todas las Universidades del País cuya modalidad de estudios sea remota u hibrida.

Este estudio se desarrolla en seis capítulos:

En el primer capítulo se describe la realidad problemática en la cual se desarrolla este estudio la cual corresponde al contexto de pandemia de la Covid 19, se arriba al problema de investigación y se establecen los objetivos del estudio. Así mismo se establece la justificación del estudio y la viabilidad del mismo, gracias a las posibilidades con la que cuentan en cuanto a tecnología de punta la propia Universidad Privada del Norte y también los estudiantes que participaron en el estudio.

En el segundo capítulo se desarrolla el marco teórico de la investigación abordando los contenidos de la asignatura como la integral de Riemann para funciones de varias variables que son considerados en el módulo de aprendizaje interactivo y se procesa la información referente al planteamiento del problema, los objetivos, la hipótesis, las variables de la investigación, así como se operacionaliza las variables de estudio.

En el Tercer capítulo se desarrolla los aspectos metodológicos de la investigación desde la perspectiva del enfoque cuantitativo determinando que la investigación tiene un alcance explicativo y diseño experimental.

En el cuarto capítulo se presentan los resultados de los análisis estadísticos efectuados con los cuales se contrasta las hipótesis.

En los capítulos cinco y seis se presenta la discusión de resultados y las conclusiones y recomendaciones que a partir del desarrollo del estudio se alcanzan con el objetivo de aplicar la estrategia planteada para abordar el proceso de enseñanza aprendizaje, no solo para la asignatura trabajada en este estudio, sino para extenderla a otras asignaturas comprendidas en el área de ciencias y en las distintas Universidades del país que se encuentran desarrollando sus estudio en la modalidad remota u hibrida .

Finalmente se acompaña las fuentes documentales, bibliográficas, hemerográficas y electrónicas utilizadas, así como también la documentación pertinente en los anexos de este estudio.

Por lo antes expuesto, esta investigación constituye una importante contribución a los procesos de enseñanza aprendizaje en una época de pandemia que nos toca vivir y que seguramente nos acompañará por muchos años, lo que obliga a replantear los métodos y estrategias para la enseñanza superior.

# **CAPÍTULO I PLANTEAMIENTO DEL PROBLEMA**

#### **1.1 Descripción de la realidad problemática**

El uso hoy en día de las tecnologías de información y comunicación (Tics) en casi todo el quehacer humano toma mayor preponderancia precisamente por el momento coyuntural y sin precedentes que le ha tocado vivir a la humanidad a nivel mundial con la pandemia de la Covid - 19.

Su uso en casi todas las actividades humanas y el buen manejo que se les pueda dar a todas las herramientas que proporcionan las nuevas tecnologías de la información y comunicación, induce a pensar que esta, permitirá el despegue y reactivación de muchos campos del desarrollo humano, severamente golpeados por la presencia de este virus.

En tal sentido la reinvención de muchas actividades muestra la pauta a seguir con el propósito de cruzar y salir del océano de incertidumbre que ha planteado esta pandemia. Así por ejemplo las redes sociales, la banca móvil entre otras soluciones digitales vienen siendo utilizadas e implementadas por muchos negocios y empresas y ello permitirá en gran medida, reactivar la economía muy deteriorada a consecuencia de la pandemia que azota el mundo. (Reinoso, 2020)

En este mismo contexto, la pandemia de la Covid 19 supone un gran desafío para las instituciones vinculadas con el sector educación al requerir de una reinvención por parte de los docentes en cuanto a metodologías y estrategias de enseñanza aprendizaje virtual a partir de las medidas adoptadas por los gobiernos de turno. En efecto, la mayoría de los países del mundo y por supuesto países latinoamericanos vecinos, han adoptado medidas para hacer frente al coronavirus, por ejemplo

"(…) el gobierno de Colombia decide suspender las clases en todas las instituciones educativas y sugerir la migración hacia estrategias de aprendizaje virtual (…)" (Moreno, 2020, párr.1).

En general, la coyuntura actual ha obligado a muchos gobiernos de países a nivel mundial a adoptar medidas para hacerle frente, tales como el distanciamiento social, el aislamiento y la cuarentena, lo que no ha sido diferente en América Latina ni mucho menos en nuestro país.

Se debe señalar en cuanto al distanciamiento social que este en sí mismo constituye una buena práctica para el bienestar propio en la medida que el virus se propaga de persona a persona, en tal sentido esta estrategia se convierte en una forma de prevención. (Figueroa, 2020), sin embargo, en lo que respecta a educación cambia el contexto de enseñanza aprendizaje pues con estas medidas resulta imposible continuar con clases presenciales mientras no se logre controlar la pandemia.

Por su parte,

"la cuarentena, que trae consigo el aislamiento, tiene efectos emocionales y económicos. Separa a las personas de sus seres queridos y les impide velar apropiadamente por sus necesidades económicas" (Figueroa, 2020, párr. 4),

y esto en el campo educativo genera deserción estudiantil puesto que muchos estudiantes se verán obligados a trabajar y postergar sus estudios para poder contribuir con la economía familiar y aliviar en parte sus necesidades de alimentación y salud.

En el País, el gobierno del presidente Ing. Martin Vizcarra a raíz de esta pandemia de la Covid – 19, se vio obligado a tomar acciones preventivas para afrontar la emergencia en diversos ambitos como el económico, social, de salud y educación (Organización Panamericana de la Salud [OPS], 2020). Esto trajo como consecuencia que se adoptaran medidas tales como la suspensión de las clases tradicionalmente presenciales en la totalidad de las instituciones educativas de educación básica regular extendiéndose posteriormente a instituciones de educación superior públicas como privadas. La adopción de estas medidas, a decir del mismo presidente de la republica Ing. Martin Vizcarra, tuvieron la intención de evitar que las instituciones educativas se conviertan en fuentes potenciales de contagio del virus Covid – 19 por la concurrencia masiva de los alumnos.

En ese sentido se aprueban las orientaciones para la continuidad del servicio educativo superior universitario, en el marco de la emergencia sanitaria, a nivel nacional, dispuesta por el Decreto Supremo N° 005-2020-SA que tiene como objetivo orientar a las universidades públicas y privadas y a las escuelas de posgrado, respecto de las estrategias a implementar a partir de la declaratoria de emergencia sanitaria, para la continuidad del servicio educativo superior universitario. (Pacheco, 2020).

Estas orientaciones implican una migración de lo presencial a lo virtual en el campo educativo universitario, lo que requiere una mutación del docente universitario hacia un perfil tecno-digital en el cual debe integrar sus competencias con las digitales (Cabrera, Poza, & Lloret, 2019).

En esencia, esta investigación, nace y se desarrolla en el contexto de pandemia y aislamiento social escenario en el que las clases presenciales están suspendidas por lo que constituye una propuesta importante y viable en el campo de la pedagogía para desarrollar la enseñanza aprendizaje de la integral de Riemann; a partir de la gestión del conocimiento existente, utilizando herramientas al alcance de docentes y estudiantes como son las nuevas tecnologías de información y comunicación.

#### **1.2 Formulación del problema**

En el marco de la explicación anterior y en el contexto de las medidas de distanciamiento social y del trabajo remoto que adopta el gobierno peruano en el campo educativo, se desarrolló esta investigación, buscando generar actividades de aprendizaje en un contexto nunca antes visto y que permitirá a través del uso de las tecnologías de información y comunicación, gestionadas mediante un módulo de aprendizaje interactivo, influir sobre el logro académico de los estudiantes que cursan el 5to. ciclo de la carrera profesional de Ingeniería Industrial en la Universidad Privada del Norte Sede los Olivos. En tal sentido se planteó la siguiente interrogante de investigación:

#### **1.2.1 Problema general**

¿Cuál es el nivel de influencia de la implementación de un módulo de aprendizaje interactivo como estrategia didáctica, en el logro académico de la integral de Riemann, de los alumnos del 5to. ciclo de la carrera profesional de Ingeniería Industrial de la Universidad Privada del Norte, Lima - sede Los Olivos 2020-I?

#### **1.2.2 Problemas específicos**

**1.** ¿De qué manera la implementación de un módulo de aprendizaje interactivo como estrategia didáctica apoyada en TICs, influye en el logro académico de la integral de Riemann - nivel conocimiento/comprensión; de los alumnos del 5to. ciclo de la carrera profesional de Ingeniería Industrial de la Universidad Privada del Norte, Lima - sede Los Olivos 2020-I?

**2.** ¿De qué manera la implementación de un módulo de aprendizaje interactivo como estrategia didáctica apoyada en TICs, influye en el logro académico de la integral de Riemann - nivel aplicación/análisis; de los alumnos del 5to. ciclo de la carrera profesional de Ingeniería Industrial de la Universidad Privada del Norte, Lima - sede Los Olivos 2020- I?

**3.** ¿De qué manera la implementación de un módulo de aprendizaje interactivo como estrategia didáctica apoyada en TICs, influye en el logro académico de la integral de Riemann - nivel síntesis/evaluación; de los alumnos del 5to. ciclo de la carrera profesional de Ingeniería Industrial de la Universidad Privada del Norte, Lima - sede Los Olivos 2020- I?

**4.** ¿Cuál es el logro académico, en la integral de Riemann, de los alumnos del 5to. ciclo de la carrera profesional de Ingeniería Industrial de la Universidad Privada del Norte, Lima - sede Los Olivos 2020-I, pertenecientes al grupo de control?

**5.** ¿Cuál es el logro académico, en la integral de Riemann, de los alumnos del 5to. ciclo de la carrera profesional de Ingeniería Industrial de la Universidad Privada del Norte, Lima - sede Los Olivos 2020-I, pertenecientes al grupo experimental?

**6.** ¿Cuál es la diferencia, del logro académico en la integral de Riemann, de los alumnos del 5to. ciclo de la carrera profesional de Ingeniería Industrial de la Universidad Privada del Norte, Lima - sede Los Olivos 2020-I, pertenecientes al grupo de control y grupo experimental?

#### **1.3 Objetivos de la investigación**

#### **1.3.1 Objetivo general**

Determinar el nivel de influencia de la implementación de un módulo de aprendizaje interactivo como estrategia didáctica, en el logro académico de la integral de Riemann, en los alumnos del 5to. ciclo de la carrera profesional de Ingeniería Industrial de la Universidad Privada del Norte, Lima - sede Los Olivos 2020-I.

#### **1.3.2 Objetivos específicos**

1. Hallar de qué manera la implementación de un módulo de aprendizaje interactivo como estrategia didáctica apoyada en TICs, influye en el logro académico de la integral de Riemann - nivel conocimiento/comprensión; de los alumnos del 5to. ciclo de la carrera profesional de Ingeniería Industrial de la Universidad Privada del Norte, Lima - sede Los Olivos 2020-I.

2. Hallar de qué manera la implementación de un módulo de aprendizaje interactivo como estrategia didáctica apoyada en TICs, influye en el logro académico de la integral de Riemann - nivel aplicación/análisis; de los alumnos del 5to. ciclo de la carrera profesional de Ingeniería Industrial de la Universidad Privada del Norte, Lima - sede Los Olivos 2020-I

3. Hallar de qué manera la implementación de un módulo de aprendizaje interactivo como estrategia didáctica apoyada en TICs, influye en el logro académico de la integral de Riemann - nivel síntesis/evaluación; de los alumnos del 5to. ciclo de la carrera profesional de Ingeniería Industrial de la Universidad Privada del Norte, Lima - sede Los Olivos 2020-I

4. Hallar el nivel de influencia de la implementación de un módulo de aprendizaje interactivo como estrategia didáctica en el logro académico de la integral de Riemann en los alumnos del 5to. ciclo de la carrera profesional de Ingeniería Industrial de la Universidad Privada del Norte, Lima - sede Los Olivos 2020-I.

5. Hallar el logro académico en la integral de Riemann de los alumnos del 5to. ciclo de la carrera profesional de Ingeniería Industrial de la Universidad Privada del Norte, Lima - sede Los Olivos 2020-I, pertenecientes al grupo de control.

6. Hallar el logro académico en la integral de Riemann de los alumnos del 5to. ciclo de la carrera profesional de Ingeniería Industrial de la Universidad Privada del Norte, Lima - sede Los Olivos 2020-I, pertenecientes al grupo experimental.

7. Hallar la diferencia del logro académico en la integral de Riemann de los alumnos del 5to. ciclo de la carrera profesional de Ingeniería Industrial de la Universidad Privada del Norte, Lima - sede Los Olivos 2020-I, pertenecientes al grupo de control y grupo experimental.

#### **1.4 Justificación de la investigación**

Este estudio ha permitido diseñar e implementar una estrategia didáctica que le sirva al estudiante como una guía de apoyo u acompañamiento elaborada por su mismo docente facilitador de la asignatura de Calculo 3, donde a partir de las orientaciones o sugerencias a seguir en la resolución de un determinado ejercicio, pautas para desarrollar determinados problemas a través del uso del software GeoGebra y orientaciones interactivas para resolver situaciones problemáticas, se promueva el aprendizaje autónomo del estudiante.

En segundo lugar, la docencia universitaria a partir de la pandemia de la Covid-19 enfrenta grandes retos educativos y estos para ser superados, requieren alinear el quehacer docente en la perspectiva de un modelo educativo innovador, versátil y acorde con las exigencias de un mundo cambiante e impredecible como así lo constituye el modelo educativo 2.0 de la UPN. Al mismo tiempo la práctica docente requiere la reinvención e innovación en cuanto a estrategias didácticas en las que se aprovechen los recursos que proporcionan las TICs y que estén centradas en el aprendizaje del alumno permitiéndole alcanzar los logros de aprendizaje establecidos. En este sentido el producto de esta investigación "El módulo de aprendizaje interactivo" se enmarca en la perspectiva antes señalada y puede ser replicado por los docentes que se desempeñan en el área de matemáticas con el objetivo de lograr un aprendizaje significativo en diversos tópicos de la matemática y en este estudio particularmente en el tópico de la integral de Riemann y por supuesto adaptado convenientemente, sería posible abordar otros temas concernientes a la asignatura de Calculo 3.

#### **1.5 Delimitaciones del estudio**

Para este estudio se ha considerado las siguientes delimitaciones:

**Delimitación espacial**: El estudio se realizó en la Universidad Privada del Norte Sede los Olivos, en dos secciones de estudiantes del 5to. Ciclo de estudios de la carrera profesional de Ingeniería Industrial.

**Delimitación temporal:** Cubrió un Periodo de 4 semanas desde la segunda semana de mayo a la segunda semana de junio del año 2020, en plena aplicación de las medidas adoptadas por el MINEDU del Perú debido a la pandemia del Covid - 19.

**Delimitación Temática**: Se implementó un módulo de aprendizaje interactivo como estrategia didáctica orientada al apoyo de la asignatura de Calculo 3 diseñado en el marco del modelo educativo 2.0 de la UPN Sede los Olivos, a partir de herramientas que proporcionan las Tics y alineado a los contenidos de Integral de Riemann, establecidos de acuerdo con en el silabo de la asignatura; buscando con ello un aprendizaje significativo en el estudiante del 5to ciclo de la carrera profesional de Ingeniería Industrial, Facultad de Ingeniería de la Universidad Privada del Norte, Lima - sede Los Olivos 2020-I.

#### **1.6 Viabilidad del estudio**

El estudio fue viable técnicamente porque tanto el docente investigador como los estudiantes del grupo experimental y grupo control poseen laptop o PC de escritorio, sumado a ello la Universidad Privada del Norte cuenta para el desarrollo de las asignaturas virtuales con la moderna plataforma Blackboard la que está especialmente diseñada para que los estudiantes vean y descarguen contenidos de sus asignaturas y junto a sus docentes puedan realizar sus clases virtuales con participación sincrónica y asincrónica superando cualquier problema de conectividad.

El estudio fue viable económicamente ya que no representó ningún gasto económico para los estudiantes que participan en dicha investigación ni para la Universidad; mucho menos para el investigador quien desarrolla dicha investigación durante el ciclo académico 2020-1 en calidad de colaborador de la asignatura Cálculo 3 para estudiantes del 5to. ciclo, Facultad de Ingeniería y carrera profesional de Ingeniería Industrial.

El estudio fue viable temporalmente puesto que se desarrolló durante 4 semanas comprendidas entre la quincena de mayo y la quincena de junio, y la data de resultados de evaluaciones se obtuvo en el mismo periodo el que coincidió con las fechas programadas para evaluación según lo dispuesto por el departamento de ciencia de la Universidad Privada del Norte.

El estudio finalmente fue viable ética y moralmente puesto que la estrategia metodológica puesta a disposición a través del módulo de aprendizaje interactivo se alinea con una educación que propende hacia la formación integral del estudiante, el respeto por la dignidad del ser humano y su función en la responsabilidad social (Betancur, 2006).

# **CAPÍTULO II MARCO TEÓRICO**

#### **2.1 Antecedentes de la investigación**

#### **2.1.1 Investigaciones internacionales**

Irazoqui (2015), en su tesis "El aprendizaje del cálculo diferencial: una propuesta basada en la modularización" para optar el grado de Doctor en Educación, Universidad Nacional de Educación a Distancia (UNED) plantea como objetivo general:

> "Probar que el diseño curricular modular genera aprendizajes significativos, el cual se expresa en un mejor rendimiento académico final de la asignatura de cálculo diferencial, comparado con el método tradicional de enseñanza usado con los estudiantes de la Universidad del Bío-Bío.

La investigación en mención es de carácter cuantitativo, aunque el autor señala que ello no excluye un análisis de tipo cualitativo, el que se realizó en su etapa, final. El autor así mismo indica que el estudio es de carácter explicativo.

De acuerdo con Irazoqui (2015), la población y la muestra para el estudio estuvo conformada por la Universidad del Bío-Bío, Chile, señalando quen esta fue así considerada para su fase inicial, intermedia como final, indicando que solo se produjeron cambios en cuanto al Campus al inicio mientras que las dos fases restantes; la experiencia se realiza en el Campus Chillán de la UBB.

Entre las conclusiones mas importamtes a las que el autor arriba podemos señalar que se confirmó la hipótesis de trabajo en cuanto a que se obtuvo mejores resultaodss en el aprendizaje del claculo diferencial precisamente en el aula cuyo diseño respondia al "diseño curricular modular".

Marin (2012), en su tesis titulada: "Nuevas tecnologías para motivar el aprendizaje de las integrales" para optar el grado de Maestro en la Universidad Internacional de la Rioja, establece como objetivo específico: "plantear actividades motivantes, atractivas y de interés en una unidad didáctica de integrales para alumnos de 2°de bachillerato de la modalidad de ciencias y tecnología usando las herramientas tecnológicas disponibles hoy en día" (p.8).

De acuerdo con Marín (2012), el uso de la pizarra digital promueve la motivación tanto del profesor como del alumno lo que permite mejorar sus calificaciones estableciendo como apropiadas las actividades que se propone utilizando diferentes softwares entre ellos GeoGebra.

Mora (2016), en su artículo titulado: "Experiencia de la integración de las TICs para la enseñanza y aprendizaje del Cálculo II " publicado por la Facultad de Informática (UNLP) y la Red de Universidades Nacionales con Carreras de Informática (RedUNCI) concluye que: "Las Tecnologías de la Información y Comunicación (TICs) como estrategia didáctica responden a las demandas de innovación y mejora continua que deben caracterizar el proceso enseñanza y aprendizaje, particularmente en la matemática universitaria" (p.85).

De acuerdo con el autor las actividades que se plantearon en esta experiencia (actividades complementarias, laboratorios y el proyecto corto) constituyen en si mismas una alternativa para la enseñanza aprendizaje de la matemática de nivel universitario en el contexto de las nuevas tecnologías e incluyen los conocimientos previos que estos poseen, así como permiten utilizar los nuevos conocimientos, precisamente para estudiar aplicaciones y modelos matemáticos.

Así mismo Mora (2016), afirma lo siguiente:

Las actividades complementarias al contenido en estudio se refieren a diversos recursos, usualmente en línea, que permiten que el estudiante analice, responda o interactúe con los demás

compañeros en actividades que usualmente no requieren uso de software matemático especializado; acá se incluyen la visualización de videos o material en línea, cuestionarios o prácticas en línea, actividades por pares, foros, entre otros. (p.89)

Los laboratorios corresponden a prácticas que usualmente se trabajan en un archivo prediseñado para responder y en los que los estudiantes aplican diferentes conceptos del contenido del curso junto a herramientas de cálculo simbólico y visualización para dar solución e interpretación a diferentes situaciones o problemas. (p.92)

El proyecto corto da más énfasis a un problema asignado y el uso de diferentes herramientas de varios laboratorios anteriores, lo cual lo vuelve una actividad que integra diferentes temas y cálculos en un solo módulo. Además, se brinda un componente de investigación previo al planteamiento y una parte final de interpretación, lo cual le da un valor agregado al solicitarse que la presentación final debía ser en formato de artículo científico. (p.93)

Ruiz (2014), en su tesis titulada "Uso de las TIC para promover competencias de razonamiento, resolución y comunicación en séptimo grado" para obtener el grado de Maestría en tecnología educativa y medios innovadores para la educación por la Escuela de Graduados en Educación perteneciente al Tecnológico de Monterrey, establece como objetivo general:

> "Describir cómo se manifiestan las competencias matemáticas en dos grupos de alumnos colombianos de séptimo

grado en una institución educativa rural, uno que ha utilizado software educativo como Mazema, Tux of max Command, Math educator, Math rapid y Activa tu mente, y el otro grupo que no ha usado estas herramientas tecnológicas. (p.9)

En esta investigación de acuerdo con lo mencionado por Ruiz (2014), la población participante estuvo conformada por 10 alumnos para el grupo experimental y 10 alumnos para el grupo control cuyas edades oscilaron entre 12 y 15 años, pertenecientes a estratos sociales bajos. Así mismo el grupo experimental estuvo constituido por 6 mujeres y 4 hombres mientras que el grupo control estuvo conformado por 4 mujeres y 6 hombres.

Con relación a los instrumentos utilizados y la recolección de datos, el autor señala haber desarrollado pruebas saber colombianas 2009 con las cuales le fue posible medir el dominio de competencias de razonamiento, resolución de problemas y comunicación. Esta prueba saber estuvo conformada por 10 preguntas la misma que se comprobó su confiabilidad al someterla a un pilotaje arrojando resultados similares en un grupo de estudiantes distinto a los que conformaban el grupo control y el grupo experimental.

De acuerdo con Ruiz (2014),

"se aplicó el taller para reforzar las competencias en ambos grupos y enseguida se aplicó la estrategia de programas matemáticos y después se aplicó una segunda prueba Saber del año 2012" (p.71),

con el objeto de conocer el avance en las competencias en matemáticas.

El autor señala en el resumen de su investigación que:

Los grupos experimental y control fueron sometidos a una estrategia taller y a dos pruebas, el grupo control igualó al experimental en la segunda prueba de comunicación obteniendo un puntaje de 72 % en definitiva. Los hallazgos más significativos es que el grupo experimental mejoró en las

competencias de razonamiento con 93.3% debido al software Activa tu mente y con 85% de dominio en resolución gracias los programas educativos Mazema, Tux of Math Command, MathRapid, Math Educator. También se observó la motivación, el interés, por aprender y practicar matemáticas por medio de los programas antes mencionados que influenciaron positivamente el estudio, siendo toda una novedad para los alumnos. (Ruiz, 2014,  $p.$  iv)

#### **2.1.2 Investigaciones nacionales**

Arotuna (2017) en su tesis titulada Módulos Matemáticos y su influencia en el aprendizaje en estudiantes del segundo grado ciclo avanzado del CEBA N° 1173 "Julio C. Tello", UGEL  $N^{\circ}$  05 – San Juan de Lurigancho, presentada para optar el grado de Doctor en educación por la Universidad Cesar Vallejo, establece como objetivo general: "Determinar la influencia de los módulos matemáticos en el aprendizaje de estudiantes del segundo grado ciclo avanzado del Centro de Educación Básica Alternativa N° 1173 "Julio C. Tello", UGEL N° 05, año 2016 "(p.50).

Según el autor dicha investigación utilizó el método hipotético-deductivo, llevando a cabo una actividad práctica que le permitió medir el aprendizaje matemático comprobándose las hipótesis planteadas en su investigación. Así mismo la referida investigación hizo uso de una prueba de evaluación, con la cual se obtuvieron datos para la variable aprendizajes matemáticos la cual tuvo una duración de 50 minutos.

La población en esta investigación estuvo conformada por 76 estudiantes con nota promedio de 12.50 mientras que la muestra de selección se hizo por muestreo no probabilístico distribuyéndose en 22 alumnos que conformaron el grupo experimental y 22 alumnos que conformaron el grupo control.

Para la recolección de datos se utilizó como instrumento para cada variable el cuestionario.

De acuerdo con Arotuna (2017):

"Los resultados estabglecieron que los módulos matemáticos influyeron positivamente sobre el aprendizaje de los estudiantes obteniendo con la prueba de "t" de Student un coeficiente de 7.427; del mimso modo señala que los módulos matemáticos influyeron positivamente en el aprendizaje de Sistemas numéricos y funciones en los estudiantes, mostrando los resultados de "t" de Student un coeficiente de 6,236 expresado por p:  $0,000 < 0,01$ . Comprobó ademas que los módulos matemáticos influyeron positivamente en el aprendizaje de Geometría y medida, de acuerdo con los resultados de "t" de Student con un coeficiente de 3,352 expresado por p:  $0.003 <$ 0,05, finalmente, demostró que los módulos matemáticos influyeron también de manera positiva en el aprendizaje de Estadística y probabilidad en los estudiantes, al comporbar un "t" de Student con un coeficiente de 5,896 expresado por p: 0,000 <  $= 0.01$ . (p.xii)

Gutiérrez (2019) en su tesis titulada "Aplicación del Software Matlab en el Aprendizaje del Cálculo Integral de los Estudiantes de Ingeniería con Experiencia Laboral de la Universidad Peruana de Ciencias e Informática, 2018", estudio realizado para optar el grado de Maestro en Investigación y Docencia Universitaria por la Universidad Peruana de Ciencias e Informática, establece como objetivo general: "Determinar la influencia de la aplicación del software Matlab en el aprendizaje del cálculo integral de los estudiantes de ingeniería con experiencia laboral de la Universidad Peruana de Ciencias e Informática, 2018" (p,20).

De acuerdo con el autor dicha investigación utilizó el enfoque cuantitativo, recurriendo al método de tipo hipotético deductivo. La citada investigación también se considera de tipo aplicada al estar orientada a encontrar la solución a un problema detectado en la Universidad procurando generar cambios en los aprendizajes de los estudiantes.

La población considerada en el estudio "estuvo constituida por 64 estudiantes del tercer ciclo de la Facultad de Ingeniería de dicha Universidad" (p.72); la misma que coincidió con el tamaño de la muestra, de este modo 32 estudiantes participaron en el grupo control y 32 estudiantes el grupo experimental.

De acuerdo con Gutiérrez (2019):

Se determinó que existe influencia en la aplicación del software Matlab en el aprendizaje del cálculo integral de los estudiantes de ingeniería con experiencia laboral de la Universidad Peruana de Ciencias e Informática, al situarse el grupo experimental en la fase de postest en el nivel logro destacado (21.88%) y un rango promedio (38.20) mientras el grupo de control alcanzó en el nivel logro destacado (6.25%) y un rango promedio (26.80), diferencia significativa (11.4) que fue corroborada con la Prueba U Mann Whitney (U = 329.500, Z = -2.676,  $p = .007 < .05$ ; por tanto, las puntuaciones categóricas del grupo de control y grupo experimental difieren significativamente debido a la influencia que ejerce la aplicación del software Matlab en el aprendizaje del cálculo integral de los estudiantes de ingeniería con experiencia laboral de la Universidad Peruana de Ciencias e Informática. (p.115).

Chiguala (2019) en su tesis titulada: "Software Matlab en el aprendizaje significativo de los estudiantes de la asignatura de Física II en la Universidad Nacional. Tingo María 2017" para optar el grado de Doctor en Educación por la Universidad Cesar Vallejo, establece como objetivo general:

> "Determinar la influencia de la aplicación del software Matlab en el aprendizaje del cálculo integral de los estudiantes de ingeniería con experiencia laboral de la Universidad Peruana de Ciencias e Informática, 2018".

De acuerdo con el autor se aplicó una encuesta la que estuvo conformada por un conjunto de 30 preguntas repartidas de modo tal que 10 ítems evaluaron el contenido conceptual, 10 el contenido procedimental y 10 evaluaron la comunicación matemática. El objetivo fue reunir datos acerca del aprendizaje significativo. Así mismo hay que señalar que la población objeto de estudio estuvo conformada por 135 alumnos matriculados durante el ciclo 2017-II en la asignatura Física – II, perteneciente a las carreras de Ingeniería de los cuales se tomó una muestra conformada por 100 alumnos.

De acuerdo con Chiguala (2019):

La aplicación del software Matlab mejora el aprendizaje significativo en los estudiantes del curso de Física II de Ingeniera de la Universidad Nacional Agraria de la Selva-Tingo María, 2017. Se observa que en el aprendizaje significativo hay incremento en el valor de las medias obtenidas de 62.1 en el pre test a 104.4 en el pos test, en la dimensión conceptual hay incremento en el valor de las medias obtenidas de 21 en el pre test a 35.4 en el pos test, en la dimensión procedimental hay incremento en el valor de las medias obtenidas de 22.2 en el pre test a 37.2 en el pos test, y en la dimensión comunicación hay incremento en el valor de las medias obtenidas de 18.9 en el pre test a 31.8 en el post test.

Se determinó que la aplicación del Software MatLab contribuye a mejorar significativamente en el desarrollo del Aprendizaje significativo en los estudiantes de Física II de Ingeniera de la Universidad Nacional Agraria de la Selva-Tingo María, pues se ha comprobado que en el post test se alcanzó un promedio mayor al obtenido en el pre test.

Se identificó el nivel de aprendizaje significativo en el curso de Física II de los estudiantes del IV ciclo de Ingeniería de la Universidad Nacional Agraria de la Selva – Tingo María, se evidencia una diferencia significativa antes y después de la aplicación del software MatLab, hay un alto porcentaje de estudiantes en el nivel proceso antes de la aplicación del Software y en después de la aplicación del Software un alto porcentaje alcanzan logro previo.

Se identificó que el nivel de aprendizaje significativo en sus dimensiones conceptual, procedimental y comunicación en el curso de Física II de los estudiantes de Ingeniería de la Facultad de la Universidad Nacional Agraria de la Selva – Tingo María, un alto porcentaje se encontraba dentro del nivel inicio antes y después de la aplicación del software MatLab un alto porcentaje lograron nivel logro previo.

Se aplicó el software MatLab en las sesiones programadas en Física II donde se observa el incremento del nivel de

17

aprendizaje en los estudiantes de la Universidad Nacional Agraria de la Selva – Tingo María.

#### **2.2 Bases teóricas**

Esta investigación se desarrolla bajo el marco del modelo educativo 2.0 de la Universidad Privada del Norte (UPN) e inmersa en la nueva realidad educativa planteada por la presencia del coronavirus Covid 19. El investigador destaca que la Universidad Privada del Norte (UPN) se encontraba preparada para asumir el reto importante de una educación no presencial y virtualizada, al contar con infraestructura adecuada para clases virtualizadas y docentes altamente capacitados en el manejo de tecnologías de la información y comunicación.

#### **2.2.1 El modelo educativo 2.0**

De acuerdo con (Universidad Privada del Norte [UPN], s.f.) el modelo educativo 2.0 ha sido diseñado por etapas y está centrado en el desarrollo del estudiante, atendiendo sus necesidades universitarias prioritarias permitiendo orientar, ordenar y determinar acciones y decisiones que deben ser tomadas en el proceso enseñanza - aprendizaje. Para ello el modelo educativo 2.0 se centra en el proceso de maduración del estudiante permitiendo el diseño apropiado de estrategias de aprendizaje por etapas.

Siguiendo a (UPN, s.f.), el modelo educativo 2.0 consta de tres etapas en las cuales:

Se define un perfil específico del estudiante.

Se trabaja de forma diferente el proceso de enseñanzaaprendizaje.

Se determina un perfil y rol del docente de acuerdo con cada etapa de las necesidades del estudiante.

Se desarrollan en el estudiante competencias generales por cada etapa.

Se desarrollan en el estudiante tipos de liderazgo específicos por etapa.

La primera etapa es la de inspiración. Se desarrolla entre el primer ciclo y cuarto ciclo. El modelo educativo 2.0 denomina a esta etapa de inspiración, porque corresponde al periodo en el cual el estudiante tiene la necesidad de ser inspirado y/o motivado y para ello se precisa que maneje múltiples estrategias de aprendizaje para abordar y superar eficientemente las asignaturas lectivas, adquiera más experiencia en su vida académica universitaria al mismo tiempo que logra adaptarse a la misma y para consolidarse es fundamental tener a su lado docentes inspiradores. Por ello es importante contar con docentes optimistas y que siembren la emoción en aula, lo que se logra si es que están motivados y disfrutan lo que hacen en el día a día y en esa línea se coincide con lo expresado en (El Blog de Salvaroj, 2015):

> Para inspirar hay que ser un buen modelo. Por eso el docente que siembra optimismo y entusiasmo en el aula, el docente que emociona recoge buenos frutos: alumnos motivados, participativos e implicados. En cambio, el docente que siembra pesimismo y desilusión, el docente que aburre recoge malos frutos: alumnos desmotivados, desinteresados, pasivos y desganados (párr. 5).

Por lo tanto, en el modelo educativo 2.0, los docentes de UPN, entienden que lo más importante en su labor docente no es enseñar sino lograr que los estudiantes aprendan; ello implica pensar como personas que inspiran y esto es precisamente lo que hará factible desarrollar en los estudiantes la capacidad de autoaprendizaje. Y entonces para ser inspirador cabe preguntarse: ¿Qué se necesita? La respuesta a esta interrogante la encontraremos en (El Blog de Salvaroj, 2015, párr. 7):

Conocer primero a la persona y, después, al alumno.

Conocer a su grupo.

Conocer el entorno en el que se ejerce la docencia.

Ser flexible

No dejar de formarse nunca

Disfrutar con lo que hace

Ser optimista y positivo.

El investigador complementa esta importante propuesta presentada en el blog de Salvaroj, considerando un requisito adicional para ser docente inspirador: Ser creativo en el diseño y construcción de actividades de aprendizaje y tener una cuota de improvisación en su utilización principalmente durante el desarrollo de la sesión. Esto le permitirá hacer más atractiva la sesión de clase para el estudiante contribuyendo a su motivación e inspirándolo de tal forma que logre su aprendizaje aprovechando herramientas tecnológicas con las que descubra formas de aprender y desaprender; para ello las nuevas tecnologías de la información y comunicación proporcionan múltiples posibilidades.

La segunda etapa corresponde a la de Co – creación, la que se caracteriza porque en ella el estudiante demanda de una mayor participación en el proceso de enseñanza-aprendizaje (ISUU, 2020, pp.18-19).

Esta etapa, comprendida entre el quinto y septimo ciclo, de acuerdo con ISUU (2020), en la cual se ubica esta investigación; requiere de un docente facilitador que considere el trabajo en equipo, el trabajo colaborativo y de aplicación, puesto que, en este periodo, el estudiante tiene la necesidad de involucrarse y ser parte activa de su propio aprendizaje. Aquí, el docente cumple con su rol denominado docente facilitador el cual, siguiendo a ISUU (2020), se caracteriza por:

Sabe escuchar;

Es un buen comunicador;

Es muy hábil, construyendo el conocimiento con el estudiante;

Fomenta proyectos colaborativos, experiencias de aprendizaje y asesorías on line;

Tiene experiencia en metodología dinámica e innovadora;

Cuenta con experiencia profesional en los cursos que asume;

Modela el balance entre exigencia y el disfrute;

Incentiva el desarrollo académico y profesional (pp.32-33).

Como se indicó, en esta etapa el docente facilitador es capaz de construir el conocimiento con el estudiante lo cuál es de vital importamcia porque al mismo tiempo que el estudiante asimila las habilidades y destrezas del docente en este proceso, este a su vez le proporciona las herramientas para aprender a aprender y la posibilidad de desaprender, al autoevaluar el conocimiento que se presta a incorporar es decir el estudiante logra reallizar la metacongnición. Por otro lado si el docente facilitador adiciona una cuota de docente inspirador y de creatividad en el diseño de la sesión de aprendizaje y es capaz de improvisar medios de autoaprendizaje para el alumno con el mundo que le rodea durante la sesión de clase; entonces se postula que el aprendizaje se convierte en significativo.

Así mismo cuando el docente disfruta lo que hace es capaz de activar sus propias emociones y por ende la de sus estudiantes, lo que hará que estos, también disfruten la sesión de clase y sientan interés por los contenidos impartidos. Sin embargo, esto va más allá, de acuerdo con ( Atrévetre a saber, 2011):

> " … El motivo principal por el que una memoria es tan firme, tan sólida y duradera; son las circunstancias emocionales en la que se adquirió la memoria …"

es decir, se deduce de lo señalado por el profesor de Psiquiatría Joaquín Fuster que los contenidos impartidos en una sesión de clase donde las circunstancias emocionales fueron las adecuadas quedarán imperecederos en la memora de los estudiantes .

Es importante resaltar, siguiendo a ISUU (2020), que en esta etapa el docente construye el conocimiento con el estudiante lo que le permite diseñar y aperturar novedosas experienicas de aprendizaje u metodologías orientadas precisamente a la construcción y reconstrucción de conocimientos particularmente en el área de matemáticas que corresponde al ámbito en el que se desarrolla esta investigación, incorporando para ello las nuevas tecnologías de información y comunicación.

Para este estudio, el investigador sigue la definición de competencia de trabajo en equipo construida por Torrelles et al. (2011):

> La competencia de trabajo en equipo supone la disposición personal y la colaboración con otros en la realización de actividades para lograr objetivos comunes, intercambiando informaciones, asumiendo responsabilidades, resolviendo dificultades que se presentan y contribuyendo a la mejora y desarrollo colectivo (p.340).

#### **2.2.2 Contenidos de la asignatura tratados en esta investigación**

#### **2.2.2.1 Partición de un intervalo**

"Sea [ ; ] un intervalo cerrado. Una partición del intervalo [ ; ] es el conjunto P de puntos  $_{0}$ ,  $_{1}$ ,  $_{1}$  : con =  $_{0}$  <  $_{1}$  <  $_{1}$  <  $_{1}$  <  $_{2}$  =  $_{3}$ . Se denota por =  $\{0, 1, \ldots, \}$ " (Mitacc y Toro, 2018, p.104).

#### **2.2.2.2 Suma superior y suma inferior**

Sea f: I una funcion acotada en  $I = [a, b]$  y P =  $\{x_0, x_1, \ldots, x_n\}$  una partición de I. Con denotaremos al j-ésimo subintervalo de I, es decir, =  $\begin{bmatrix} 1 & 1 \\ 0 & -1 \end{bmatrix}$ , j=1,2, ..., n.
Como f es acotada en I, existen y tales que  $=$  { ( )/ } y = { ( )/ } con ( ) , x , j=1,2, ..., n. Definimos:

La **suma inferior** de f para P, que se designa con (f, P), se define como:

$$
\underline{S}(f, P) = \sum_{j=1}^{n} m_j (x_i - x_{j-1}) = \sum_{j=1}^{n} m_j y_i
$$

La **suma superior** de f para P, que se designa con  $( f, P)$ , se define como:

$$
\overline{S}(f, P) = \bigcup_{j=1}^{n} M_j (x_i - x_{j-1}) = \bigcup_{j=1}^{n} M_j
$$

(Mitacc y Toro, 2018, p.112)

### **2.2.2.3 Integrales inferiores y superiores**

Sea D, el conjunto de todas las particiones posibles de I. Si f es acotada en I, la desigualdad

$$
( - )
$$
 (f, P)  $^-(f, P)$  M(b – a)

es verdadera para toda P y asegura que el conjunto { (f, P)/P } sea acotado superiormente, mientras que el conjunto  $\{-(f, P)/P\}$  es acotado inferiormente.

Si f es una función acotada en I, el número  $\{ (f, P)/P \}$  se denomina integral inferior de f en I y se indica como:

$$
J = \frac{b}{a} f(x) dx = \sup \{S(f, P)/P\}
$$

El número  $\{\bigcap_{r=1}^{n} P \mid r \geq 0\}$  se denomina integral

superior de f en I y se indica como:

$$
\overline{J} = \frac{b}{a} f(x) dx = inf \{\overline{S}(f, P)/P\}
$$

(Mitacc y Toro, 2018, p.115)

#### **2.2.2.4 Integral de Riemann**

"Se dice que una función acotada : , es integrable Riemann en I si

$$
J = \int_{a}^{b} f(x) dx = \int_{\frac{a}{a}}^{b} f(x) dx = \int_{a}^{\overline{b}} f(x) dx
$$

por simplicidad, se llama integral de f sobre I o integral definida de f sobre I o integral de f de a hasta b" (Mitacc y Toro, 2018, p.116).

## **2.2.2.5 Integrales Dobles**

Definición 01:

Una partición del rectángulo = [ ; ] [ ; ] es un conjunto de la forma

= <sup>1</sup> <sup>2</sup> = {[ −1 ; ] [ −1 ; ] / 1 , 1 }

donde  $_1 = \{0, 1, \ldots\}$  es una partición del intervalo  $[ \; ; \; ]y$ 

 $2 = \{$   $0, 1, \ldots, \}$  es una partición del intervalo  $[\; ; \; ]$ 

(Mitacc, 2011, p.219).

Observación:

a) Toda partición P del rectángulo = [ ; ] [ ; ] divide a este en sub-rectángulos =  $\begin{bmatrix} 1 & -1 \\ 1 & 1 \end{bmatrix}$   $\begin{bmatrix} 1 & 1 \\ -1 & 1 \end{bmatrix}$  donde  $i = 1, 2, ..., n$  y  $j = 1, 2, ...$ … , m.

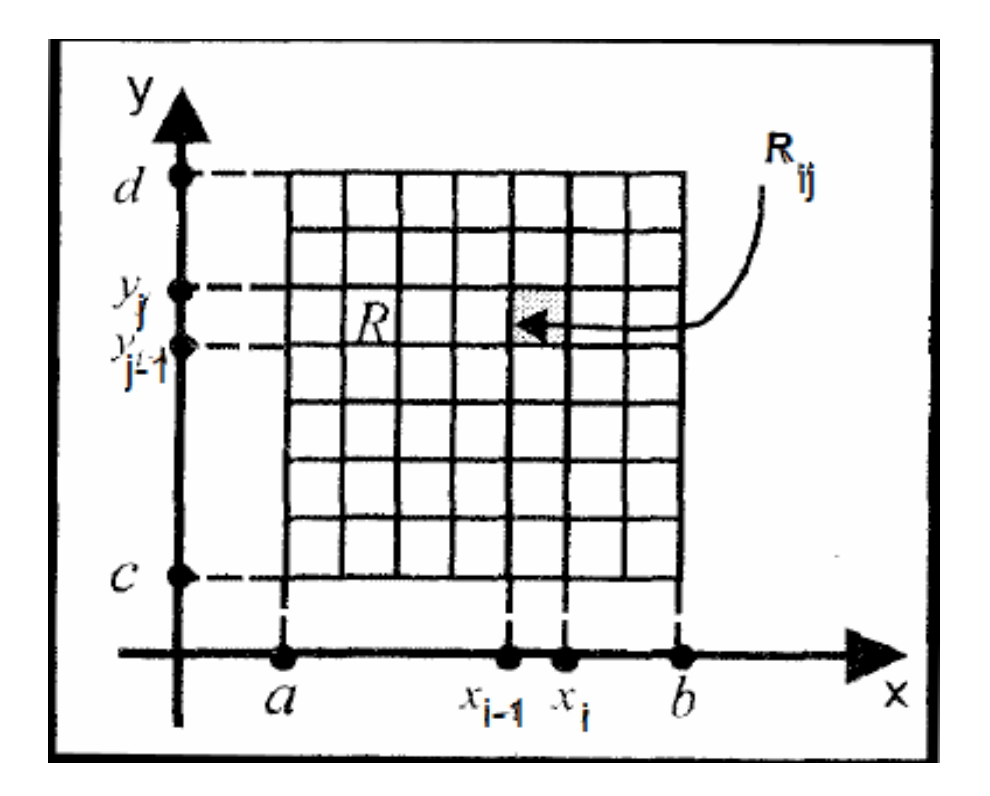

 *Figura 1:* **Partición de un rectángulo Nota:** Tomado de (Mitac, 2011, p.219))

b) El área de cada sub-rectángulo es dado por

 $($   $) =$   $=$   $.$ 

Además se tiene que:

n m  
\n
$$
\begin{pmatrix}\n1 & 1 \\
1 & 2\n\end{pmatrix} = \begin{pmatrix}\n1 & 2 \\
1 & 3\n\end{pmatrix} = 1
$$
\n
$$
i = 1 \quad j = 1
$$
\n
$$
i = 2 \quad j = 1
$$

- c) Se denomina norma de la partición P, al número denotado por
- d)  $P = max \{diag( ) / 1 \text{ i } n, 1 \text{ j } m \}$

(Mitacc, 2011, p.219).

Definición 02:

Se denomina partición de un conjunto cerrado y acotado  $D \frac{2}{3}$ , al conjunto de los subrectángulos del rectángulo que contiene al conjunto D tal que tiene al menos un punto en común con el conjunto D, esto es:

$$
P_D = \{\qquad \qquad / \qquad \qquad , 1 \qquad , 1 \qquad \}
$$

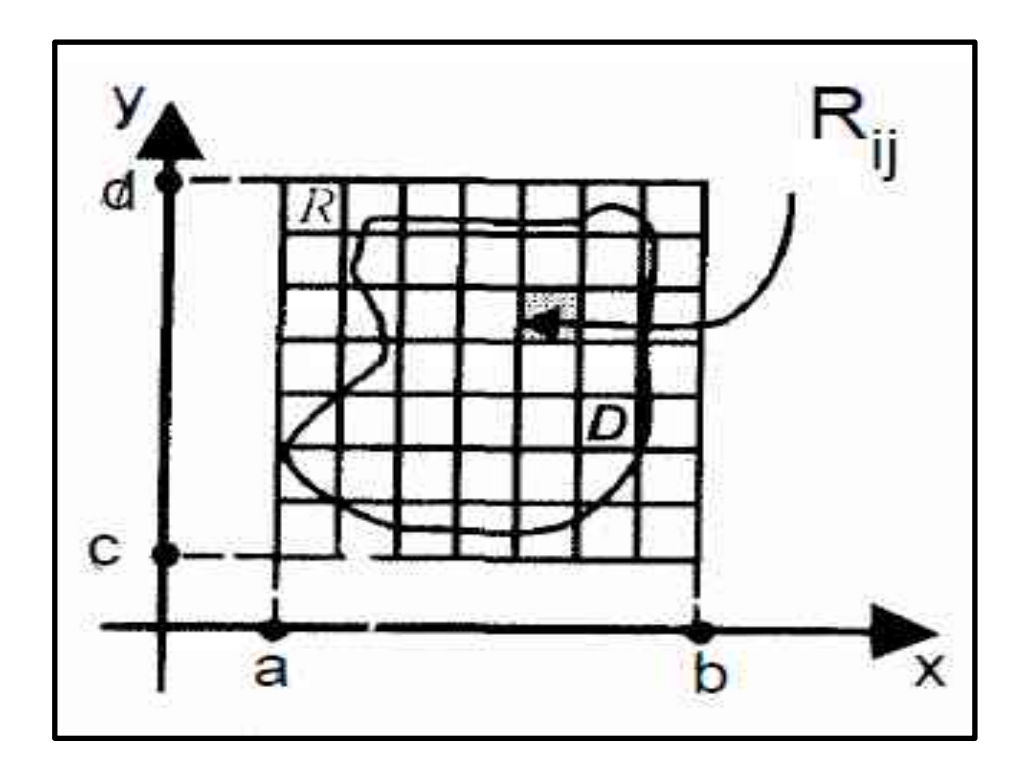

 *Figura 2:* **Partición de un conjunto cerrado y acotado Nota:** Tomado de (Mitacc, 2011, p.220

Definición 03:

Sea : <sup>2</sup> una función acotada definida en la región cerrada y acotada D y (; ) 0, (; ) . Sea una partición de D y sea ( ; ) un punto arbitrario escogido en el rectángulo de modo que ( ) está bien definido como se muestra en la Figura 3

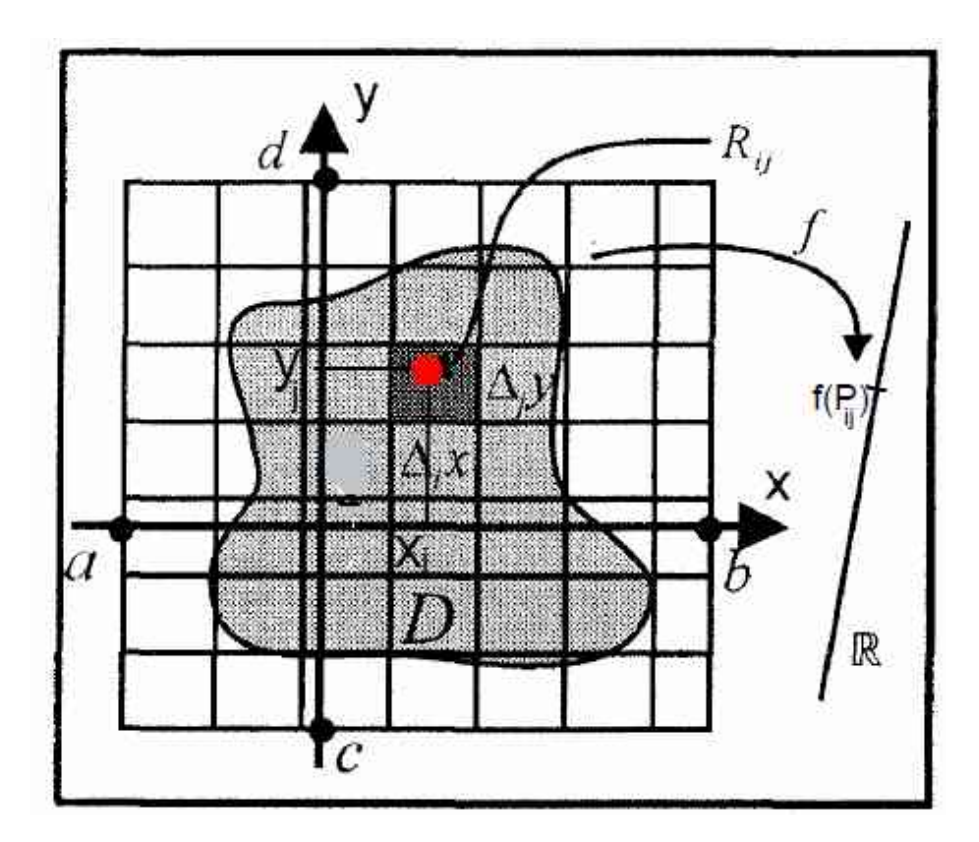

 *Figura 3:* **Definición de** ( )  **Nota:** Adaptado de (Mitacc, 2011, p.220)

La suma de Riemann de la funcion : 2 asociada a la partición $\mathsf{P}_{\mathsf{D}}$  está dada por

$$
\begin{pmatrix} \cdot & \cdot & \cdot \\ \cdot & \cdot & \cdot \end{pmatrix} = \begin{pmatrix} \cdot & \cdot & \cdot \\ \cdot & \cdot & \cdot \end{pmatrix}
$$

La suma de Riemann corresponde geométricamente, a la suma de los volúmenes de paralelepípedos cuyas bases son los sub – rectángulos y cuyas alturas corresponden a los valores ( ; ) (Mitacctoro, 2011, p. 220).

Definición 04:

Una función : <sup>2</sup> acotada en una región cerrada y acotada D es integrable Riemann sobre D, si existe un número real L con la propiedad de que dado > 0, > 0 tal que

| ( ; ) =1 =1 − | <

para toda partición  $P_D$  con  $P_D$  < y toda elección del punto  $P_{ij}(x_i; y_j)$  .

El número L se llama integral doble de f sobre D y se indica con el simbolo

$$
= \qquad (\ ; \ ) \qquad = \ \lim_{P_{D} \cap D} \ 0 \qquad = 1 \quad = 1
$$

(Mitacc toro, 2011,p.221).

# **2.2.2.6 Cálculo de integrales dobles por medio de integrales iteradas**

Caso I: Sea : <sup>2</sup> una función continua sobre D, donde  $D = \{(x; y)$  <sup>2</sup>/a x b, c y d} es un rectángulo.

i) Fijando la variable "y" en [c; d] , la función f depende solo de la variable x, es decir,  $f(x; y)$  es una función de variable x continua en [ ; ].

Así,

$$
(\quad) = \qquad (\quad ; \quad) \qquad ,
$$

De acuerdo con (Mitacc toro, 2011, p.234) : "Es el área de la región plana que es la intersección del plano =  $_0$  con el sólido que esta debajo de la superficie = (; ) y por encima de la región D". Por el método de áreas de secciones planas el volumen del solido es

 $=$  ( )  $=$  ( ; )

ii) Análogamente, fijando la variable "x", ( ; ) es función de y continua en [ ; ]. Luego

 $( ) = ( )$ 

Según (Mitacc toro, 2011, p.235): "es el área de la región plana que resulta de interceptar el plano =  $_0$  con el sólido". De esta forma el volumen del sólido se epxresa como:

$$
= \qquad \qquad (\quad ) \qquad = \qquad \qquad (\quad ; \quad )
$$

#### **2.2.3 Nuevas tecnologías de información y comunicación**

El uso de las tecnologías de la información y comunicación contribuyen enormemente a sobrellevar la crisis producida por el Coronavirus en diversas areas del quehacer humano y particularmente en el sector educacion, estas, han permitdo continuar con las clases no presenciales lo que ha supuesto enormes cambios y verdaderos desafios en cuanto a metodologias de enseñanza por parte de los docentes y el establecimiento de nuevas formas de aprendizaje por parte de estudiantes.

La realidad educativa actual, creada a partir de la presencia del Coronavirus plantea innumerables retos al docente en cuanto a metodologías de enseñanza en las que necesariamente se debe incorporar las tecnologías digitales existentes, sin embargo, no podemos dejar de señalar que estas brindan al mismo tiempo, nuevas oportunidades de un aprendizaje con enfoque constructivista y por ende la posibilidad de construir y reconstruir conocimiento. Este es el caso, por ejemplo de la enseñanza del cálculo, tal y como se demuestra en esta investigación utilizando el software libre GeoGebra, el docente puede construir material interactivo relacionado con el tópico de la materia en estudio que fácilmente puede ser inclusive replicado por el estudiante y a través de este proceso basado en el ensayo y error generar la construcción y reconstrucción de otros modelos similares al presentado por el docente e inclusive de mayor dificultad apoyándose en lo ya presentado. Esto influye directamente en su capacidad de comprensión, análisis y representación y que en la educación presencial hubiera sido muy probablemente dejado de lado en la mayoría de los escenarios de aprendizaje.

A continuación, se describen las tecnologías de información y comunicación utilizadas como herramientas digitales, para esta investigación

# **2.2.3.1 Tableta Digital.**

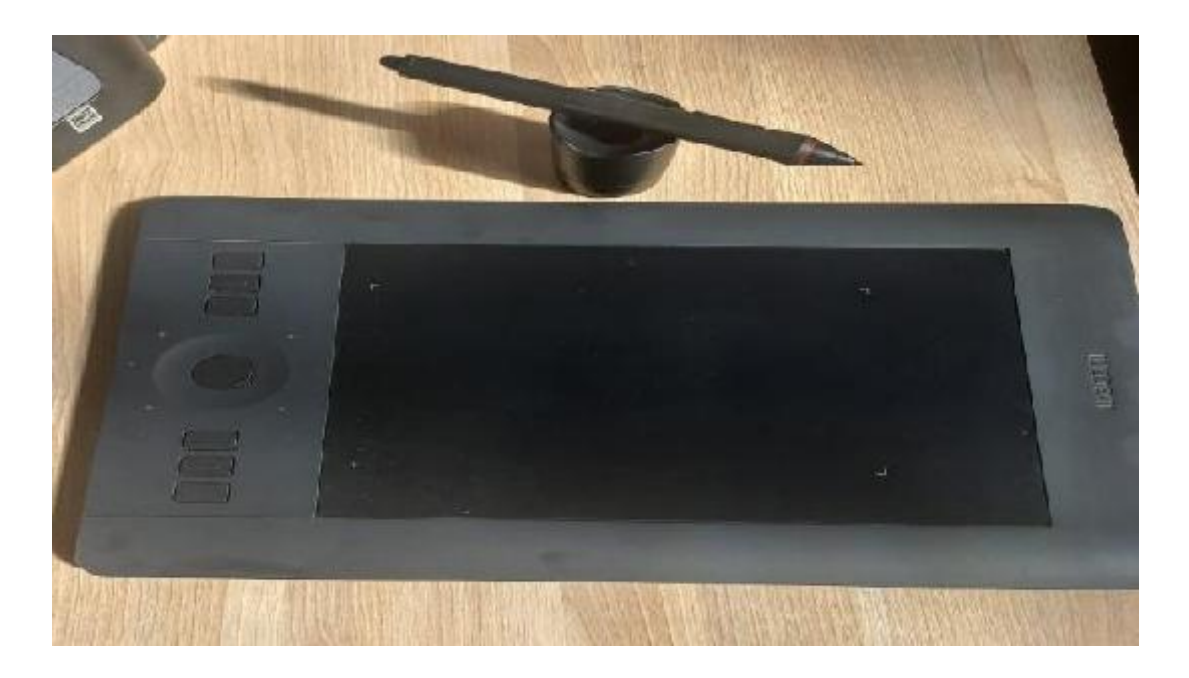

#### *Figura 4:* **Tableta digital Wacom** **Nota:** Elaboración propia

Este dispositivo es un medio electrónico que permite interactuar entre docente y estudiante de una manera amigable, de forma casi similar como si estuviéramos en el salón de clase parados al lado de la pizarra, desarrollando algún tema u ejercicio práctico.

Simulando al plumón o tiza común, el lápiz sensible a la presión que ejercemos sobre la superficie de la tableta digital; permite el intercambio de información entre docente y estudiante de una forma natural. La escritura sobre la pantalla del ordenador, el cual se convierte en pizarra, es posible dada la sensibilidad que tiene tanto la tableta como el lápiz que se muestran en la Figura 4; este último al configurarse convenientemente, se comporta como un mouse, en forma de lapicero. Esto ofrece una experiencia significativa al docente; al simular que tenemos un plumón o tiza en mano y por lo tanto escribimos sobre nuestra pizarra es decir a través de la pantalla de nuestro ordenador, como si estuviéramos en el salón presencial. Por tanto, podemos decir que el lápiz digital es al plumón o tiza tradicional como la pantalla de nuestro ordenador es a la pizarra del salón de clase presencial.

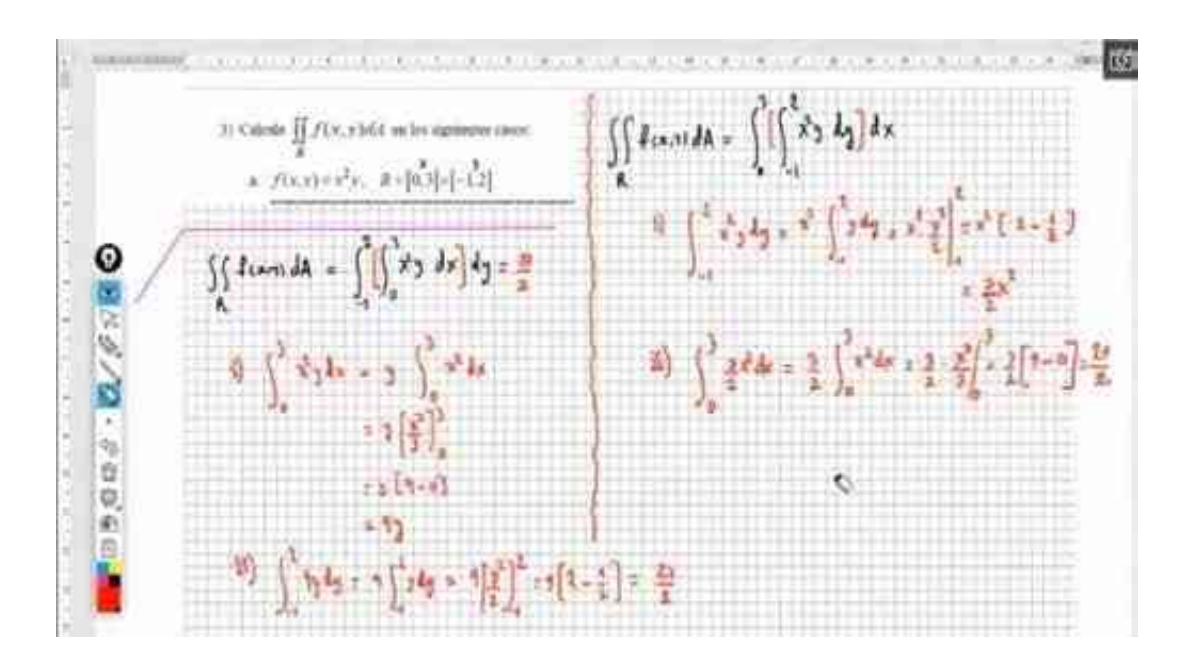

 *Figura 5:* **Escritura sobre la pantalla del ordenador Nota**: Elaboración propia

# **2.2.3.2 GeoGebra**

De acuerdo con (Mifsud, 2010) GeoGebra constituye una aplicación de software libre que posibilita trabajar con geometría dinámica, álgebra y cálculo haciendo uso del ordenador.

| $\wedge$ $\rightarrow$ $\wedge$ $\odot$ $\otimes$ $\sim$ $\sim$ $\approx$ |  |                        |        |   |  |   |  |
|---------------------------------------------------------------------------|--|------------------------|--------|---|--|---|--|
| Vista Algebraica                                                          |  | <b>F</b> Vista Gráfica |        |   |  |   |  |
|                                                                           |  |                        |        |   |  |   |  |
|                                                                           |  |                        | 当      |   |  |   |  |
|                                                                           |  |                        |        |   |  |   |  |
|                                                                           |  |                        |        |   |  |   |  |
|                                                                           |  |                        |        |   |  |   |  |
|                                                                           |  |                        |        |   |  |   |  |
|                                                                           |  |                        | Ð<br>w | 2 |  | 当 |  |
|                                                                           |  |                        | $-1$   |   |  |   |  |
|                                                                           |  |                        | 42     |   |  |   |  |
| 9026/0·688                                                                |  |                        | $-5$   |   |  |   |  |
| 10                                                                        |  |                        |        |   |  |   |  |

 *Figura 6:* **Pantalla de trabajo con GeoGebra Nota:** Elaboración propia

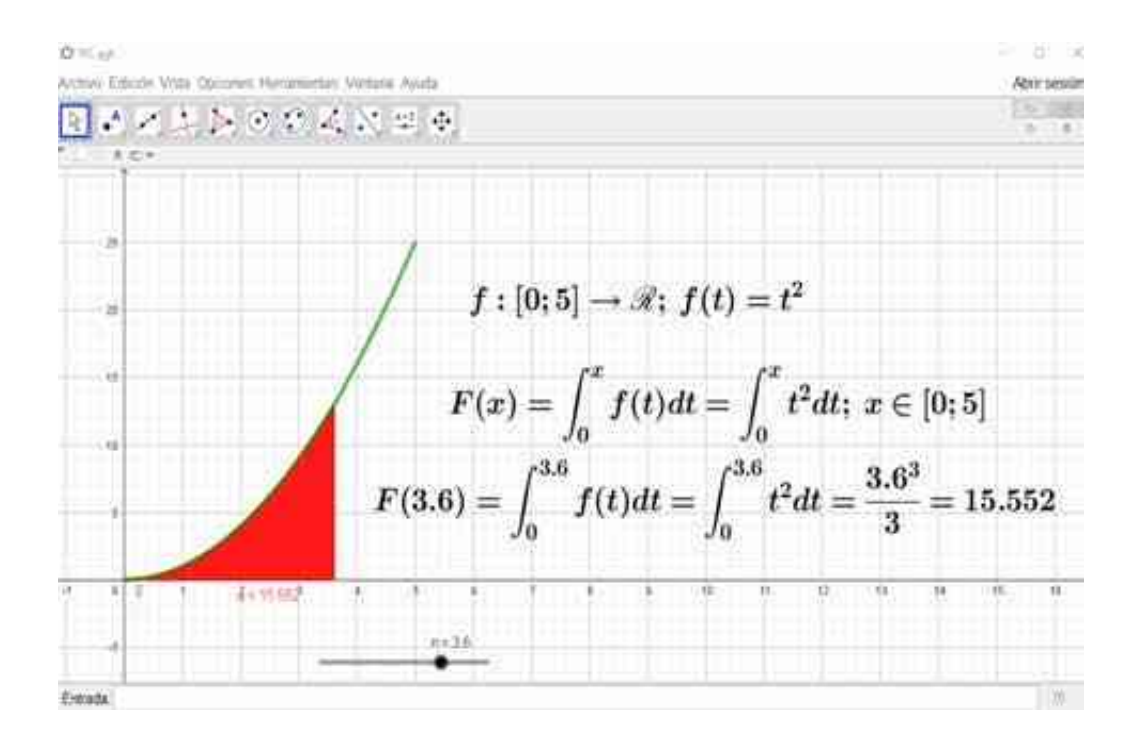

 *Figura 7:* **Pantalla de trabajo, vista gráfica de GeoGebra** **Nota:** Elaboración propia

Así mismo en (Mifsud, 2010) se detallan las principales características de Geogebra de las cuales se han considerado relevantes en esta investigacion, las siguientes:

"Es un recurso para la docencia de las matemáticas basada

en las TIC, útil para toda la educación secundaria.

Permite realizar acciones matemáticas como demostraciones, supuestos, análisis, experimentaciones, deducciones, etc.

Combina geometría, álgebra y cálculo. También deriva, integra, representa.

Permite construir figuras con puntos, segmentos, rectas, vectores, cónicas y genera gráficas de funciones que pueden ser modificadas de forma dinámica utilizando el ratón.

Geogebra trabaja con objetos. Cualquier modificación realizada dinámicamente sobre el objeto afecta a su expresión matemática y viceversa. Cualquier cambio es su expresión matemática modifica su representación gráfica (párr. 11).

Esta investigación considera a GeoGebra, siguiendo el enfoque de (Marquès, 2011), como un recurso educativo, el cual se utiliza con la finalidad de facilitar las actividades formativas dirigidas al estudiante; buscando el desarrollo de su creatividad apoyándose en el material que el docente proporciona y de las Video - cápsulas con GeoGebra (VICGE) diseñadas para orientar el desarrollo de los ejecicios planteados.

#### **2.2.3.2 Vídeo - cápsulas con GeoGebra (VICGE)**

De acuerdo con la (Universidad Nacional Autónoma de México (UNAM)):

"Las video-cápsulas, son instrumentos educativos que apoyan el proceso de enseñanza-aprendizaje con implicaciones benéficas, tanto para reforzar la didáctica de los docentes como abrir perspectivas para la educación no presencial a través de plataformas digitales" (2020, párr. 7).

En el contexto de esta investigación se ha considerado las video - cápsulas elaboradas con GeoGebra accesibles para el estudiante a través de códigos QR lo que permite una rápida orientación y sugerencias instantáneas convirtiéndolas en instrumentos importantísimos para apoyar el desarrollo de las actividades propuestas a través del material proporcionado por el docente, mediante las cuales, se orientan los mecanismo o pasos a seguir para lograr el desarrollo total de la actividad o ejercicio, despertando en el alumno el interés y la creatividad, así como la motivación a continuar con alcanzar el desarrollo total, de la guía de aprendizaje a través del autoaprendizaje orientado, incentivado y con participación activa del docente.

Incentivar y mantener la motivación del estudiante a continuar con el desarrollo de la guía de ejercicios debe ser una prioridad para el docente en esta coyuntura , máxime si nos encontramos en un contexto de pandemia jamás experimentado en muchas décadas particularmente por nuestro sistema educativo que obliga al distanciamiento social . Por ello

para que la motivación se mantenga y más aún crezca día a día y se minimicen las barreras de espacio y tiempo se desarrolla esta investigación en la que se puede observar la importancia de establecer canales alternativos de comunicación o ayuda al estudiante considerando que no está desarrollándose una educación en un contexto normal donde es posible que el alumno asista a reforzamientos o seminarios presenciales programados en horarios fijos en los cuales sea posible hace las consultas del caso al docente mentor. Estos canales de comunicación son precisamente lo que se ha llamado en esta investigación Vídeo – cápsulas con GeoGebra o VICGE.

#### **2.2.4 El módulo de aprendizaje**

De acuerdo con (Blackboard, 2020):

Un módulo de aprendizaje es un receptáculo de colecciones organizadas de contenido. En los módulos, puede dirigirse de un elemento de contenido a otro sin distracciones ni clics adicionales. y mantenerse concentrado en la lección o el concepto que está aprendiendo. En los cursos que utilizan libros de texto, el profesor puede utilizar módulos para agrupar el contenido según el ritmo de aprendizaje de estos materiales (párr.1).

El módulo de aprendizaje diseñado por el equipo de docentes del área de ciencias de la Universidad Privada del Norte para el ciclo 2020 - I, fue adaptado para esta investigación en el contexto exclusivo de la incorporación de las VICGE en las actividades de aprendizaje y también con una asesoría grupal implementada a través de consultas via whatsapp creando un grupo especialmente para el aula que conforma el grupo experimental.

## **2.2.5 El módulo de aprendizaje interactivo**

Es en este sentido, el módulo de aprendizaje se transforma en un instrumento interactivo, que para el caso del grupo experimental, cuenta con actividades asincrónicas asistidas y diseñadas por el docente a través de video - cápsulas elaboradas en función a las preguntas planteadas en la guía de problemas; al mismo tiempo que, cualquier interrogante del estudiante surgida en el mismo proceso de resolución de las actividades propuestas, pueda ser respondida por el docente a través del grupo de Whatsapp dentro del tiempo preestablecido para este mecanismo de consulta ( Horario de asesoría virtual). Las respuestas a las interrogantes o sugerencia para llegar a la solución de alguna situación problemática en particular, puede ser alcanzada por el docente a través de videos compartidos mediante códigos QR incorporados es la misma actividad o compartidos directamente a través del grupo de Whatsapp.

A continuación, se presenta un ejemplo del modelo de guía de aprendizaje incorporado a través del módulo de aprendizaje interactivo.

# MATERIAL ADAPTADO DE CÁLCULO 3 - UPN - DEPARTAMENTO DE CIENCIAS

# SEMESTRE 2020 - I

### **INTEGRALES DOBLES Y TRIPLES**

# **INTEGRAL ITERADA Y CÁLCULO DE INTEGRALES DOBLES**

#### NIVEL<sub>1</sub>

1) Realiza la construcción del rectángulo R en GeoGebra para dos casos particulares. A continuación, evalúa las afirmaciones a), b) y c) siguientes, colocando Verdadero (V) o Falso (F) y justifica tu respuesta:

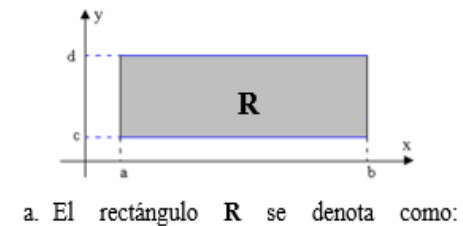

 $R = [a, b] \times [c, d]$ 

b. En notación de conjunto, el rectángulo R es:  $R = \{(x, y) \in \mathbb{R}^2 / b \le x \le a, d \le y \le c\}$ 

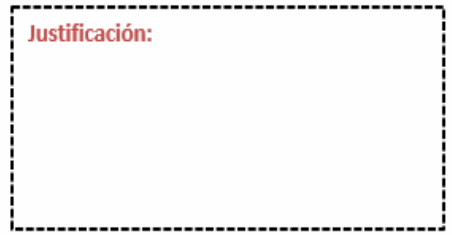

c. El área de R es numéricamente igual a  $(a-b)(d-c)$ 

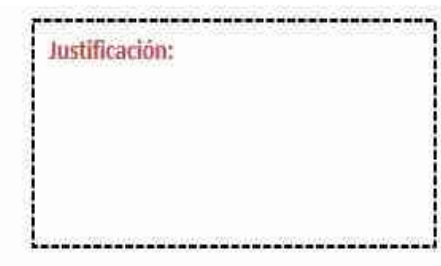

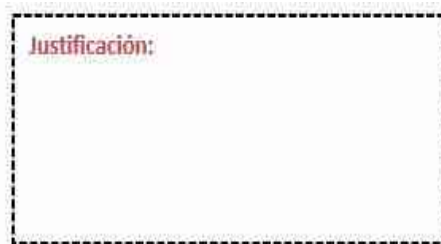

2) Reconstruye las regiones mostradas utilizando GeoGebra y pintalas con distintos colores y tonalidades, a continuación, expresa cada una de ellas en su forma conjuntista de Tipo I y de Tipo II.

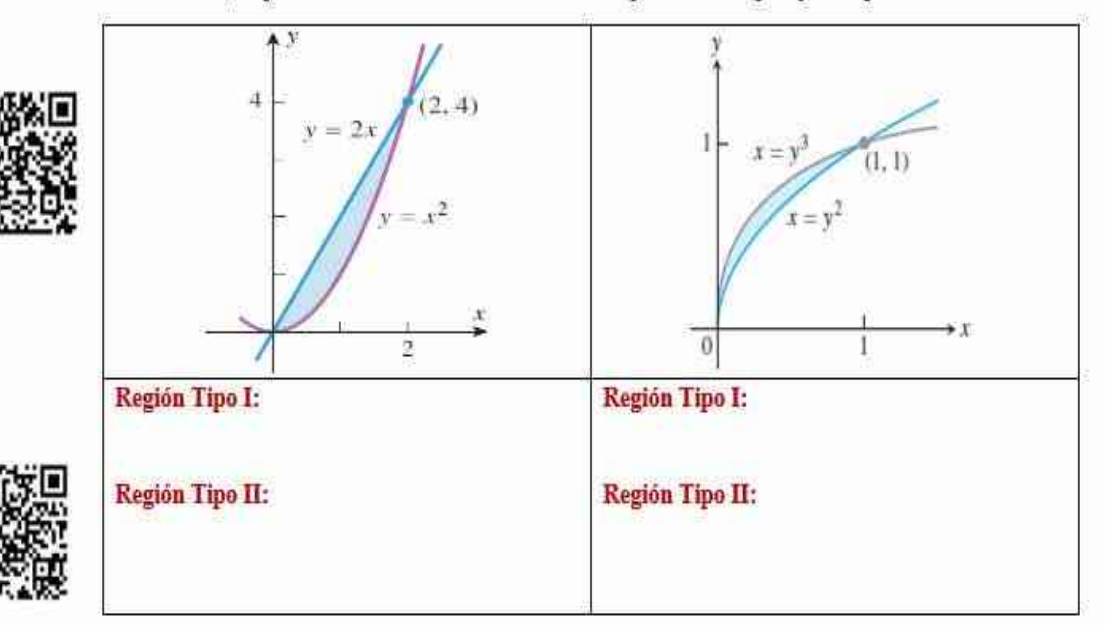

3) Construya con GeoGebra el sólido formado debajo de la superficie definida a partir de la función fy sobre el rectángulo R. Calcule luego  $\iint_R f(x, y) dA$  en los siguientes casos:

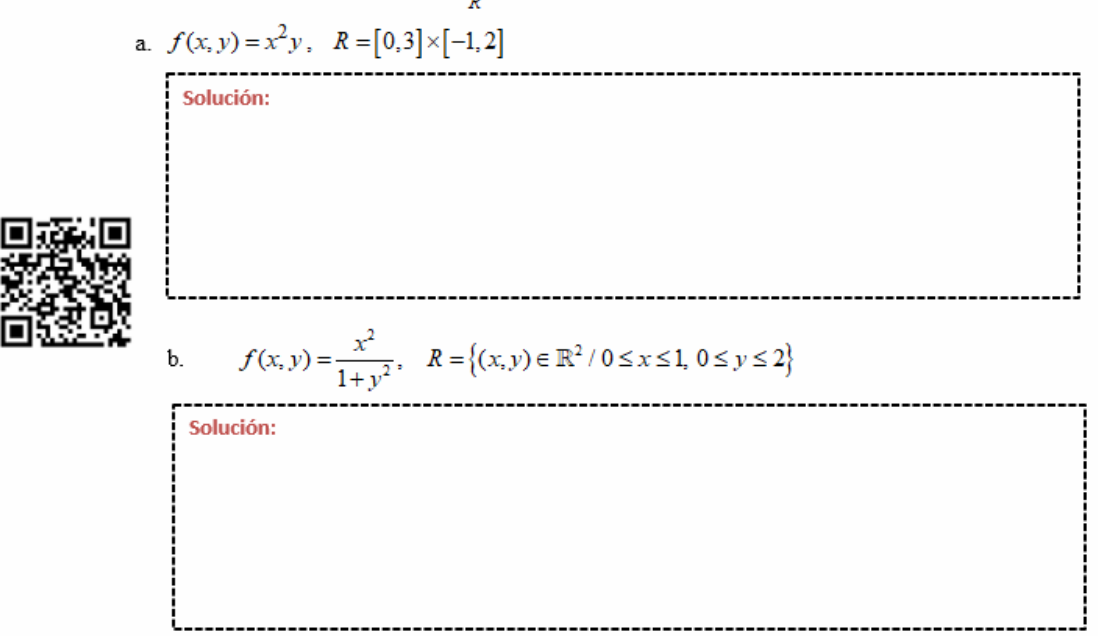

Adapatdo de la Upn, 2020-I

# **2.2.6 El diseño de la sesión de aprendizaje**

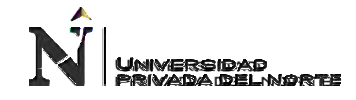

# **DISEÑO DE LA SESIÓN DE APRENDIZAJE**

*Guía para la planificación de su sesión de clase (sincronica y asincronica)* 

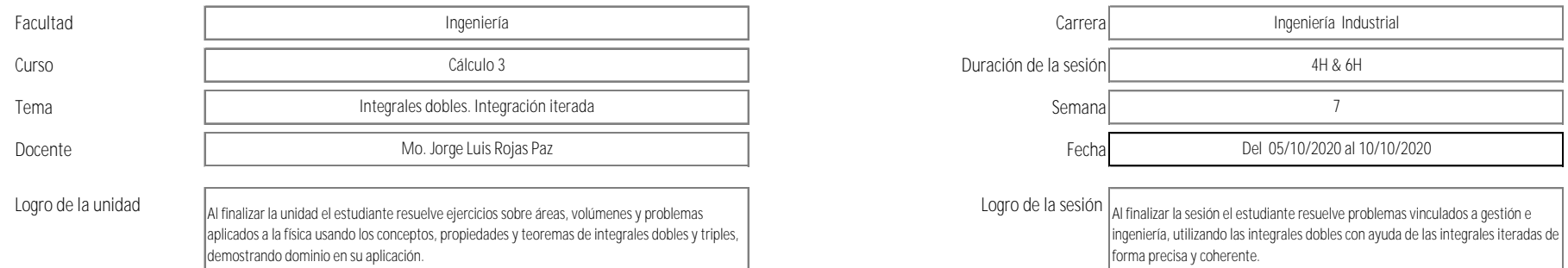

#### **MOMENTO ASINCRONICO (Video de PPT, PDF, Recursos Adicionales, Foros, etc.)**

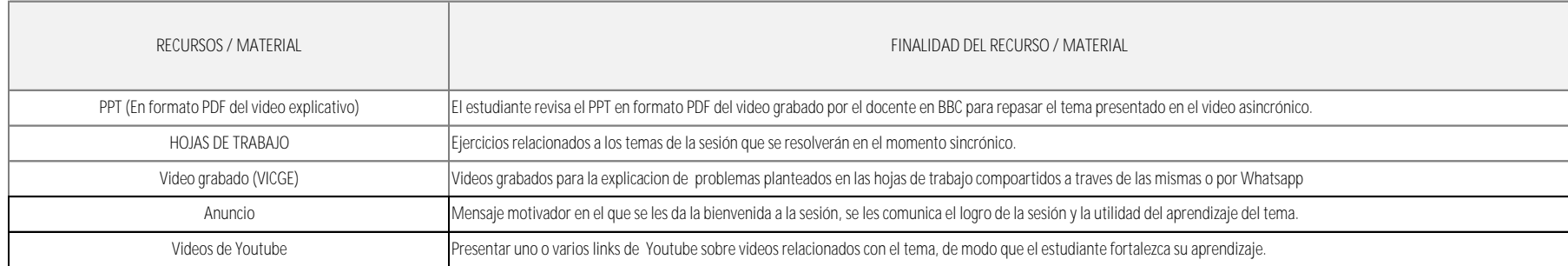

Fuente: Modelo Upn 2020-I

# **PLAN DE SESION DE CLASE**

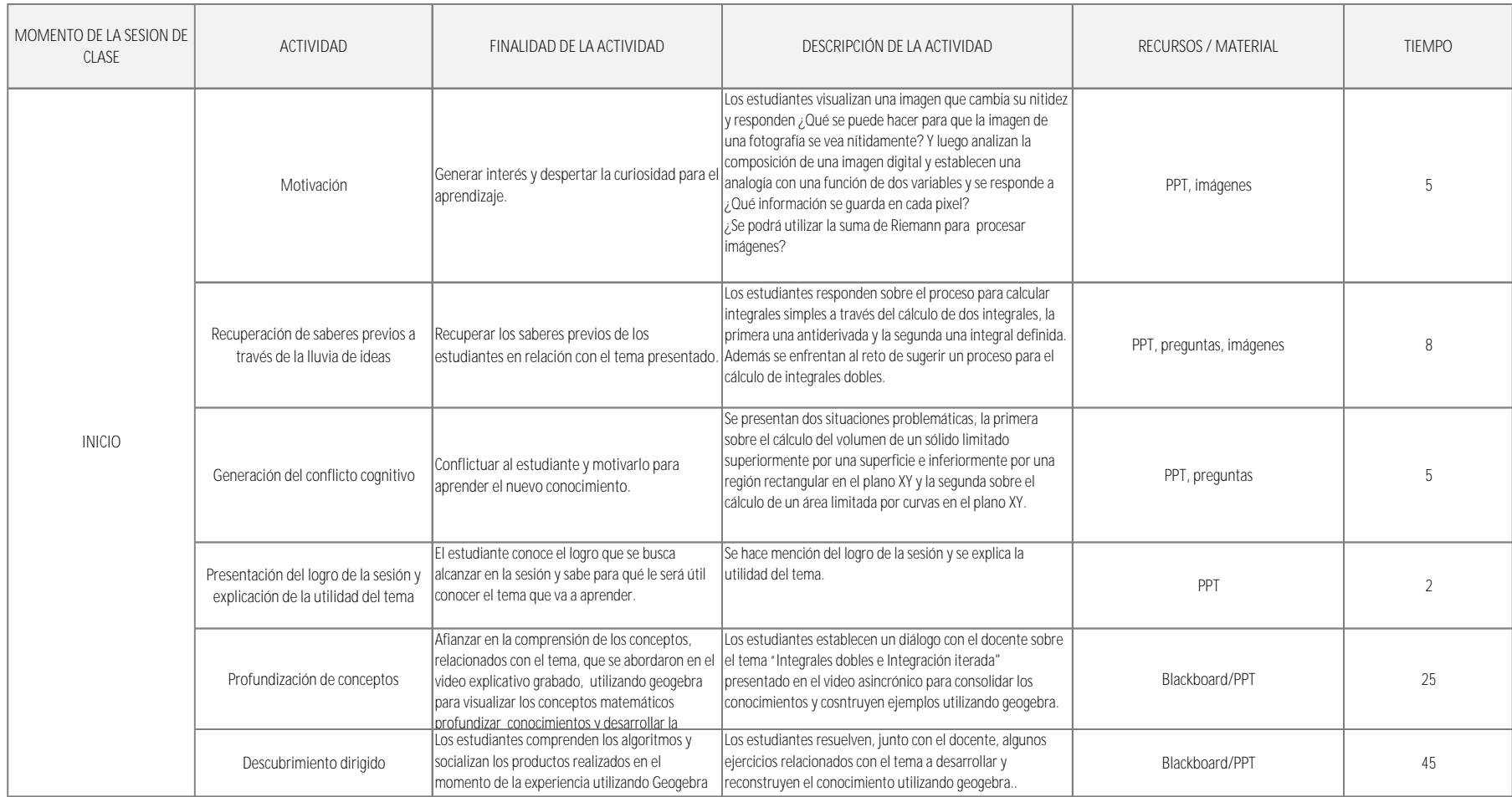

Fuente: Modelo Upn 2020 - I

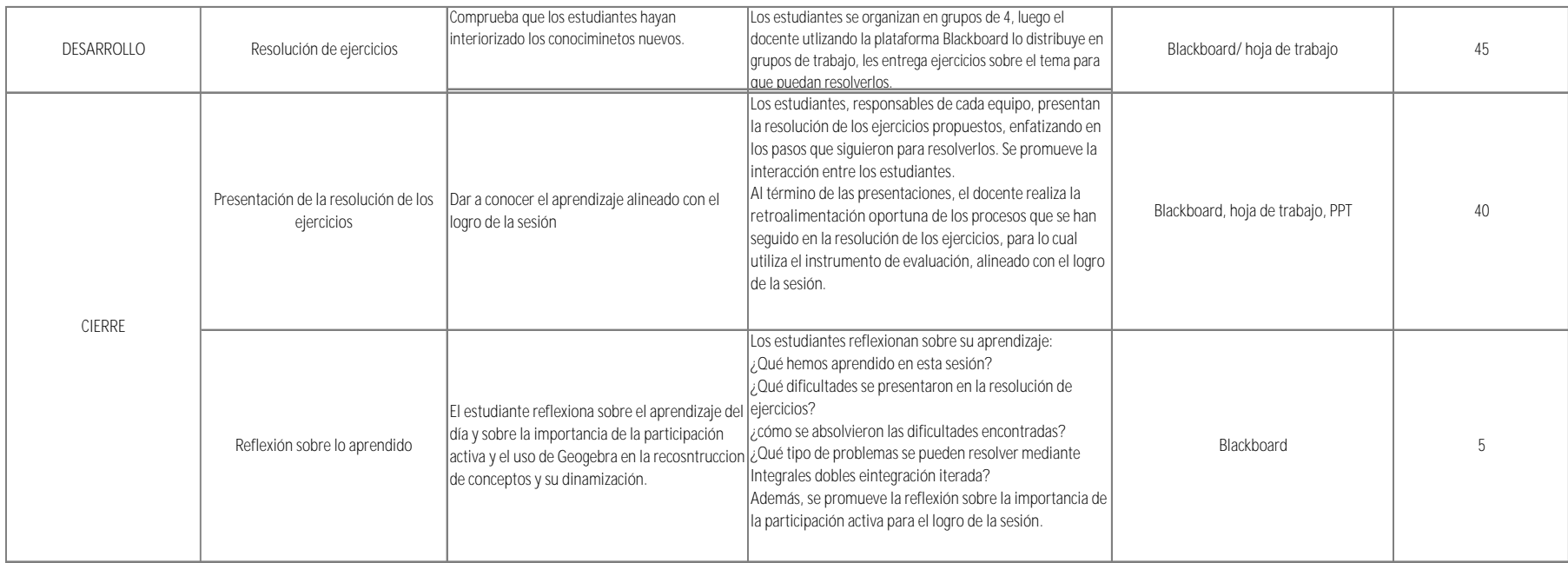

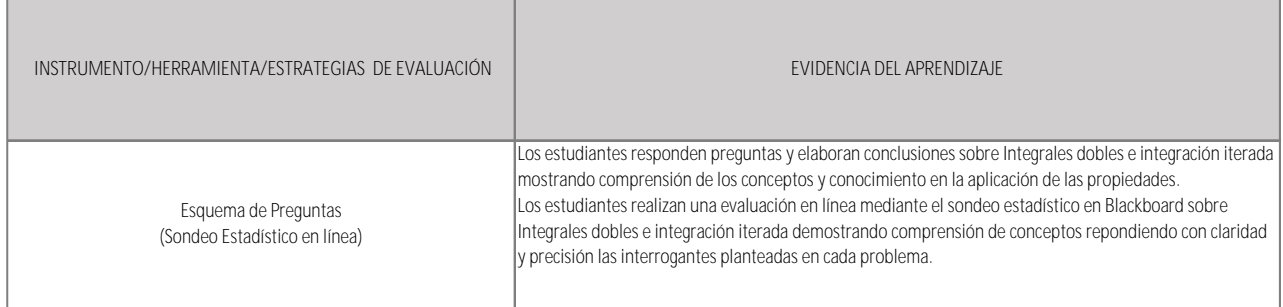

#### Fuente: Modelo Upn 2020 - I

#### **2.3 Bases filosóficas**

Esta investigación fue concebida bajo el enfoque cuantitativo, perspectiva que sigue un conjunto o secuencia de procesos que se inicia con el planteamiento del problema, en este sentido se deben analizar y revisar los antecedentes o investigaciones previas con el propósito de construir el marco teórico a partir del cual se desprenden las hipótesis que serán sometidas a contrastación mediante pruebas estadísticas.

En concordancia con (Sánchez, 2019) asumismo su postutra acerca de la investigacion bajo el enfoque cunatitativo ta como el lo señala:

> La investigación bajo el enfoque cuantitativo se denomina así porque trata con fenómenos que se pueden medir (esto es, que se les puede asignar un número, como por ejemplo: número de hijos, edad, peso, estatura, aceleración, masa, nivel de hemoglobina, cociente intelectual, entre otros) a través de la utilización de técnicas estadísticas para el análisis de los datos recogidos, su propósito más importante radica en la descripción, explicación, predicción y control objetivo de sus causas y la predicción de su ocurrencia a partir del desvelamiento de las mismas, fundamentando sus conclusiones sobre el uso riguroso de la métrica o cuantificación, tanto de la recolección de sus resultados como de su procesamiento, análisis e interpretación, a través del método hipotético-deductivo (p. 3).

Así mismo según (Coello, Blanco y Reyes, 2012):

"El modelo de la investigación cuantitativa (empíricoanalítico) se sustenta en el idealismo subjetivo, como el positivismo, el neopositivismo (lógico y semántico) y el pragmatismo. Esta orientación de la investigación científica resulta la más utilizada en el área de las ciencias sociales, y en especial, de la esfera educativa. La posición filosófica epistemológica que sustenta este enfoque parte de identificar la naturaleza y la sociedad, por lo que se extiende con exclusividad al canon de las ciencias naturales y exactas al estudio de los fenómenos sociales (p. 141).

De esta forma el enfoque cuantitativo se fundamenta en el hecho de que todo conocimiento se alcanza a través de la experiencia y cuyos principios lo constituyen la lógica matemática y la metodologia cientifica, resaltando por encima de todas las cosas su valor práctico.

# **2.4 Definición de términos básicos**

#### **2.4.1 Tecnologías de información y comunicación**

Para esta investigación se sigue la concepción que sobre tecnologías de información y comunicación se prensenta en (Tello, 2008):

> Las tecnologías de información y comunicaciones (TIC) es un término que contempla toda forma de tecnología usada para crear, almacenar, intercambiar y procesar información en sus varias formas, tales como datos, conversaciones de voz, imágenes fijas o en movimiento, presentaciones multimedia y otras formas, incluyendo aquéllas aún no concebidas (p. 3).

#### **2.4.2 Aprendizaje significativo**

Según (Sandoval, s/f.):

"El Aprendizaje Significativo es el proceso por el cual se adquieren nuevas habilidades, conocimientos o destrezas

usando como base conceptos previos que ya poseíamos, pero a la vez reestructurando este nuevo aprendizaje comparándolo con el anterior" (párr.2).

#### **2.4.3 Software libre**

De acuerdo con (De Souza, 2019):

"El software libre es todo aquel software cuyo código fuente se puede estudiar, modificar y utilizar libremente con cualquier fin, e incluso, copiar y redistribuir el programa con cambios o sin ellos" (párr.4).

Bajo esta definición, GeoGebra, constituye un software libre muy utilizado hoy en día en múltiples actividades didácticas diseñadas para el área de matemáticas tanto en el nivel secundario como superior.

#### **2.4.4 Módulo de aprendizaje interactivo**

El módulo de aprendizaje diseñado por el equipo de docentes del área de ciencias de la Universidad Privada del Norte para el ciclo 2020 - I, se adaptó para esta investigación en el contexto exclusivo de la incorporación de las VICGE en las actividades de aprendizaje y también con una asesoría grupal implementada a través de consultas vía whatsapp para lo cual se precisó crear un grupo especialmente para el aula que conformó el grupo experimental, mientras que el grupo de control utilizó el mismo módulo de aprendizaje pero sin la incorporación de las VICGE en las actividades de aprendizaje ni se conformó un grupo de whatsapp para consultas en tiempo real.

Es en este sentido, el módulo de aprendizaje interactivo es un instrumento que conjuga en primer lugar, la definición de módulo de aprendizaje (MA) dado en (Blackboard, 2020):

> "Es un receptáculo de colecciones organizadas de contenido en el cual el alumno, puede dirigirse de un elemento de contenido a otro sin distracciones ni clics adicionales. y mantenerse concentrado en la lección o el concepto que está aprendiendo" (parr. 1).

Con la incorporación en segundo lugar, de video - cápsulas elaboradas utilizando el Software libre GeoGebra; denominadas VICGE y diseñadas en función a la teoría y preguntas contenidas en el material de trabajo; al mismo tiempo que, cualquier interrogante del estudiante surgida en el mismo proceso de resolución de las actividades propuestas, pueda ser comunicada al docente y este la absuelva a través del grupo de Whatsapp dentro del tiempo preestablecido para este mecanismo de consulta; denominado Horario de asesoría virtual (HAVW).

En consecuencia, queda establecido el módulo de aprendizaje interactivo MAI según el esquema siguiente:

### $MAI = MA + VICGE + HAVW$

De esta forma en el caso del grupo experimental, las respuestas a las interrogantes o sugerencia para llegar a la solución de alguna situación problemática planteada en el material de trabajo fueron alcanzadas a los estudiantes a través de videos compartidos mediante códigos QR incorporados es la misma actividad o directamente subidos al grupo de Whatsapp.

# **2.5 Hipótesis de investigación**

#### **2.5.1 Hipótesis general**

La implementación del módulo de aprendizaje interactivo como estrategia didáctica apoyada en TICs influye significativamente en el logro académico de la integral de Riemann de los alumnos del 5to. ciclo de la carrera profesional de Ingeniería Industrial de la Universidad Privada del Norte, Lima - sede Los Olivos 2020-I.

#### **2.5.2 Hipótesis específicas**

- 1. La implementación de un módulo de aprendizaje interactivo como estrategia didáctica apoyada en TICs influye significativamente en el logro académico de la integral de Riemann - nivel conocimiento/comprensión de los alumnos del 5to. ciclo de la carrera profesional de Ingeniería Industrial de la Universidad Privada del Norte, Lima - sede Los Olivos 2020-I.
- 2. La implementación de un módulo de aprendizaje interactivo como estrategia didáctica apoyada en TICs influye significativamente en el logro académico de la

integral de Riemann - nivel aplicación/análisis de los alumnos del 5to. ciclo de la carrera profesional de Ingeniería Industrial de la Universidad Privada del Norte, Lima - sede Los Olivos 2020-I.

- 3. La implementación de un módulo de aprendizaje interactivo como estrategia didáctica apoyada en TICs influye significativamente en el logro académico de la integral de Riemann - nivel síntesis/evaluación de los alumnos del 5to. ciclo de la carrera profesional de Ingeniería Industrial de la Universidad Privada del Norte, Lima - sede Los Olivos 2020-I.
- 4. El logro académico en cuanto a la integral de Riemann, alcanzado por los alumnos del 5to. ciclo de la carrera profesional de Ingeniería Industrial de la Universidad Privada del Norte, Lima - sede Los Olivos 2020-I y pertenecientes al grupo de control, no manifiesta diferencias significativas entre el pretest y postest.
- 5. El logro académico en cuanto a la integral de Riemann, alcanzado por los alumnos del 5to. ciclo de la carrera profesional de Ingeniería Industrial de la Universidad Privada del Norte, Lima - sede Los Olivos 2020-I y pertenecientes al grupo experimental, muestra diferencias significativas entre el pretest y postest.
- 6. Existen diferencias significativas entre el logro académico alcanzado en la integral de Riemann por los alumnos del 5to. ciclo de la carrera profesional de Ingeniería Industrial de la Universidad Privada del Norte, Lima - sede Los Olivos 2020-I, que pertenecen al grupo de control y al grupo experimental.

#### **2.6 Operacionalización de las variables**

#### **2.6.1 Variable independiente:** Módulo de aprendizaje interactivo

Definición conceptual: Material didáctico basado en TICs alineado al modelo educativo 2.0 de la UPN sede los Olivos - Lima ciclo 2020-I, adaptado por el investigador, bajo el esquema

### $MAI = MA + VICGE + HAVW$

donde:

MA = Representa el módulo de aprendizaje bajo la concepción de (Blackboard, 2020) y alineado al modelo educativo 2.0 de UPN sede los Olivos.

VICGE = video - cápsulas elaboradas utilizando el Software libre GeoGebra y diseñadas en función a la teoría y preguntas contenidas en el material de trabajo asignado a traves del MA con el proposito de atender cualquier interrogante del estudiante fuera de hora de clase, surgida en el mismo proceso de resolución de las actividades propuestas en dicho material.

HAVW = Horario preestablecido de asesoría virtual vía Whatsapp.

#### **2.6.2 Variable dependiente: Logro de aprendizaje**

Definición conceptual: De acuerdo con Servan (2010):

" Los logros de aprendizaje son el resultado cuantitativo y cualitativo establecido por el currículo y es producto de la evaluación del estudiante a lo largo del proceso de enseñanza aprendizaje" (p.95).

En el marco de la taxonomía de Bloom para establecer los objetivos de aprendizaje y particularmente en lo que se refiere al tema de esta investigación la integral, de Riemann para funciones de varias variables perteneciente al curso de Cálculo 3, se establecen los logros de aprendizaje alineados al modelo educativo 2.0, como aquellos aprendizajes que se esperan alcanzar por los estudiantes al término del proceso de enseñanza y aprendizaje de dicho tópico; que no debe limitarse a comprobar simplemente resultados, sino a que el alumno demuestre también un conjunto de competencias, habilidades y destrezas a través de

las dimensiones que conforman el logro de aprendizaje para esta investigación las cuales se describen a continuación:

#### **1. Logro académico: nivel conocimiento / comprensión**

Bloom (1990), define al conocimiento como

"Aquellos comportamientos y situaciones de examen que acentúan la importancia del recuerdo de ideas, materiales o fenómenos, ya sea como reconocimiento o evocación" (p.45).

En consecuencia, de acuerdo con Bloom el comportamiento examinado aquí debe estar orientado a verificar si el estudiante puede recordar, puede citar o reconocer cuales enunciados son correctos y cuales no, cuando se les expone a determinadas preguntas.

En cuanto a la compresión Bloom establece:

"Cuando se enfrenta a los estudiantes con alguna comunicación, se espera que entiendan lo que se les trasmite y que puedan hacer uso, de alguna manera, del material o ideas que contiene"(p.60).

Es importante señalar aquí que, al referirse a comunicación, no solo se trata de la que se puede dar en forma escrita sino de toda forma de comunicación la cual puede ser también oral, verbal , incluso pictórica o simbólica y también expresada en materiales concretos o en forma de representaciones (Bloom,2010,p.60).

# **2. Logro académico: nivel aplicación / análisis**

Estructura según Bloom (2010) acerca del proceso seguido para la solución de problemas planteados por preguntas clasificadas como de aplicación:

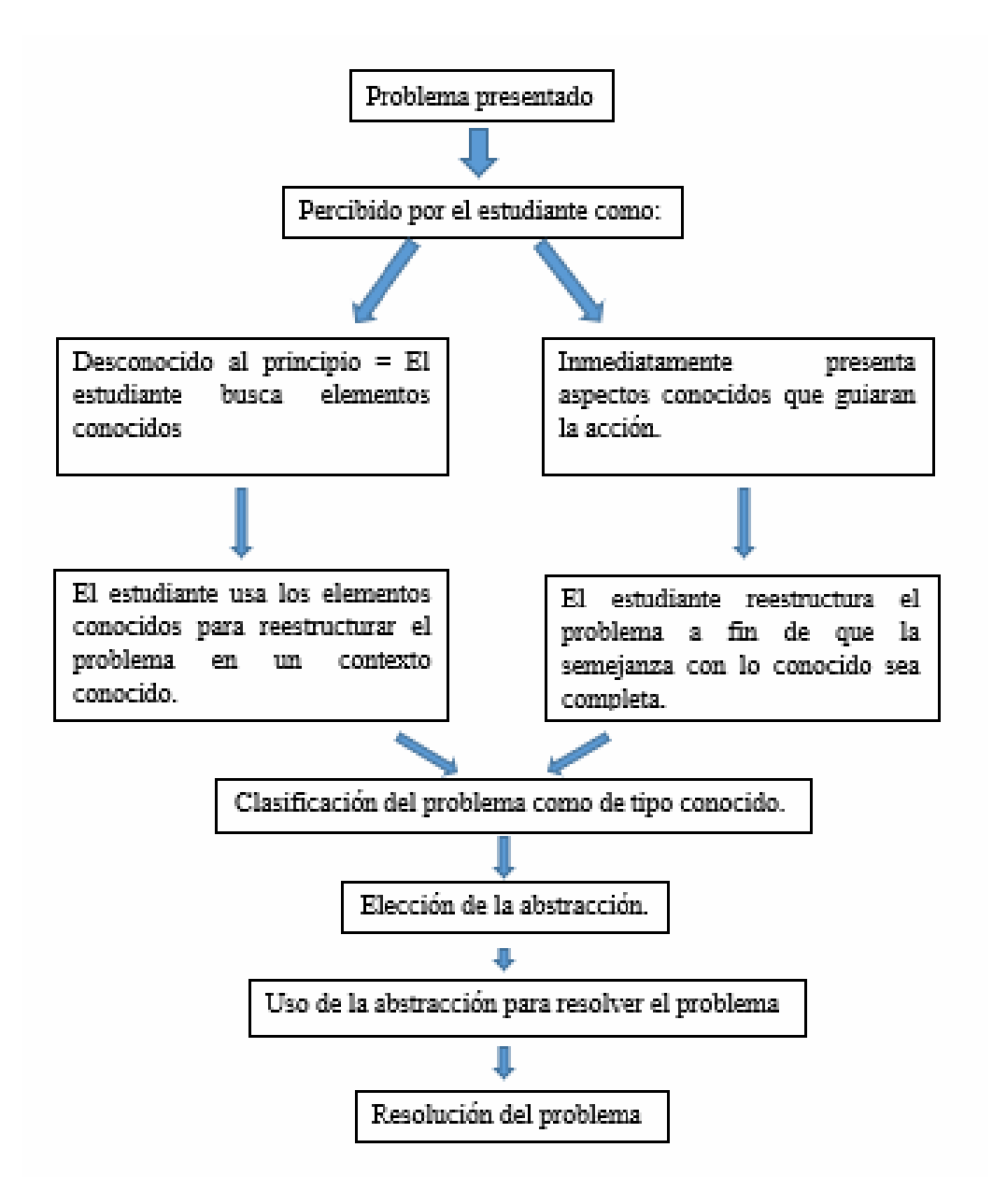

Fuente: Bloom (2010, p.80)

De acuerdo con Bloom (2010) :

"Los profesores de Ciencias, de estudios sociales, de filosofía, artes plásticas manifestaran que desarrollar las capacidades de análisis es uno de sus fines más importantes. Desearán por ejemplo acrecentar en los estudiantes la capacidad de distinguir en una comunicación dada, entre los hechos y las

hipótesis, o identificar las conclusiones y las razones que las sustentan, separar el material pertinente del puramente accesorio o notar de qué manera la ideas se relacionan entre sí, ver cuales son los supuestos no explícitos, diferenciar las ideas dominantes de las subordinadas, o cuales son los temas en la poesía o la música, encontrar evidencias respecto de las técnicas y los propósitos de un autor, etcétera. (p.95).

Es conveniente por tanto al examinar la capacidad de análisis del estudiante hacerle las preguntas correctas que estén relacionadas exclusivamente al material que se le presentará .

#### **3. Logro académico: nivel síntesis / evaluación**

De acuerdo con Bloom (2010):

Se define la síntesis como la reunión de los elementos y las partes para formar un todo. Es un proceso que exige la capacidad de trabajar con elemntos, partes,etcétera y combinarlos de tal manera que constituyen un esquema o estr utura que antes no estaba presente con claridad (p. 104).

Del mismo modo siguiendo a Bloom (2010) la evaluación se define como:

"La formación de juicios sobre el valor de ideas, obras, soluciones, métodos, materiales, etcétera, según algún propósito determinado. Implica el uso de criterios y pautas para valorar la medida en que los elementos particulares son exactos, efectivos, económicos o satisfactorios" (p.118).

# **2.6.3 Cuadro de operacionalización de variables**

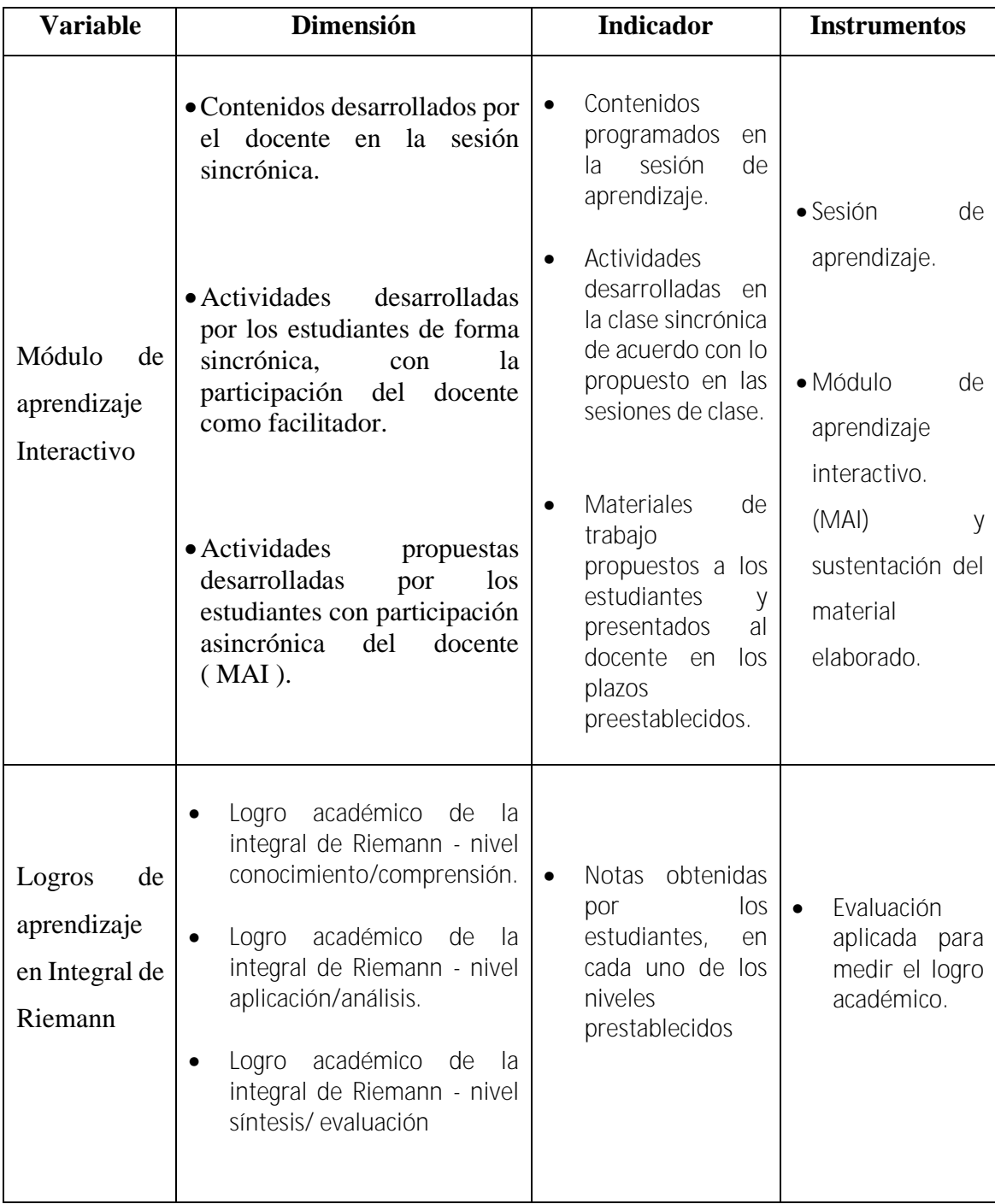

# **CAPÍTULO III METODOLOGÍA**

#### **3.1 Diseño metodológico**

#### **3.1.1 Enfoque y alcance de la investigación**

En esta investigación se comprobó que la variable módulo de aprendizaje interactivo constituye una estrategia didáctica, que influye significativamente sobre el logro académico de la integral de Riemann; esto, permite situarla dentro del enfoque cuantitativo. En efecto como lo señalan (Hernández, Fernández y Baptista, 2010):

> "Los estudios cuantitativos intentan explicar y predecir los fenómenos investigados, buscando regularidades y relaciones causales entre sus elementos" (p.6).

En cuanto al alcance de la investigación, esta tuvo por finalidad inicial establecer el grado de asociación entre las variables módulo de aprendizaje interactivo y logro académico de la integral de Riemann lo cual la ubica como una investigación de alcance correlacional para posteriormente determinar que subvariables del módulo de aprendizaje interactivo mediatizan los efectos sobre el logro académico en la integral de Riemann y de que modo lo hacen, sustentados en la teoría existente y experiencias del investigador lo que explicaría porque se relacionan estas variables. En este sentido (Hernández et al., 2010 ) señala a estas investigaciones como aquellas de alcance explicativo:

> "Está dirigido a responder por las causas de los eventos y fenómenos físicos o sociales. Se enfoca en explicar por qué ocurre un fenómeno y en qué condiciones se manifiesta, o por qué se relacionan dos o más variables" (p.85).

#### **3.1.2 Diseño y método de la investigación**

Como se señala en (Hernández et al. ,2010) después de establecer el problema de investigación y de haber definido el alcance de la investigación , hipótesis y por supuesto los objetivos de la misma, se procedió a seleccionar el plan o la estrategia a seguir para responder al problema general y problemas específicos planteados, así como abordar los objetivos establecidos para esta investigación. En esa dirección se ha seguido la clasificación establecida por Campbell y Stanley (1966 ) citados en (Hernández et al. ,2010, p.121), por lo que este estudio de enfoque cuantitativo se enmarcó en el diseño cuasiexperimental.

#### **3.2 Población y muestra**

# **3.2.1 Población**

La población de estudio en la presente investigación, son los estudiantes del 5to ciclo de la carrera profesional de Ingeniería Industrial matriculados en periodo lectivo 2020-I, aulas 12210 y 12212 , siendo un total de 76 estudiantes.

#### **3.2.2 Muestra**

En función a los objetivos planteados y al contexto de pandemia del coronavirus Covid – 19 en el cual se desarrolló la investigación, se consideró pertinente realizar el estudio utilizando el método de muestreo denominado "muestra censal" que, para los propósitos de esta, tuvo a través de la educación remota un aliado importante, precisamente para la obtención y acopio de datos relevantes para el estudio.

#### **3.3 Técnicas de recolección de datos**

En esta fase se recolectaron los datos concernientes a medir el logro de aprendizaje en lo que respecta a la Integral de Riemann, de los estudiantes que participaron en esta investigación; primero a partir de la prueba pretest o llamada también prueba de diagnóstico y luego para contrastar precisamente los efectos del módulo de aprendizaje interactivo se obtuvieron datos a partir de la prueba postest o evaluación final, ambas aplicadas tanto al grupo control como al grupo experimental al inicio y termino de la investigación.

#### **3.3.1 Validez de contenido y consistencia interna de las pruebas pretest y postest**

En corcondancia con Hernández et al. (2010) en esta investigacion se ha considerado la validez de contenido como:

> "El grado en que un instrumento refleja un dominio especifico de contenido de lo que se mide" (p.201).

Se considera importante señalar que el juicio de expertos (validez de contenido) constituye un método muy utilizado hoy en día en metodología de la investigación , por lo que en este estudio se ha solicitado a cinco expertos, cuatro especialistas en Matemática Aplicada y un experto en Pedagogía, emitir su juico hacia el pretest en primera instancia, lo cual ha permitido reformular las preguntas consideradas en esta evaluación inicialmente hasta en dos oportunidades con el propósito de lograr que el instrumento mida realmente el logro de aprendizaje en cuanto a sus dimensiones que lo conforman, para posteriormente, pedirles también su colaboración para emitir el juico de expertos correspondiente al postest.

En este sentido, se entiende que la valoración por juicio de expertos constituye una metodología importante orientada a alinear el instrumento para que pueda evaluar exactamente todas las dimensiones de la variable "logro de aprendizaje" que es lo que el investigador pretende medir tanto en el pretest como en el postest.

Para los efectos de ponderar el juicio emitido por los cinco expertos se ha seguido la metodología del doctor Roberto Marroquín Peña expuesta en (Universidad Nacional de Educación Enrique Guzmán y Valle [UNE], s/f.) la misma que de acuerdo con la puntuación establecida en la tabla 1, ubica al pretest y al postest como aplicables, lo que corrobora finalmente la opinión emitida sobre aplicabilidad por parte de los expertos (ver anexos) para ambos instrumentos. Las puntuaciones emitidas por los expertos consultados se muestran en las tablas 2 y 3.

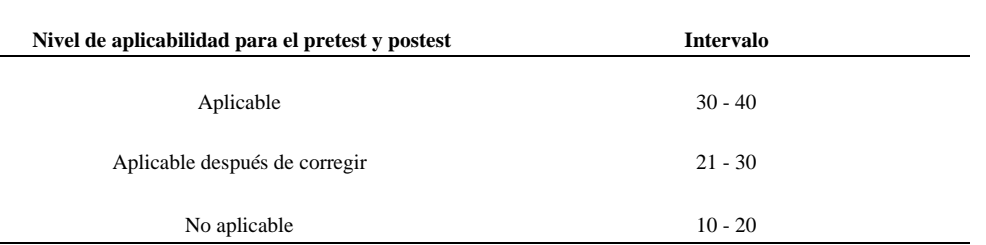

# **Tabla 1: Puntuación para aplicabilidad pretest - postest**

 **Nota:** Elaboración propia

Puntajes otorgados por los expertos a cada uno de los criterios establecidos para validar el pretest

| Juicio de expertos | <b>P1</b>      | P <sub>2</sub> | <b>P3</b>      | <b>P4</b>      | <b>P5</b>      | <b>P6</b>      | P7             | <b>P8</b>      | <b>P9</b>      | <b>P10</b>     | <b>TOTAL</b> |
|--------------------|----------------|----------------|----------------|----------------|----------------|----------------|----------------|----------------|----------------|----------------|--------------|
| JE1                | $\overline{4}$ | $\overline{4}$ | $\mathfrak{Z}$ | $\overline{4}$ | $\overline{4}$ | 3              | $\overline{4}$ | $\overline{4}$ | $\overline{4}$ | 4              | 38           |
| JE <sub>2</sub>    | $\overline{4}$ | $\overline{4}$ | $\overline{4}$ | $\overline{4}$ | $\overline{4}$ | $\overline{4}$ | $\overline{4}$ | $\overline{4}$ | $\overline{4}$ | $\overline{4}$ | 40           |
| JE3                | $\overline{4}$ | $\overline{4}$ | $\overline{4}$ | $\overline{4}$ | $\overline{4}$ | $\overline{4}$ | 3              | $\overline{4}$ | $\overline{4}$ | $\overline{4}$ | 39           |
| JE4                | $\overline{4}$ | $\overline{4}$ | $\overline{4}$ | $\overline{4}$ | $\overline{4}$ | $\overline{4}$ | $\overline{4}$ | $\overline{4}$ | $\overline{4}$ | $\overline{4}$ | 40           |
| JE5                | $\overline{4}$ | 4              | $\overline{4}$ | 3              | $\overline{4}$ | 3              | 3              | $\overline{4}$ | $\overline{4}$ | 4              | 37           |

**Tabla 2: Puntajes por juicio de expertos pretest**

**Nota:** Elaboración propia (ver anexo)

Puntajes otorgados por los expertos a cada uno de los criterios establecidos para validar el postest

**Tabla 3: Puntaje por juicio de expertos postest**

| Juicio de expertos | <b>P1</b>      | P <sub>2</sub> | <b>P3</b>      | <b>P4</b>      | <b>P5</b>      | <b>P6</b>      | P7             | P <sub>8</sub> | P <sub>9</sub> | <b>P10</b>     | <b>TOTAL</b> |
|--------------------|----------------|----------------|----------------|----------------|----------------|----------------|----------------|----------------|----------------|----------------|--------------|
| JE1                | $\overline{4}$ | $\overline{4}$ | $\overline{4}$ | $\overline{4}$ | $\overline{4}$ | $\overline{4}$ | $\overline{4}$ | $\overline{4}$ | $\overline{4}$ | $\overline{4}$ | 40           |
| JE <sub>2</sub>    | $\overline{4}$ | $\overline{4}$ | $\overline{4}$ | $\overline{4}$ | $\overline{4}$ | $\overline{4}$ | $\overline{4}$ | $\overline{4}$ | $\overline{4}$ | $\overline{4}$ | 40           |
| JE3                | $\overline{4}$ | $\overline{4}$ | $\overline{4}$ | $\overline{4}$ | $\overline{4}$ | $\overline{4}$ | $\overline{4}$ | $\overline{4}$ | $\overline{4}$ | $\overline{4}$ | 40           |
| JE4                | $\overline{4}$ | $\overline{4}$ | $\overline{4}$ | $\overline{4}$ | $\overline{4}$ | $\overline{4}$ | $\overline{4}$ | $\overline{4}$ | $\overline{4}$ | $\overline{4}$ | 40           |
| JE5                | 4              | $\overline{4}$ | $\overline{4}$ | $\overline{4}$ | $\overline{4}$ | $\overline{4}$ | $\overline{4}$ | $\overline{4}$ | $\overline{4}$ | $\overline{4}$ | 40           |

**Nota:** Elaboración propia ( ver anexo)

En cuanto a la consistencia interna del pretest y postest, se aplicó el coefciente Alpha de Cronbach obteniendo de acuerdo con Herrera citado por el doctor Roberto Marroquín Peña en UNE (s/f.) ; excelente confiabilidad en cuanto a las pruebas piloto elaboradas para el pretest y postest respectivamente conforme se puede visualizar en los anexos de este estudio.

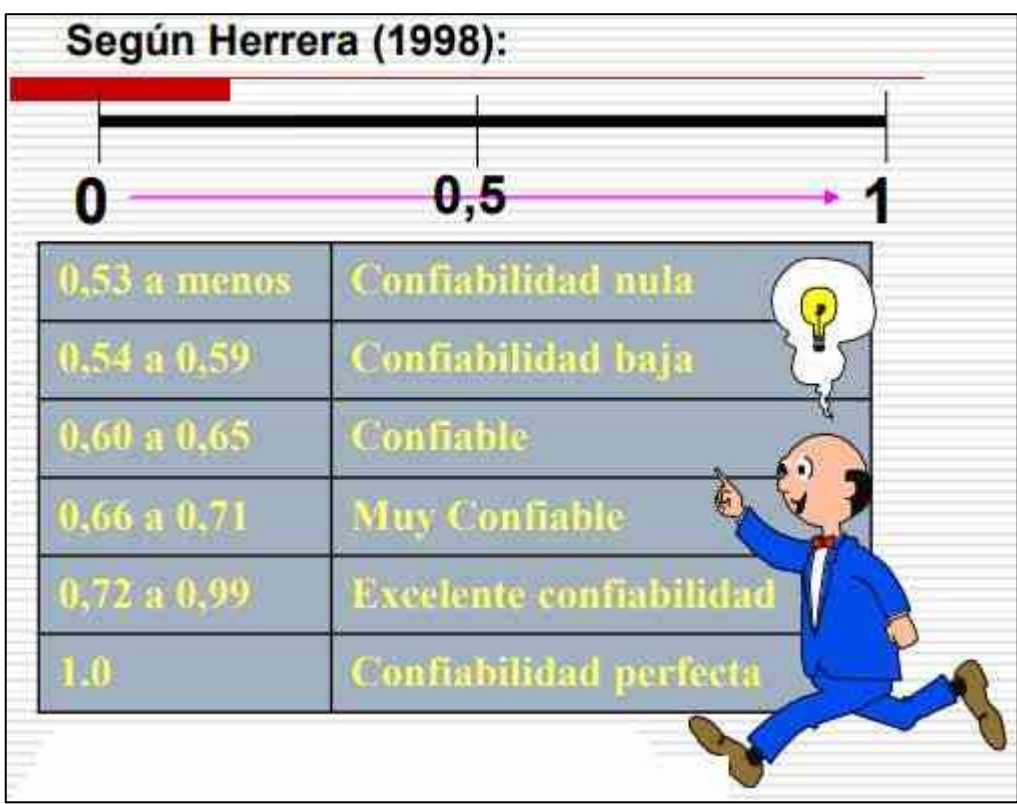

 *Ilustración 1* **Nota:** Tomada de UNE (s/f., p.5)

# **3.4 Técnicas para el procesamiento de la información**

Esta investigación parte de un análisis estadístico descriptivo de los datos correspondientes al estudio de dos poblaciones totalmente independientes, cada una con 38 estudiantes, una denominada control a la cual se le ha seguido una instrucción a través del módulo de aprendizaje en el sentido de (Blackboard, 2020) y la otra denominada experimental siguiendo una instrucción que para efectos de la investigación se dio a través del módulo de aprendizaje interactivo denominado MAI; definido como la variable independiente, orientados a la enseñanza aprendizaje de la Integral de Riemann y que se da dentro del curso de Cálculo 3; ambas poblaciones pertenecen al V Ciclo de la Carrera de Ingeniería Industrial de la Universidad Privada del Norte (UPN) sede Los Olivos Ciclo 2020- I, cuyo docente a cargo ha sido el mismo.
La evaluación del nivel de logro de aprendizajes para ambos grupos de estudiantes se realizó durante el desarrollo del curso Cálculo 3 en lo que respecta al tópico integral doble de Riemann, comprendiendo tres niveles o dimensiones: el primero en lo concerniente a conocimiento - comprensión, el segundo, análisis - aplicación y el tercero, en síntesis - evaluación y consistió en una prueba de 5 preguntas cada una con un puntaje máximo de 4, establecidas para cada división taxonómica de acuerdo con la tabla 4 mostrada a continuación:

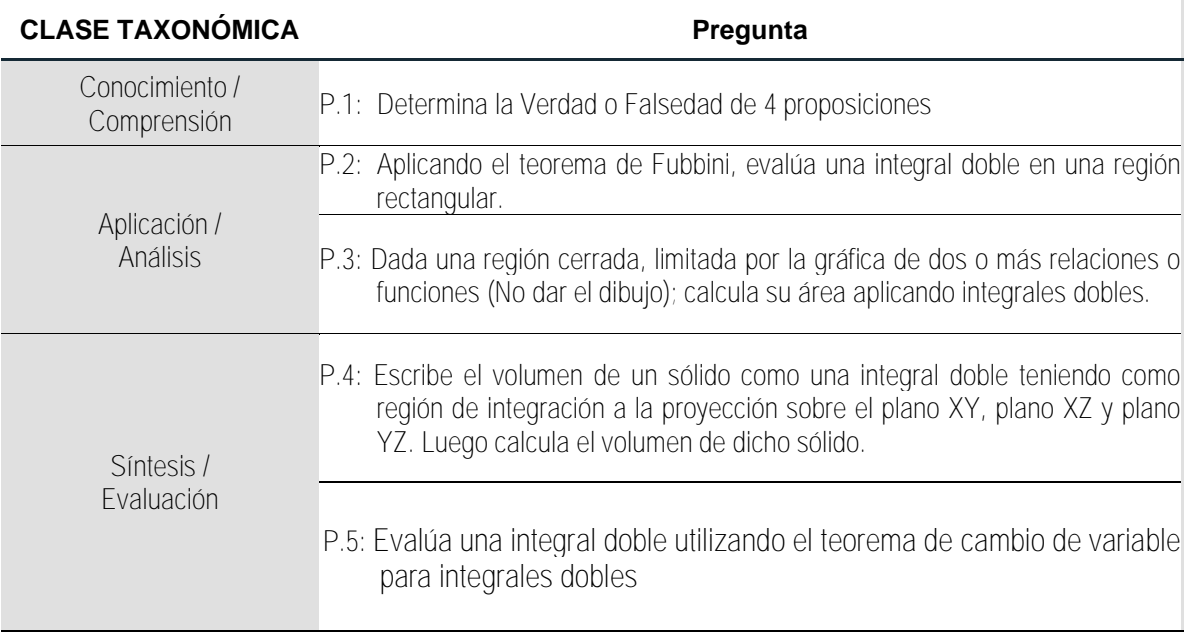

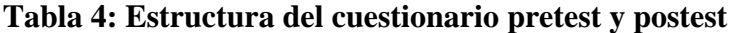

#### **Nota:** Elaboración propia ( ver anexo)

En el análisis descriptivo se considera los porcentajes de alumnos pertenecientes al sexo masculino y femenino tanto del aula control como del aula experimental en el pretest y postest. Así mismo se obtiene y analiza el porcentaje de alumnos de acuerdo al rendimiento tanto en el aula control como en el aula experimental.

Es interesante visualizar también la distribución de las calificaciones, para el pretest y postest tanto para el grupo control como para el experimental, por lo que se realizó el diagrama de tallos y hojas, en primer lugar, para el pretest para las dos aulas control y experimental; de igual manera el postest , también para las dos aulas.

También se han utilizado estadísticos para analizar el nivel de logro de aprendizajes tales como la mediana, la media, así como la desviación estándar y la prueba de Tukey la cual permite analizar los datos obtenidos, enriqueciendo el presente trabajo de investigación, así mismo la estadistica inferencial nos ha permitido conocer si existe o no relación entre el tipo de aula y la clasificación del rendimiento académico, para lo cual se aplicó la Prueba de Tau-b de Kendall.

Finalmente, por ser un estudio de investigación transversal se utilizó para el análisis correspondiente, la técnica del estadístico de prueba de comparación de promedios (T-Student) para evaluar si los puntajes promedios obtenidos por los alumnos en cada pregunta que representa una clase de la Taxonomía de Bloom difieren significativamente entre el pretest y postest para cada una de las aulas (control y experimental).

# **CAPÍTULO IV RESULTADOS**

#### **4.1 Análisis de resultados**

Como ya se ha mencionado, esta investigación parte de un análisis estadístico descriptivo de los datos correspondientes al estudio de dos poblaciones totalmente independientes, cada una con 38 estudiantes, una denominada control a la cual se le ha seguido una instrucción a través del módulo de aprendizaje en el sentido de (Blackboard, 2020) y la otra denominada experimental siguiendo una instrucción que para efectos de esta investigación se dio a través del módulo de aprendizaje interactivo denominado MAI; definido en el estudio como la variable independiente, orientados a la enseñanza aprendizaje de la Integral de Riemann y que se da dentro del curso de Cálculo 3; ambas poblaciones pertenecen al V Ciclo de la Carrera de Ingeniería Industrial de la Universidad Privada del Norte (UPN) sede Los Olivos Ciclo 2020- I, cuyo docente a cargo ha sido el mismo. La evaluación para ambos grupos de estudiantes se realizó durante el desarrollo del curso en tres niveles: el primero en lo concerniente a conocimiento-comprensión, el segundo, análisis-aplicación y el tercero en síntesis evaluación y consistió en una prueba de 5 preguntas cada una con un puntaje máximo de 4 puntos, las cuales fueron establecidas para cada división taxonómica y que se muestra a continuación:

**Tabla 5: Cuestionario administrado a los alumnos con 5 preguntas para cada clase taxonómica**

| <b>CLASE</b><br><b>TAXONÓMICA</b> | <b>Pregunta</b>                                                                                                    |
|-----------------------------------|----------------------------------------------------------------------------------------------------|
| Conocimiento /<br>Comprensión     | P.1: Determina la Verdad o Falsedad de 4 proposiciones                                                                                                    |
|                                   | P.2: Aplicando el teorema de Fubbini, evalúa una integral doble en<br>una región rectangular.                                                                                                    |
| , Aplicación<br>Análisis          | P.3: Dada una región cerrada, limitada por la gráfica de dos o más<br>relaciones o funciones (No dar el dibujo); calcula su área<br>aplicando integrales dobles.                                            |
| Síntesis /                        | P.4: Escribe el volumen de un sólido como una integral doble<br>teniendo como región de integración a la proyección sobre el<br>plano XY, plano XZ y plano YZ. Luego calcula el volumen de<br>dicho sólido. |
| Evaluación                        | P.5: Evalúa una integral doble utilizando el teorema de cambio<br>de variable para integrales dobles.                                                                                                    |

**Nota :** Elaboración propia

Como primer punto, se hizo un análisis descriptivo de los datos a nivel general, para lo cual se presenta a continuación algunas tablas y gráficos descriptivos:

# **Análisis Descriptivo de los Datos**

# **Tabla 6: Distribución de los alumnos pertenecientes a las aulas control y experimental de acuerdo con sexo**

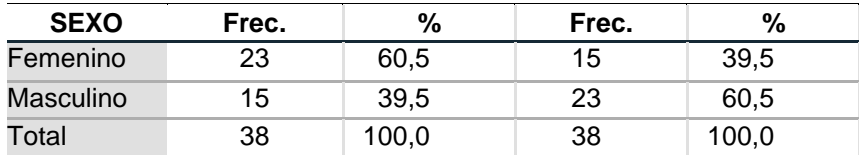

**Nota:** Registro de matriculados V Ciclo EP Ing. Industrial UPN (Lima Norte)

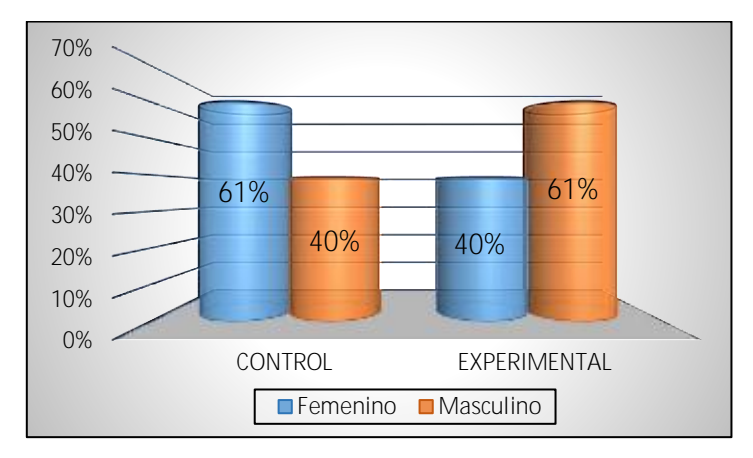

*Figura 8:***Porcentaje de los alumnos pertenecientes a las aulas control y experimental de acuerdo con el sexo**

**Nota:** Registro de matriculados V Ciclo EP Ing. Industrial UPN (Lima Norte)

# **Tabla 7: Distribución de los alumnos según rendimiento pertenecientes al aula control**

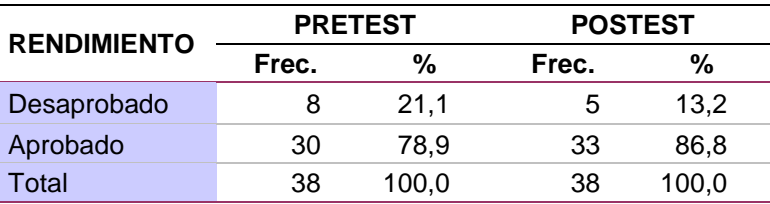

**Nota:** Registro de calificaciones V Ciclo EP Ing. Industrial UPN (Lima Norte)

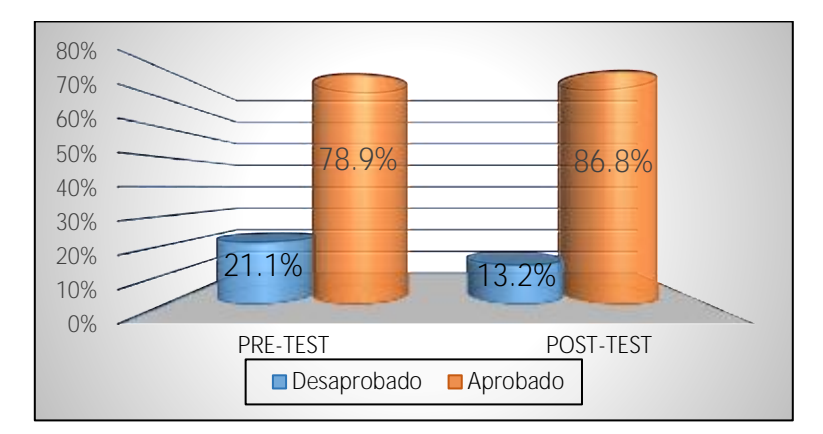

#### *Figura 9:* **Porcentaje de los alumnos según rendimiento pertenecientes al aula control**

**Nota**: Registro de calificaciones V Ciclo EP Ing. Industrial UPN(Lima Norte)

| <b>RENDIMIENTO</b> |       | <b>PRETEST</b> |       | <b>POSTEST</b> |
|--------------------|-------|----------------|-------|----------------|
|                    | Frec. | %              | Frec. | %              |
| Desaprobado        | 13    | 34.2           |       | 7.9            |
| Aprobado           | 25    | 65.8           | 35    | 92.1           |
| Total              | 38    | 100,0          | 38    | 100,0          |

**Tabla 8: Distribución de los alumnos según rendimiento pertenecientes al aula experimental**

**Nota:** Registro de calificaciones V Ciclo EP Ing. Industrial UPN (Lima Norte)

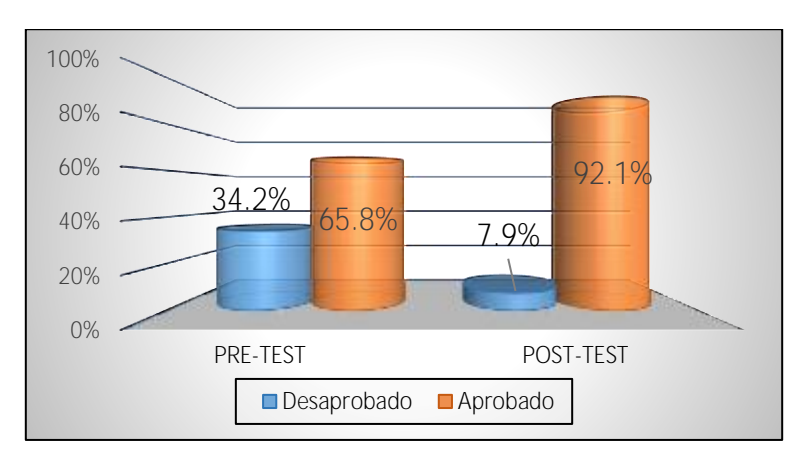

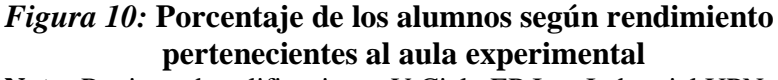

 **Nota:** Registro de calificaciones V Ciclo EP Ing. Industrial UPN (Lima Norte)

Haciendo un análisis de las dos tablas y gráficos anteriores, se observa que tanto para el aula control como para el aula experimental, el rendimiento académico es bastante positivo, pues en ambos casos son mucho mayores los aprobados que los desaprobados; sin embargo, se puede decir que en el aula experimental luego de desarrollar la prueba post test los aprobados son el 92,1% contra los desaprobados que son solo 7,9%. En el aula control, en cambio los aprobados luego del post test son 86,8% contra los desaprobados que son 13,2%. Es decir, se ha ganado casi 5 puntos porcentuales para el grupo experimental luego del posttest, luego se verá inferencialmente si será esa diferencia significativa o no.

Es interesante visualizar también la distribución de las calificaciones, para el pretest y postest tanto para el grupo control como para el experimental, por lo que se muestra el diagrama de tallos y hojas, en primer lugar para el pretest para las dos aulas control y experimental; de igual manera el postest , también para las dos aulas.

Pretest Diagrama de tallo y hojas de<br>AULA= CONTROL

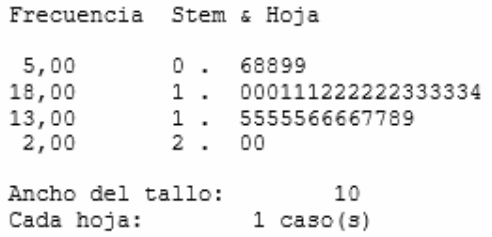

Pretest Diagrama de tallo y hojas de

AULA= EXPERIMENTAL

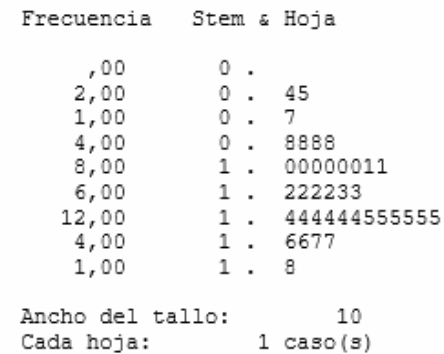

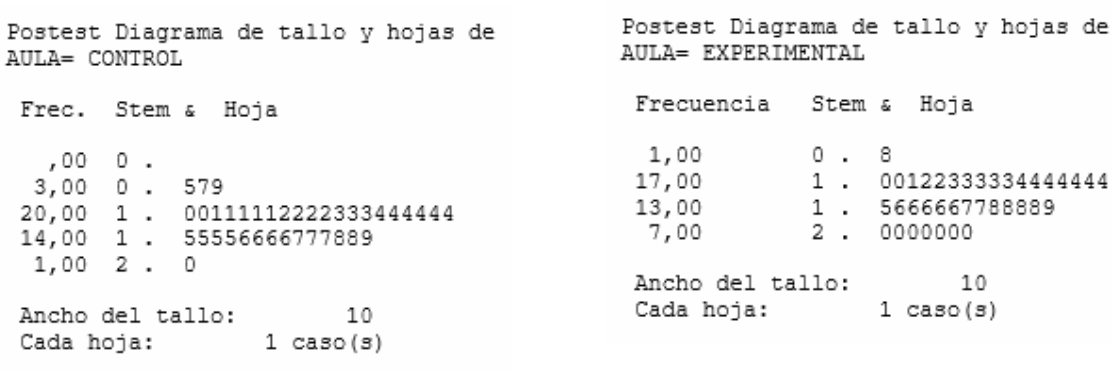

65

Para el Pretest, se observa que para el aula control, los alumnos aprobados son 30, equivalente a un 78,9% y desaprobados son 8.; mientras que para el aula experimental hay 25 aprobados, equivalente a un 65,8%, casi un 10 % menos y desaprobados 13.

En cuanto al Postest, se observa que para el aula control, los alumnos aprobados son 33, equivalente a un 86,8% y desaprobados son 5.; mientras que para el aula experimental hay 35 aprobados, equivalente a un 92,1% y desaprobados 3.

Si se observa en ambos casos, luego del post test en ambas aulas, han disminuido los desaprobados, esto nos indica que la intervención del profesor ha sido acertada; sin embargo, las calificaciones muy buenas (entre 18 y 20) son mayores en el aula experimental, pues en esta hay 12 alumnos, mientras que en el aula control solo 4 alumnos. A continuación, se dan los estadísticos descriptivos preponderantes para ambas aulas

|                 |       |         |                    | 95% de I. de C.<br>para la media |            |        |        |  |
|-----------------|-------|---------|--------------------|----------------------------------|------------|--------|--------|--|
| <b>CONTROL</b>  | Media | Mediana | Límite<br>inferior | Límite<br>superior               | Desv. Est. | Mínimo | Máximo |  |
| <b>PRETEST</b>  | 13.26 | 13,00   | 12,15              | 14.37                            | 3.375      | 6      | 20     |  |
| <b>POSTEST</b>  | 13,61 | 14,00   | 12,54              | 14,67                            | 3,226      | 5      | 20     |  |
|                 |       |         |                    |                                  |            |        |        |  |
|                 |       |         |                    | 95% de I. de C.<br>para la media |            |        |        |  |
| <b>EXPERIM.</b> | Media | Mediana | Límite             | Límite                           | Desv. Est. | Mínimo | Máximo |  |
|                 |       |         | inferior           | superior                         |            |        |        |  |
| <b>PRETEST</b>  | 12,16 | 12,50   | 11.04              | 13.27                            | 3.389      | 4      | 18     |  |
| <b>POSTEST</b>  | 15,42 | 15,50   | 14,35              | 16,49                            | 3,260      | 8      | 20     |  |

**Tabla 9: Estadísticos del rendimiento académico para los grupos control y experimental (pretest y postest)**

 **Nota:** Estadísticos calculados por el autor

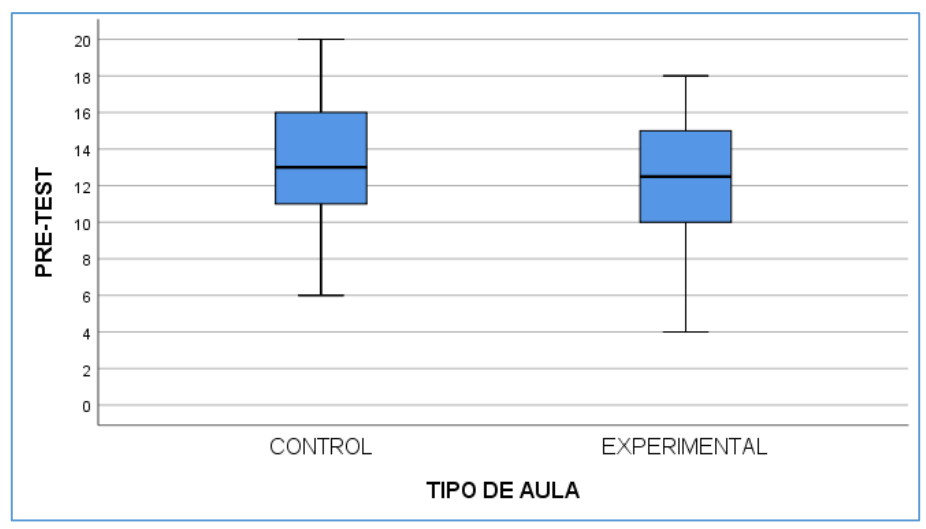

*Figura 11:* **Gráfico de Tukey de ambas aulas para el pretest Nota:** Gráficos elaborados por el autor

Si observamos en el pretest, las calificaciones bajas están en el aula experimental; sin embargo, las variabilidades de las calificaciones para ambos grupos es el mismo. En cambio, al observar el postest, en la siguiente figura, las calificaciones bajas están ahora en el aula control; mientras que en la experimental, están las más altas. Así mismo, la variabilidad en ambas aulas luego del postest ha disminuido brevemente respecto al pretest.

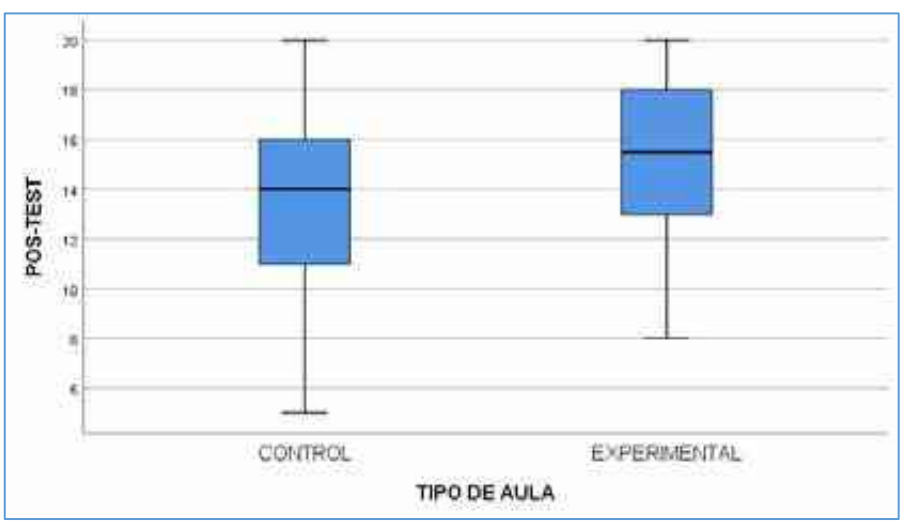

*Figura 12:* **Gráfico de Tukey de ambas aulas para el postest Nota:** Gráficos elaborados por el autor

Un segundo punto de análisis es evaluar el rendimiento académico según la división taxonómica, como son conocimiento-comprensión, análisis-aplicación y el tercero en síntesis evaluación, cada una de ellas evaluada con la pregunta correspondiente dada en la tabla 1.

| <b>TIPO DE AULA</b><br><b>Pretest</b> | Taxonomía            | N  | <b>Media</b> | Desv.<br><b>Desviación</b> |
|---------------------------------------|----------------------|----|--------------|----------------------------|
|                                       | C/C                  | 38 | 3,66         | ,708                       |
|                                       | A                    | 38 | 3,45         | .795                       |
| <b>CONTROL</b>                        | ANA                  | 38 | 2,76         | 1,283                      |
|                                       | S                    | 36 | 1,39         | 1,128                      |
|                                       | F                    | 35 | 2,23         | 1,285                      |
|                                       | N válido (por lista) | 34 |              |                            |
|                                       | C/C                  | 38 | 3.63         | ,589                       |
|                                       | A                    | 38 | 3,55         | ,828                       |
| <b>EXPERIMENTAL</b>                   | <b>ANA</b>           | 34 | 2,74         | 1,286                      |
|                                       | S                    | 22 | 1,23         | ,429                       |
|                                       | E                    | 27 | 2,56         | 1,086                      |
|                                       | N válido (por lista) | 19 |              |                            |
|                                       |                      |    |              |                            |
| <b>TIPO DE AULA</b><br><b>Postest</b> | Taxonomía            | N  | <b>Media</b> | Desv.<br><b>Desviación</b> |
|                                       | C/C                  | 38 | 3,79         | ,708                       |
|                                       | A                    | 38 | 3,74         | .795                       |
|                                       | <b>ANA</b>           | 36 | 3,11         | 1,283                      |
| <b>CONTROL</b>                        | S                    | 23 | 1,73         | 1,128                      |
|                                       | E                    | 32 | 2,50         | 1,285                      |
|                                       | N válido (por lista) | 21 |              |                            |
|                                       | C/C                  | 38 | 3,92         | ,273                       |
|                                       | Α                    | 37 | 3,46         | ,869                       |
|                                       | <b>ANA</b>           | 37 | 3,16         | 1,118                      |
| <b>EXPERIMENTAL</b>                   | S                    | 35 | 3,40         | ,881                       |
|                                       | E                    | 26 | 2,77         | 1,177                      |

**Tabla 10: Estadísticos descriptivos para el pretest y para cada una de las aulas**

 **Nota:** Estadísticos calculados por el autor

En la tabla anterior se muestra que la clasificación taxonómica correspondiente a C/C: conocimiento/comprensión tiene el promedio más alto para cualquiera de las aulas, tanto para el pretest como para el postest; sin embargo, en cualquiera de las aulas, pero para el postest, todos los valores para cualquiera de las clasificaciones taxonómicas son promedios mayores, respecto al pretest. Por otro lado, el promedio más bajo es para la clasificación de síntesis; sin embargo, en el aula experimental y luego del postest aumentó a casi el doble.

Esto nos permite decir que el trabajar con aplicación de las TIC'S implementado dentro del módulo de aprendizaje interactivo como estrategia didáctica para el aprendizaje de la integral de Riemann y considerando lo que dice Bloom (año) "el proceso de trabajar con fragmentos, partes, elementos, organizarlos, ordenarlos y combinarlos para formar un todo, un esquema o estructura que antes no estaba presente de manera clara", ha sido positivo en el aprendizaje de los alumnos integrados en el aula experimental

# **4.2 Contrastación de hipótesis**

Siendo un estudio de investigación transversal se utilizó para el análisis correspondiente, la técnica del estadístico de prueba de comparación de promedios (T-Student) para evaluar si los puntajes promedios obtenidos por los alumnos en cada pregunta que representa una clase de la Taxonomía de Bloom difieren significativamente entre el pretest y postest para cada una de las aulas (control y experimental). En este punto, se muestra la secuencia de pasos de la prueba de hipótesis que se realizará partiendo del modelo de comparación de promedios

**Paso 1: Formulación de hipótesis**

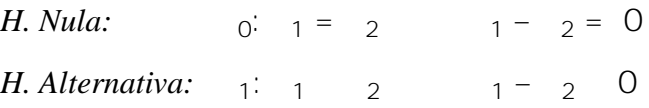

# **Paso 2: Nivel de significancia**

$$
Alfa = 0.05
$$

**Paso 3: Estadístico de Prueba (t de Student para dos poblaciones independientes)**

$$
=\frac{(-2)-1}{2-2}
$$
  
  $2=\frac{(-1)^{2}+(-1)^{2}}{2+2}$   
  $2=\frac{(-1)^{2}+(-1)^{2}}{2+2}$   
  $2=\frac{(-1)^{2}+(-1)^{2}}{2+2}$ 

**Paso 4: Regla de decisión a través del p-valor:**

- Si p-valor < Alfa, entonces se rechaza Ho y se acepta H1
- Si p-valor > Alfa, entonces se acepta Ho y se rechaza H1

Se ha creído por conveniente realizar las respectivas contrastaciones de hipótesis para cada una de las aulas (control y experimental), por cada una de las clases taxonómicas, establecidas en las preguntas P1, P2, P3 P4 Y P5 y que se plantean de la siguiente manera.

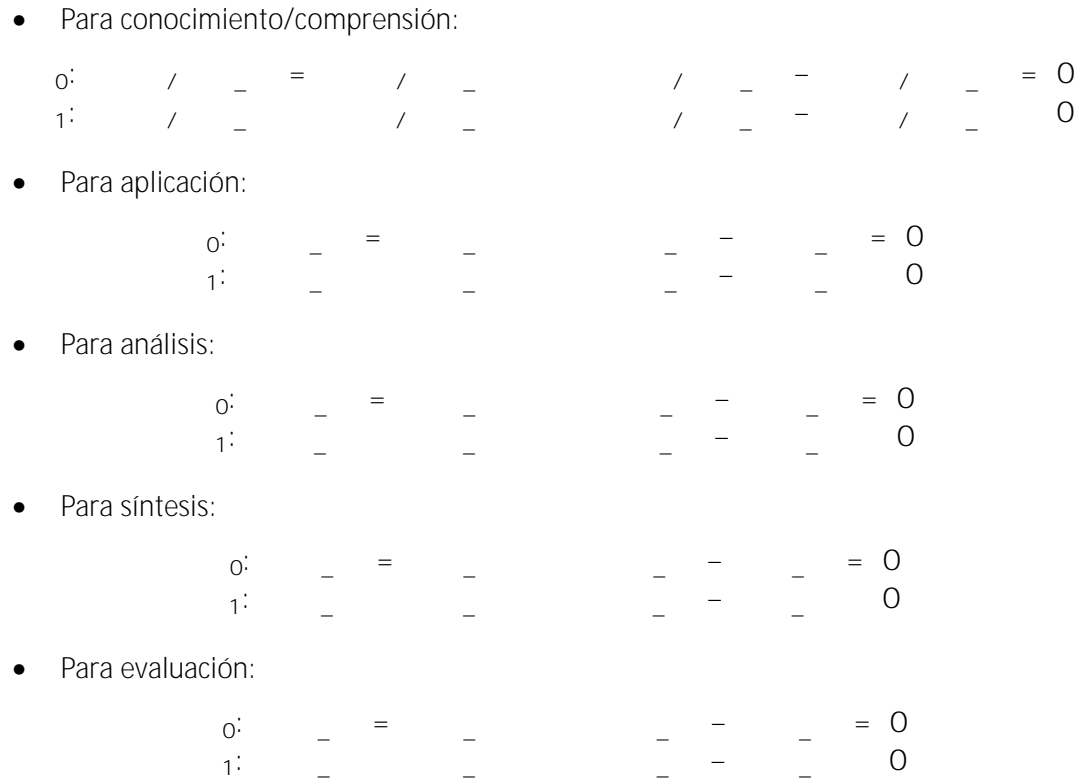

#### **1. Para el aula control:**

**Tabla 11: Estadísticos descriptivos del pretest y postest para cada una de las cinco preguntas del aula control (para la clasificación de taxonomía de Bloom)**

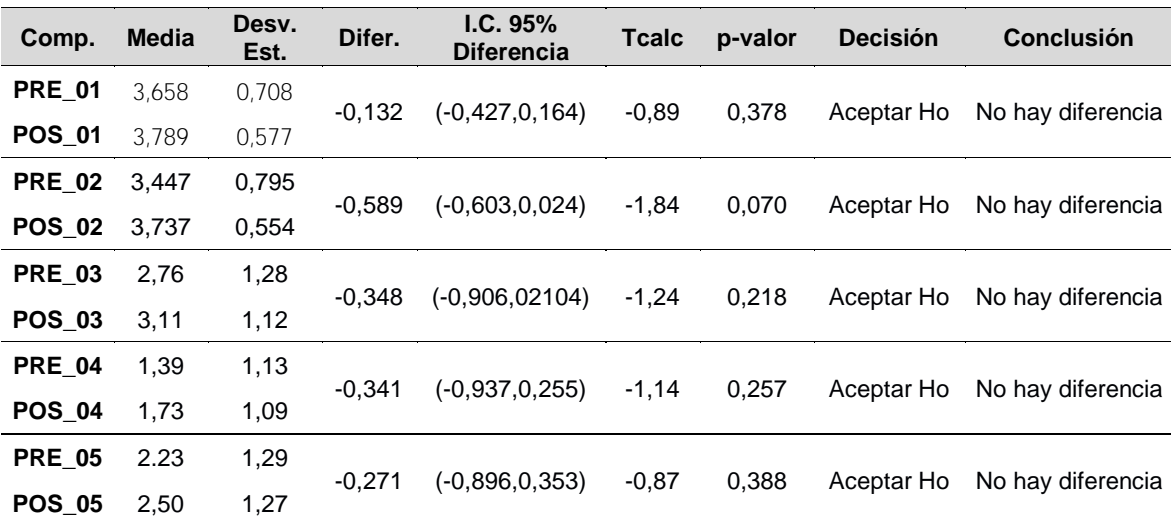

**Nota:** Estadísticos calculados por el autor

Se concluye entonces que para el aula control no existe diferencia estadística entre el pretest y postest para cada una de las preguntas taxonómicas, pues el p-valor > 0,05; además se puede observar que los intervalos de confianza de cada una de las diferencias entre pretest y postest incluyen al cero. Esto nos permite concluir que en el aula control el postest no ha tenido relevancia alguna.

**2. Para el aula experimental:**

| Comp.         | <b>Media</b> | Desv.<br>Est. | Difer.   | IC. 95%<br><b>Diferencia</b> | <b>Tcalc</b>     | p-valor | <b>Decisión</b> | Conclusión                    |  |
|---------------|--------------|---------------|----------|------------------------------|------------------|---------|-----------------|-------------------------------|--|
| <b>PRE_01</b> | 3,632        | 0,589         | $-0,289$ | $(-0, 499; 0, 080)$          |                  |         |                 |                               |  |
| <b>POS 01</b> | 3.921        | 0,273         |          |                              | $-2,75$<br>0,008 |         |                 | Rechazar Ho Si hay diferencia |  |
| <b>PRE 02</b> | 3,553        | 0,828         | 0.093    | $(-0.297; 0.484)$            | 0,48             | 0,636   | Aceptar Ho      | No hay diferencia             |  |
| <b>POS_02</b> | 3,459        | 0,869         |          |                              |                  |         |                 |                               |  |
| <b>PRE 03</b> | 2,74         | 1,290         |          |                              |                  |         |                 |                               |  |
| <b>POS 03</b> | 3,16         | 1,120         | $-0,427$ | $(-0.996; 0.143)$            | $-1,50$          | 0,139   | Aceptar Ho      | No hay diferencia             |  |
| <b>PRE 04</b> | 1,23         | 0,429         | -2.173   | (-2,577; -1,768)             | $-10,77$         | 0,000   | Rechazar Ho     | Si hay diferencia             |  |
| <b>POS_04</b> | 3,40         | 0,881         |          |                              |                  |         |                 |                               |  |
| <b>PRE 05</b> | 2,56         | 1,09          |          |                              |                  |         |                 |                               |  |
| <b>POS 05</b> | 2,77         | 1,18          | $-0.214$ | $(-0.838; 0.410)$            | $-0.69$          | 0,495   | Aceptar Ho      | No hay diferencia             |  |

**Tabla 12: Estadísticos descriptivos del pretest y postest para cada una de las cinco preguntas del aula experimental (para la clasificación de taxonomía de Bloom)**

**Nota:** Estadísticos calculados por el autor

En lo que respecta al aula experimental, se concluye que existe diferencia estadística significativa solo en las preguntas taxonómicas de conocimientos/comprensión y síntesis entre el pretest y postest, pues el p-valor < 0,05; en las demás preguntas de aplicación, análisis y evaluación no existen diferencias significativas entre pretest y postest  $(p$ -valor $> 0, 05)$ .

En lo que sigue de nuestro análisis, se van a probar las diferentes hipótesis planteadas en el estudio comparando siempre los valores promedios entre el aula control y experimental luego del postest.

# **4.2.1 Solución al problema general**

Para dar respuesta al problema general en primer lugar vamos a comparar ambas aulas (control y experimental) en cuanto a sus promedios finales después de haber realizado el postest, para lo cual nos planteamos la hipótesis general siguiente:

Hipótesis general

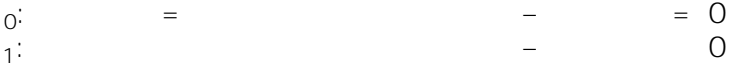

Luego de hacer los cálculos necesarios para probar esta hipótesis, se tiene los siguientes estadísticos:

**Tabla 13: Estadísticos descriptivos del aula control y experimental luego del postest en ambas aulas**

| Comp.           | <b>Media</b> | Desv.<br>Est. | Difer. | IC. 95%<br><b>Diferencia</b> | Tcalc | p-valor | <b>Decisión</b> | <b>Conclusión</b>                                                       |
|-----------------|--------------|---------------|--------|------------------------------|-------|---------|-----------------|-------------------------------------------------------------------------|
| Control 13.61   |              | 3.23          |        |                              |       |         |                 | $-1,816$ $(-3,298; -0.333)$ $-2,44$ 0.017 Rechazar Ho Si hay diferencia |
| Experim $15,42$ |              | 3.26          |        |                              |       |         |                 |                                                                         |

**Nota:** Estadísticos calculados por el autor

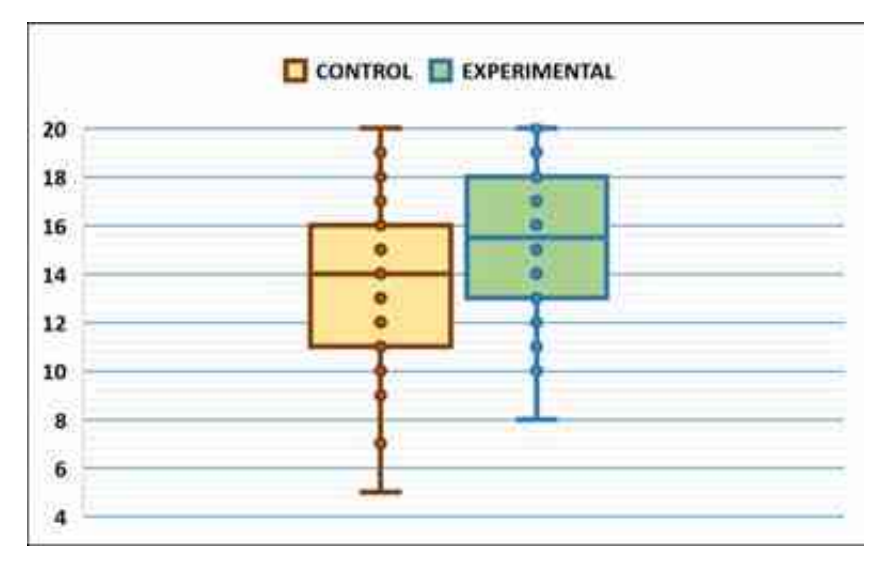

*Figura 13:* **Gráfico de Tukey de comparación Nota:** Gráficos elaborados por el autor

#### Conclusión:

Como el p-valor =  $0.017 <$  Alfa = 0.05, entonces podemos afirmar que existe suficiente evidencia estadística para concluir que hay diferencia significativa entre las aula control y el aula experimental, lo cual indica que la implementación de un módulo de aprendizaje interactivo como estrategia didáctica apoyada en TICs influye significativamente en el logro académico de la integral de los alumnos del 5to. ciclo de la carrera profesional de Ingeniería Industrial de la Universidad Privada del Norte, Lima - Sede Los Olivos 2020-I. El nivel de influencia de este módulo como estrategia didáctica es de 1,816, casi dos puntos más en promedio. Esta conclusión permite decir que se ha alcanzado el objetivo general de nuestro estudio.

#### **4.2.2 Solución a los problemas específicos 1, 2 y 3**

Estos problemas están referenciados a la Taxonomía de Bloom, para lo cual se ha tomado la pregunta 1 y además se han unido las preguntas 2 y 3 ; y por otro lado las 4 y 5, que a la vez servirán para contrastar las hipótesis correspondientes y que tendrán el mismo planteamiento que la hipótesis general pero específicamente para cada clase taxonómica agrupada después de haber realizado el postest, teniendo la descripción siguiente,

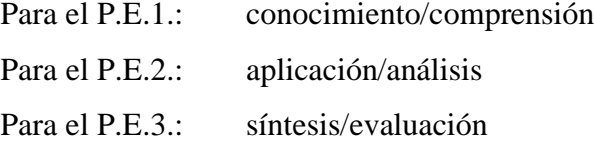

Los siguientes resultados muestran los estadísticos correspondientes para las diferencias entre el aula control y la experimental, como se dijo, después del postest.

**Tabla 14: Estadísticos descriptivos de la taxonomía conocimiento/comprensión del aula control y experimental, luego del postest**

| <b>Tabla</b><br>4:<br>Comp. | <b>Media</b> | Desv.<br>Est. | Difer. | IC. 95%<br><b>Diferencia</b> | Tcalc | p-valor | <b>Decisión</b> | <b>Conclusión</b>            |
|-----------------------------|--------------|---------------|--------|------------------------------|-------|---------|-----------------|------------------------------|
| <b>Control</b> 3,789        |              | 0.554         | 0.277  | $(-0.057; 0.612) -1.27$      |       | 0,208   |                 | Aceptar Ho No hay diferencia |
| Experim $3,921$             |              | 0.869         |        |                              |       |         |                 |                              |

**Nota:** Estadísticos calculados por el autor

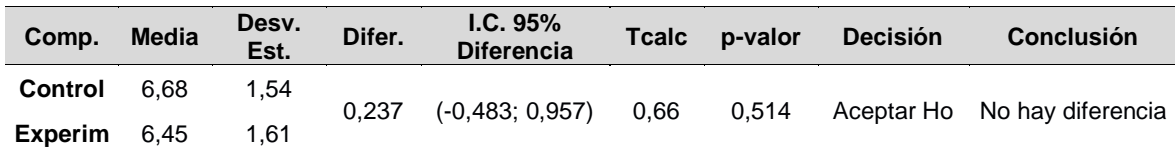

## **Tabla 15: Estadísticos descriptivos de la taxonomía aplicación/análisis del aula control y experimental, luego del postest**

**Nota:** Estadísticos calculados por el autor

### **Tabla 16: Estadísticos descriptivos de la taxonomía síntesis/evaluación del aula control y experimental, luego del postest**

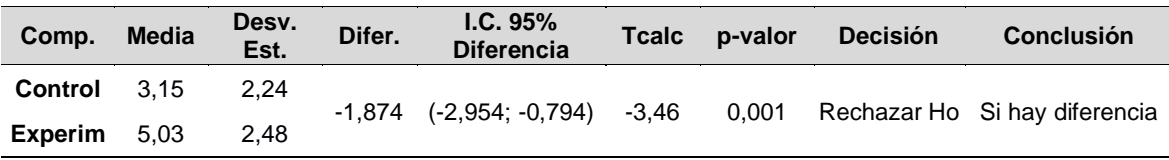

**Nota:** Estadísticos calculados por el autor

#### Conclusión para los P.E.1, P.E.2 y P.E.3:

Si se observa los p-valor al contrastar las hipótesis correspondientes de diferencia entre el aula control y experimental para cada una de las clases taxonómicas agrupadas, podemos decir que en conocimiento/comprensión (p-valor=0,208) y aplicación/análisis (pvalor=0,514), ambos son mayores que el nivel de significancia 0,05; por lo tanto, no hay diferencias significativas, lo cual quiere decir que el módulo como estrategia didáctica en estas dos clases taxonómicas no tienen influencia en el logro académico para el aprendizaje de la integral de Riemann.

En cambio, sucede lo contrario para la taxonomía síntesis/evaluación, pues su p-valor=0,001; es mucho menor que el nivel de significancia (p-valor=0,05) establecido en nuestro estudio, lo cual indica que el módulo de aprendizaje interactivo para estas taxonomías si son de influencia en el logro académico para el aprendizaje de la integral de Riemann.

# **4.2.3 Solución a los problemas específicos 4, 5 y 6**

Para responder a los problemas específicos 4 y 5, por medio de los cuales se desea conocer cuál es el logro académico del módulo de aprendizaje mediante las TICS, tanto para el aula control como para la experimental, se ha creído por conveniente categorizar los promedios finales después del postest en los siguientes intervalos.

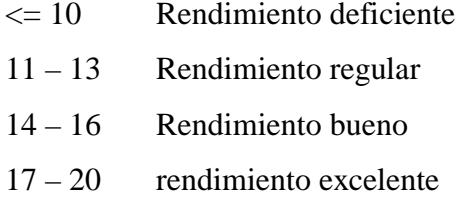

Trabajando en ese sentido, se observará que definitivamente el aula experimental es la que mejor desempeño tiene.

| <b>RENDIMIENTO</b>        |       | <b>CONTROL</b> |       | <b>EXPERIMENTAL</b> |  |  |
|---------------------------|-------|----------------|-------|---------------------|--|--|
|                           | Frec. | %              | Frec. | %                   |  |  |
| Deficiente<br>$= 10^{-1}$ | 5     | 13,2           | 3     | 7,9                 |  |  |
| 11 - 13 Regular           | 12    | 31,6           | 6     | 21,1                |  |  |
| 14 - 16 Bueno             | 14    | 36,8           | 13    | 34,2                |  |  |
| Excelente<br>$17+$        | 7     | 18,4           | 14    | 36,8                |  |  |
| Total                     | 38    | 100,0          | 38    | 100,0               |  |  |

**Tabla 17: Distribución de los alumnos según rendimiento pertenecientes al aula experimental**

 **Nota:** Registro de calificaciones V Ciclo EP Ing. Industrial UPN (Lima Norte)

Los resultados analizados descriptivamente son más que evidentes, obviamente con el módulo de aprendizaje hay más alumnos con rendimiento excelente (> 17), pues en el aula experimental hay 14 alumnos equivalente a un 50% más que en el aula control; de igual manera para el aula experimental solo hay 9 alumnos con rendimientos menores a 13 equivalente a casi un 50% menos al aula control donde hay 17 y que se visualiza mejor en la figura 14.

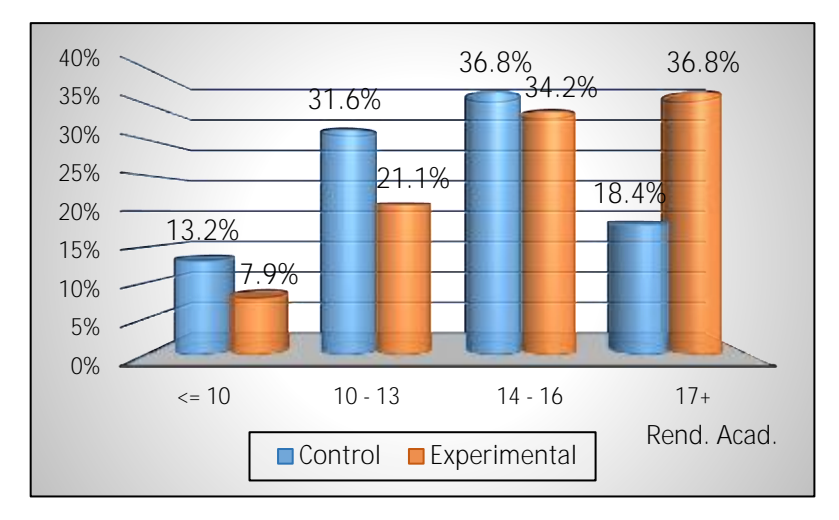

 *Figura 14:* **Comparación de los rendimientos entre aula control y experimental**

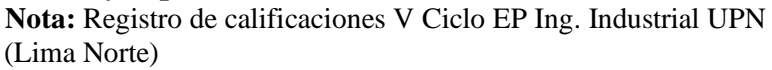

Este esquema de datos con sus debidas clasificaciones se ha tratado también inferencialmente para conocer si existe o no relación entre el tipo de aula y la clasificación del rendimiento académico, mediante la Prueba de Tau-b de Kendall, para lo cual se presenta a continuación la tabla de valores observados y esperados, formulándose el siguiente planteamiento de hipótesis:

- Ho: No existe relación entre el tipo de aula y la clasificación del rendimiento académico
- H1: Si existe relación entre el tipo de aula y la clasificación del rendimiento académico

| <b>RENDIMIENTO</b>        |         | <b>CONTROL</b>   | <b>EXPERIMENTAL</b> |                  |  |
|---------------------------|---------|------------------|---------------------|------------------|--|
|                           | Observ. | <b>Esperados</b> | Observ.             | <b>Esperados</b> |  |
| Deficiente<br>$= 10^{-1}$ | 5       | 4.1              | 3                   | 3,9              |  |
| 11 - 13 Regular           | 12      | 9,2              | 6                   | 8,8              |  |
| 14 - 16 Bueno             | 14      | 13.9             | 13                  | 13,1             |  |
| Excelente<br>$17+$        | 7       | 10,8             | 14                  | 10,2             |  |
| Total                     | 38      | 38,0             | 38                  | 38,0             |  |
|                           |         |                  |                     |                  |  |

**Tabla 18: Valores observados y esperados considerando el nivel de rendimiento y el tipo de aula**

 **Nota:** Registro de calificaciones V Ciclo EP Ing. Industrial UPN (Lima Norte)

| Tau-b de<br>Kendall. | Error<br><b>Asintótico</b> | p-valor |
|----------------------|----------------------------|---------|
| 0.225                | 0.103                      | 0.028   |

**Tabla 19: Tabla para el Tau - b de Kendall**

**Nota:** Elaboración propia

Siendo el estadístico Tau-b de Kendall igual a 0,225 y positivo, y habiendo considerado al aula control como 0 y a experimental como 1; y a la vez, el p-valor=0,028 < 0,05, esto nos indica que hay una relación estadísticamente significativa y directa y positiva entre el rendimiento y el tipo de aula

Respecto al problema 6, en la que nos pide cuál es la diferencia del logro académico al utilizar el módulo de aprendizaje para la integral de Riemann, con el desarrollo de la hipótesis general queda más que respondido al observar que la diferencia del logro de aprendizaje es en aproximadamente 2 puntos en promedio y que se detalló en la solución al problema general.

# **CAPÍTULO V**

# **DISCUSIÓN**

# **5.1 Discusión de resultados**

A partir de los resultados encontrados en esta investigación ( $p$ -valor = 0,017 < Alfa = 0,05; tabla 13), podemos afirmar que existe suficiente evidencia estadística para concluir que hay diferencia significativa entre las aula control y el aula experimental, en consecuencia aceptamos la hipótesis alternativa general que establece que la implementación del módulo de aprendizaje interactivo como estrategia didáctica apoyada en TICs influye significativamente en el logro académico de la integral de Riemann de los alumnos del 5to. ciclo de la carrera profesional de Ingeniería Industrial de la Universidad Privada del Norte, Lima - sede Los Olivos 2020-I.

En este sentido, los resultados alcanzados en esta investigación coinciden en cuanto a mejoras en el logro de aprendizajes del grupo experimental, con Marín (2012), quien establece en su investigación que el uso de la pizarra digital promueve la motivación tanto del profesor como del alumno lo que permite mejorar sus calificaciones estableciendo como apropiadas las actividades que se propone utilizando diferentes softwares entre ellos GeoGebra.

Por otro lado, los resultados de esta investigación en cuanto al grupo experimental coinciden en la mejora de competencias; con los obtenidos por Ruiz (2014) presentados en su investigación titulada "Uso de las TIC para promover competencias de razonamiento, resolución y comunicación en séptimo grado". Este investigador señala que:

> Los grupos experimental y control fueron sometidos a una estrategia taller y a dos pruebas, el grupo control igualó al experimental en la segunda prueba de comunicación obteniendo

un puntaje de 72 % en definitiva. Los hallazgos más significativos es que el grupo experimental mejoró en las competencias de razonamiento con 93.3% debido al software Activa tu mente y con 85% de dominio en resolución gracias los programas educativos Mazema, Tux of Math Command, MathRapid, Math Educator. También se observó la motivación, el interés, por aprender y practicar matemáticas por medio de los programas antes mencionados que influenciaron positivamente el estudio, siendo toda una novedad para los alumnos. (Ruiz, 2014,

p. iv)

También es importante señalar que esta investigación demuestra, que tanto para el aula control como para el aula experimental, el rendimiento académico es bastante positivo, pues en ambos casos son mucho mayores los aprobados que los desaprobados; sin embargo, se puede decir que en el aula experimental luego de desarrollar la prueba post test los aprobados son el 92,1% contra los desaprobados que son solo 7,9%. En el aula control, en cambio los aprobados luego del post test son 86,8% contra los desaprobados que son 13,2%. Esto significa que, con la implementación del módulo de aprendizaje interactivo como estrategia didáctica apoyada en TICs, se ha ganado casi 5 puntos porcentuales para el grupo experimental lo que queda demostrado luego de aplicar el postest, probándose inferencialmente que esa diferencia es significativa. Así mismo nótese que para el aula control no existe diferencia estadística entre el pretest y postest para cada una de las preguntas taxonómicas, pues el p-valor > 0,05; además se puede observar que los intervalos de confianza de cada una de las diferencias entre pretest y postest incluyen al cero. Esto nos permite concluir que en el aula control el postest no ha tenido relevancia alguna.

En lo que respecta al aula experimental, se concluye en este estudio que existe diferencia estadística significativa solo en las preguntas taxonómicas de conocimientos/comprensión y síntesis entre el pretest y postest, pues el p-valor < 0,05; en las demás preguntas de aplicación, análisis y evaluación no existen diferencias significativas entre pretest y postest (p-valor>0,05).

Así mismo, es importante señalar que este estudio se apoya en resultados obtenidos en cuanto a la utilización de un software matemático como los proporcionados por Gutiérrez (2019) quien determinó que "existe influencia en la aplicación del software Matlab en el aprendizaje del cálculo integral de los estudiantes de ingeniería con experiencia laboral de la Universidad Peruana de Ciencias e Informática" y del mismo modo, en los resultados de Chiguala (2019) quien determina que "la aplicación del software Matlab mejora el aprendizaje significativo en los estudiantes del curso de Física II de Ingeniera de la Universidad Nacional Agraria de la Selva-Tingo María, 2017". Finalmente, el investigador toma como base fundamental para la utilización del GeoGebra en esta investigación, el trabajo de Pacco (2019) quien concluye que

> Con la aplicación del Software GeoGebra se logró una influencia significativa en el aprendizaje de áreas y volúmenes de sólidos de revolución en el Cálculo Integral en los estudiantes del primer año de la Facultad de Ingenierías de la Universidad Continental, habiéndose demostrado que existe una diferencia significativa en las medias de las calificaciones de los estudiantes antes y después de la aplicación del software GeoGebra, obteniéndose un P-Valor = 0,000 cuyo valor es mucho menor al nivel de significancia  $= 0.05$  con lo que se concluye que la aplicación de dicho software tiene una influencia significativa sobre los aprendizajes de los estudiantes en el grupo experimental.

# **CAPÍTULO VI CONCLUSIONES Y RECOMENDACIONES**

### **6.1 Conclusiones**

1. La implementación del módulo de aprendizaje interactivo como estrategia didáctica apoyada en TICs influye significativamente en el logro académico de la integral de Riemann de los alumnos del 5to. ciclo de la carrera profesional de Ingeniería Industrial de la Universidad Privada del Norte, Lima - sede Los Olivos 2020-I.

2. Para el aula control se determinó que no existe diferencia estadística entre el pretest y postest para cada una de las preguntas taxonómicas, pues el p-valor > 0,05; además se pudo observar que los intervalos de confianza de cada una de las diferencias entre pretest y postest incluyeron al cero lo que nos permite afirmar que en el aula control el postest no ha tenido relevancia alguna.

3. En lo que respecta al aula experimental, se concluye en este estudio que existe diferencia estadística significativa solo en las preguntas taxonómicas de conocimientos/comprensión y síntesis entre el pretest y postest, pues el p-valor < 0,05; en las demás preguntas de aplicación, análisis y evaluación no existen diferencias significativas entre pretest y postest (p-valor>0,05).

4. La creación de un grupo de WhatsApp para los estudiantes del 5to. ciclo de la carrera profesional de Ingeniería Industrial de la Universidad Privada del Norte, Lima - sede los Olivos 2020-I; aula experimental, asignatura Calculo 3, demostró ser una herramienta fundamental, para apoyar al proceso de enseñanza aprendizaje; permitiendo la comunicación directa y fluida entre el docente y los estudiantes a través del horario preestablecido de asesoría virtual; facilitó el intercambio de información relevante para cumplir con la asignación de tareas bajo una educación sujeta a las "orientaciones para la continuidad del servicio educativo superior universitario, en el marco de la emergencia sanitaria, a nivel nacional", dispuesta por el Decreto Supremo N° 008-2020-SA.

5. El MA que representa el módulo de aprendizaje bajo la concepción de (Blackboard, 2020) y alineado al modelo educativo 2.0 de UPN sede los Olivos, constituye un importante medio o ambiente virtual que como se demostró en los resultados de este estudio permite ofrecer una experiencia de aprendizaje novedosa que garantiza la continuidad de la educación desde casa o desde el lugar donde el estudiante y el docente se encuentren, permitiendo brindar una experiencia ideal simulando perfectamente el Aula de clases tanto en la pantalla del estudiante como en la del docente..

6. Las VICGE o video - cápsulas elaboradas utilizando el Software libre GeoGebra y diseñadas en función a la teoría y preguntas contenidas en el material de trabajo asignado a través del MA han permitido atender cualquier interrogante del estudiante fuera de hora de clase, surgida en el mismo proceso de resolución de las actividades propuestas en dicho material; esto a repercutido directamente en el desarrollo de las preguntas taxonómicas comprendidas en conocimiento y comprensión así como en síntesis. En efecto destacamos aquí la capacidad del estudiante para traducir, pero esta se fundamente en el conocimiento previo que este posee, es en este sentido donde se consolidan el aporte de las VICGE compartidos a través de las mismas guías de aprendizaje o vía el grupo de WhatsApp creado para el grupo experimental . Por tanto, estos elementos están dirigidos a consolidar los conocimientos previos si estos ya existen o a crearlos en el caso de su inexistencia, pero en cualquiera de los casos los resultados del estudio muestran el impacto del MAI en el logro de aprendizaje de la integral de Riemann.

7. Finalmente, cuando el alumno trabaja con todos los materiales proporcionados a través de las VICGE, el uso del WhatsApp y el uso mismo del GeoGebra estos constituyen un todo por si mismos lo que le permite comprender mejor el tema de estudio. De esta forma se desarrolla la categoría de la síntesis ya que el estudiante maneja todos los elementos que se le proporcionan reuniéndolo en una estructura y entregando un producto este es sin lugar a duda lo que se construye con GeoGebra.

# **6.2 Recomendaciones**

1. Incentivar en los docentes de matemática la utilización del software GeoGebra y la creación de grupos de WhatsApp que permitan apoyar el proceso referente a la enseñanza aprendizaje de asignaturas en el área de matemática .

2. Promover la capacitación de docentes en el uso de nuevas tecnologías de información y comunicación, el uso de software libres que contribuyan al proceso de enseñanza aprendizaje tales como GeoGebra.

3. Promover en los docentes de ciencias, la elaboración de las VICGE para cada una de las asignaturas a su cargo lo que permitirá responder a cualquier interrogante del estudiante fuera de hora de clase, surgida en el mismo proceso de resolución de actividades consideradas en el material distribuido a los estudiantes para trabajar desde casa; ya sea este grupal o individual.

# **REFERENCIAS**

### **7.1 Fuentes documentales**

- Arotuna Condeña, E. (2017). Módulos Matemáticos y su influencia en el aprendizaje en estudiantes del segundo grado ciclo avanzado del CEBA N° 1173 "Julio C. Tello", UGEL N° 05 – San Juan de Lurigancho. *(Tesis de Doctorado).* Universidad Cesar Vallejo, Lima. Recuperado el 2020
- Chiguala Contreras, L. A. (2019). Software Matlab en el aprendizaje significativo de los estudiantes de la asignatura de Física II en la Universidad Nacional. Tingo María 2017. *(Tesis Doctoral).* Universidad Nacional de Tingo María, Lima. Obtenido de https://hdl.handle.net/20.500.12692/31091
- Gutiérrez Tirado, R. A. (2019). Aplicación del software matlab en el aprendizaje del cálculo integral de los estudiantes de ingeniería con experiencia laboral de la Universidad Peruana de Ciencias e Informática, 2018. *(Tesis de Maestría).* Universidad Peruana de Ciencias e Informática, Lima.
- Irazoqui, E. (2015). El Aprendizaje del Cálculo Diferncial: Una Propuesta Basada en la Modularización. *(Tesis de Doctorado).* Universidad Nacional de Educacion a Dsitancia, Madrid. Obtenido de <u>http://e-</u> spacio.uned.es/fez/view/tesisuned:Educacion-Esirazoqui
- Marin, C. (2012). Nuevas tecnologías para motivar el aprendizaje de las integrales. *(Trabajo Fin de Master).* Universidad Internacional de la Rioja, Cartagena.
- Mifsud, E. (28 de junio de 2010). *Observatorios Tecnológico.* Obtenido de Matemáticas y las  $TIC$  - GEOGEBRA: http://recursostic.educacion.es/observatorio/web/fr/equipamientotecnologico/didactica-de-la-tecnologia/806-monografico-matematicas-y-lastic?start=2
- Mora, J. A. (2016). Experiencia de la integración de las TICs para la enseñanza y aprendizaje del Cálculo II. *TE&ET*(18), 85-100. Obtenido de http://sedici.unlp.edu.ar/handle/10915/58514
- Pacco, R. V. (2019). APLICACIÓN DEL SOFTWARE GEOGEBRA Y SU INFLUENCIA EN EL APRENDIZAJE DE ÁREAS Y VOLÚMENES DE SÓLIDOS DE REVOLUCIÓN EN EL CÁLCULO INTEGRAL EN LOS ESTUDIANTES DEL PRIMER AÑO DE LA FACULTAD DE INGENIERÍAS DE LA UNIVERSIDAD CONTINENTAL AREQUIPA - 2017. *UNIDAD DE POSGRADO DE LA FACULTAD DE CIENCIAS DE LA EDUCACIÓN.* UNIVERSIDAD NACIONAL DE SAN AGUSTÍN DE AREQUIPA, AREQUIPA.

Ruiz, C. A. (2014). Uso de las TIC para promover competencias de razonamiento, reesolución y comunicacion en septimo grado. *(Tesis de Mestria).* Tecnológico de Monterrey, Betulia,Santander. Obtenido de https://repositorio.tec.mx/ortec/bitstream/handle/11285/629724/CesarAugustoDuart eRuiz.pdf?sequence=1&isAllowed=y

# **7.2 Fuentes bibliográficas**

- Betancur Jiménez, G. E. (2006). La ética y la moral:paradojas del ser humano. *Revista CES Psicología*, 109-121.
- Bloom, B. (1990). *Taxonomía de los objetivos de la educación.* Buenos Aires: El Ateneo.
- Coello Valdés, E., Blanco Balbeíto, N., & Reyes Orama, Y. (2012). Los paradigmas cuantitativos y cualitativos en el conocimiento de las ciencias médicas con enfoque filosófico-epistemológico. *Edumecentro*, 137-146.
- Hernández Sampieri, R., Fernández Collado, C., & Baptista Lucio, M. (2010). *Metodología de la investigación* (Quinta ed.). Mexico: Mc Graw Hill.
- Mitacc toro, M. (2011). *Cálculo III* (Quinta Edición ed.). Lima: THALES S.R.L.
- Mitacc, M., & Toro, L. (2018). *Tópicos de Cálculo Volumen 2.* Lima: THALES S.R.L.
- Servan, M. (2010). Psicopedagogía, Psicología de la Educación para Padres y profesionales. "REVISTA PEDAGOGÍA". Hacia la Estructuración de un Modelo Pedagógico Andino. Puno

# **7.3 Fuentes hemerográficas**

- Cabrera, M., Poza, J. L., & Lloret, N. (Diciembre de 2019). Docentes: Mutación o Extinción. (Telefonica, Ed.) *Telos*(112), 74-79. Obtenido de https://telos.fundaciontelefonica.com/revista/telos-112/#contentNewspaper
- Coello Valdés, E., Blanco Balbeíto, N., & Reyes Orama, Y. (2012). Los paradigmas cuantitativos y cualitativos en el conocimiento de las ciencias médicas con enfoque filosófico-epistemológico. Edumecentro, 137-146.
- Tello Leal , E. (2008). Las tecnologías de la información y comunicaciones (TIC). Revista de Univeridad y Sociedad del Conocimiento , 1-8.
- Torrelles, C., Coiduras, J., Isus, S., Carrera, F. X., París, G., & Cela, J. M. (2011). Competencia de trabajo en equipo:Definición y Categorización. (U. d. Granada, Ed.) Profesorado. Revista de currículum y formación del profesorado, 15(3), pp. 329 - 344. Recuperado el junio de 2020, de https://www.redalyc.org/articulo.oa?id=56722230020

# **7.4 Fuentes electrónicas**

- Atrévetre a saber. (15 de noviembre de 2011). *Redes 110: El alma está en la red del cerebro - neurociencia*. Obtenido de Archivo de Vídeo: Recuperado de: https://www.youtube.com/watch?v=jgTH2Sb5pys
- Blackboard. (20 de julio de 2020). *Ayuda de Blackboard Ayuda de Bb*. Obtenido de Módulos de aprendizaje: https://help.blackboard.com/eses/Learn/Student/Ultra/Content/Learning\_Modules
- De Souza , I. (23 de Noviembre de 2019). *Conoce qué es un software libre y sus características elementales*. Obtenido de ¿Qué es un software libre?: https://rockcontent.com/es/blog/software-libre/
- El Blog de Salvaroj. (08 de noviembre de 2015). *El docente como líder inspirador* . Obtenido de El Blog de Salvaroj: http://www.salvarojeducacion.com/2015/11/el-docentecomo-lider-inspirador.html
- Figueroa, L. (03 de abril de 2020). *Cuarentena, aislamiento, distanciamiento social*. Obtenido de El periódico: https://elperiodico.com.gt/opinion/2020/04/03/cuarentena-aislamientodistanciamiento-social/
- ISUU. (9 de enero de 2020). *Modelo Eductaivo UPN* . Obtenido de ISUU: https://issuu.com/upn2020/docs/modelo-educativo-upn
- Marquès Graells, P. (07 de 08 de 2011). *Los medios didácticos .* Obtenido de Los medios didácticos y recursos educativos: http://www.peremarques.net/medios.htm#inicio
- Organización Panamericana de la Salud [OPS]. (12 de Marzo de 2020). *Presidente de la República anunció medidas para enfrentar el COVID-19*. Obtenido de OPS Perú: https://www.paho.org/per/index.php?option=com\_content&view=article&id=4494: peru-presidente-de-la-republica-anuncio-medidas-para-enfrentar-el-covid-19&Itemid=0
- Pacheco, R. D. (04 de Abril de 2020). *Minedu aprueba «Orientaciones para la continuidad del servicio educativo superior universitario»*. Obtenido de Lpderecho: https://lpderecho.pe/minedu-aprueba-orientaciones-continuidad-servicio-educativosuperior-universitario/
- Reinoso, J. M. (05 de Mayo de 2020). *El papel de las tics para apalancar la economia y el contacto social ante el Covid -19*. Obtenido de https://www.telesemana.com/blog/2020/05/13/el-papel-de-las-tics-para-apalancarla-economia-y-el-contacto-social-ante-el-covid-19/
- Sánchez Flores, F. A. (junio de 2019). *Revista digital de investigación en docencia universitaria .* Obtenido de Fundamentos epistémicos de la investigación cualitativa y cuantitativa: Consensos y disensos: http://www.scielo.org.pe/scielo.php?script=sci\_arttext&pid=S2223- 25162019000100008
- Sandoval , R. (s/f.). *APRENDIZAJE*. Obtenido de APRENDIZAJE SIGNIFICATIVO. TIPOS Y CARACTERÍSTICAS: https://www.aprendizaje.wiki/aprendizajesignificativo.htm
- Universidad Nacional Autónoma de México (UNAM). (20 de 05 de 2020). *Manual de producción de video cápsulas educativas.* Obtenido de ¿Qué se entiende por Video cápsula?: http://manualdeproducciondevideocapsulas.blogspot.com/
- Universidad Nacional de Educación Enrique Guzmán y Valle. (s/f.). *Universidad Nacional de Educación Enrique Guzmán y Valle*. Obtenido de Programa de Titulación: http://www.une.edu.pe/programa\_titulacion.html
- Universidad Privada del Norte [UPN]. (s.f.). *Modelo Educativo UPN*. Obtenido de Universidad Privada del Norte: https://www.upn.edu.pe/modelo-educativo

# **ANEXOS** VALIDACIÓN DEL PRETEST Y POSTEST POR JUICIO DE EXPERTOS

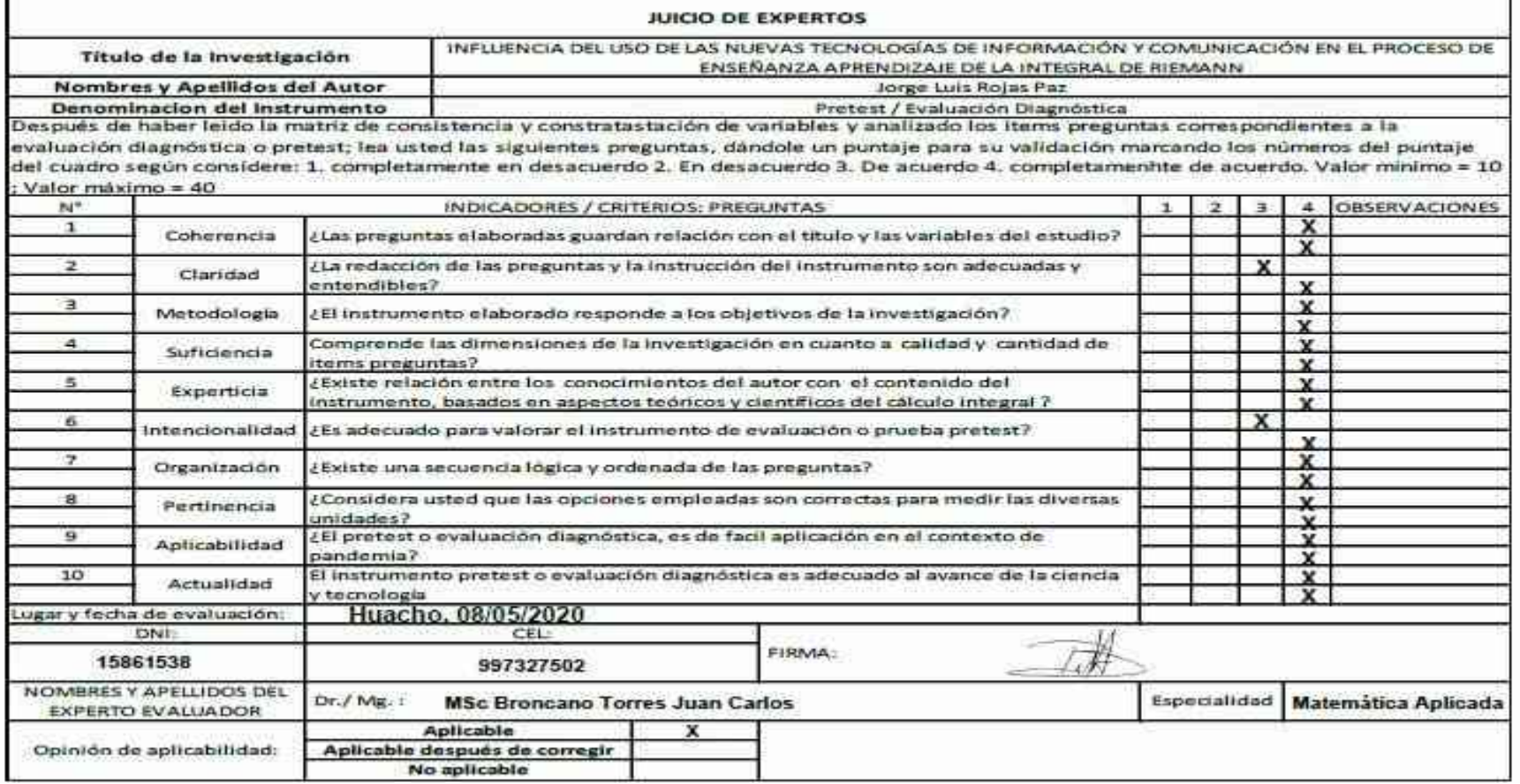

**Juicio de experto 1: Msc. Juan Carlos Broncano Torres**

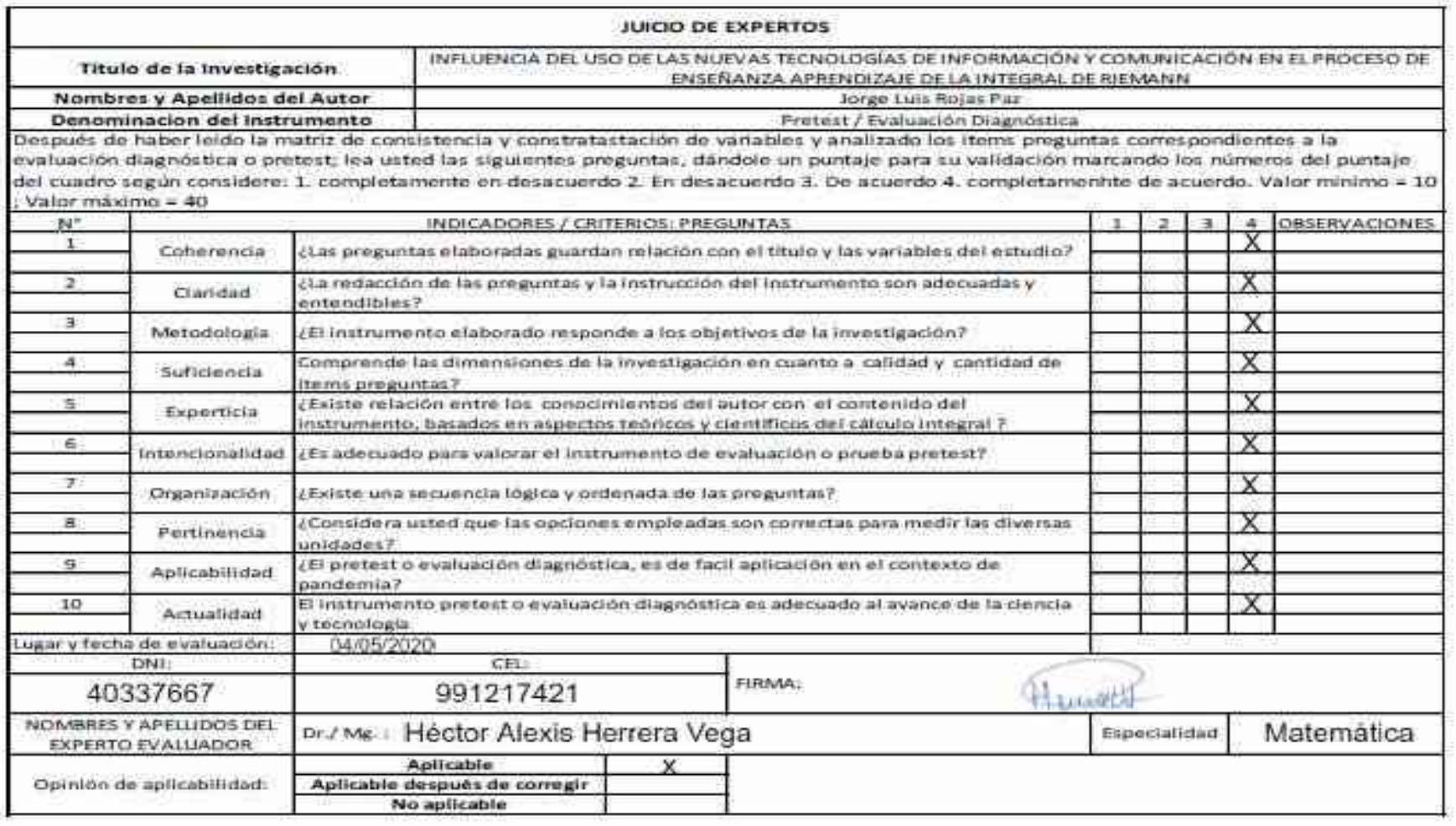

**Juicio de experto 2: Mg. Héctor Alexis Herrera Vega**

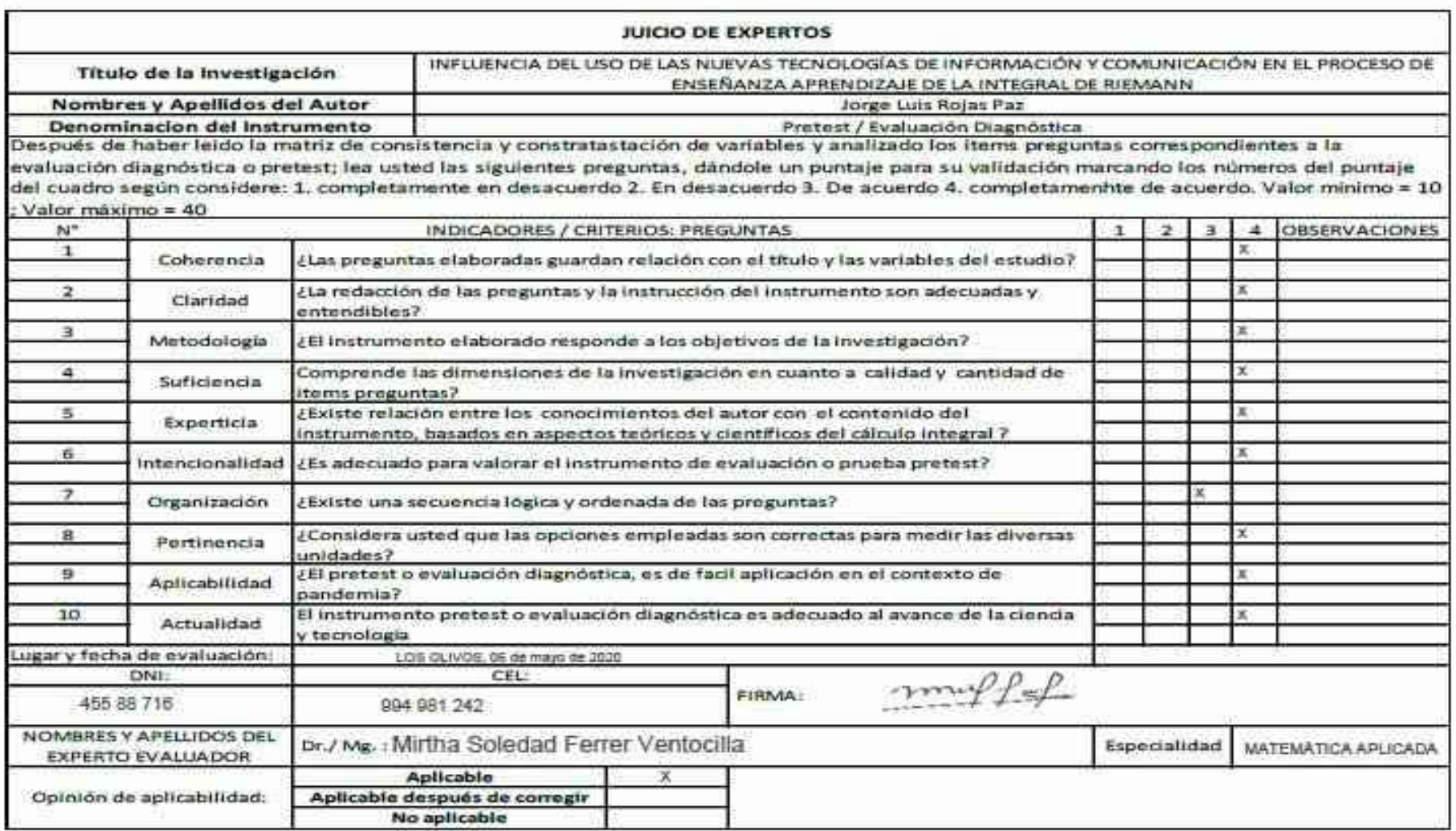

**Juicio de experto 3: Mo. Mirtha Soledad Ferrer Ventocilla**

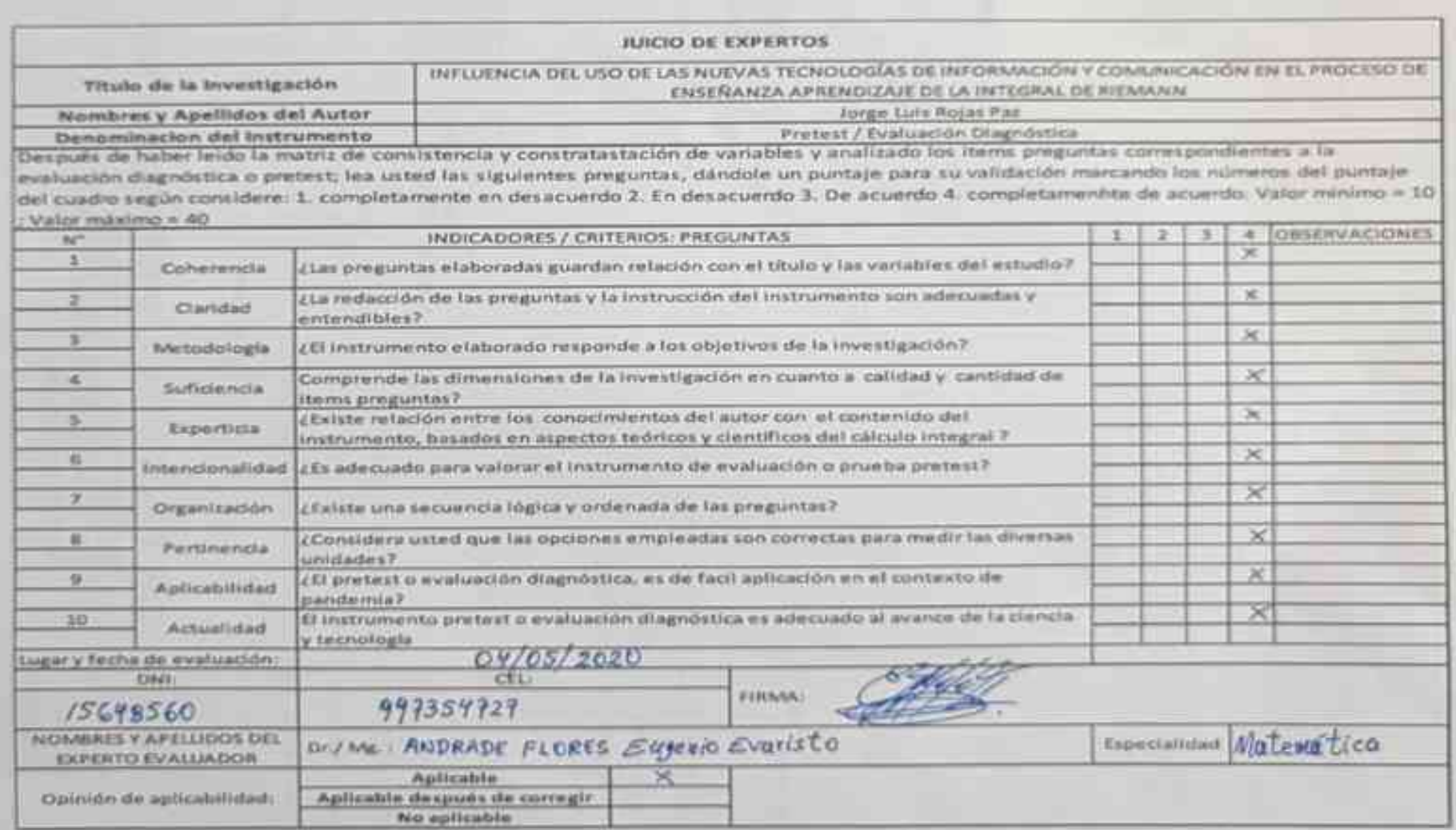

**Juicio de experto 4: Mo. Eugenio Evaristo Andrade Flores**

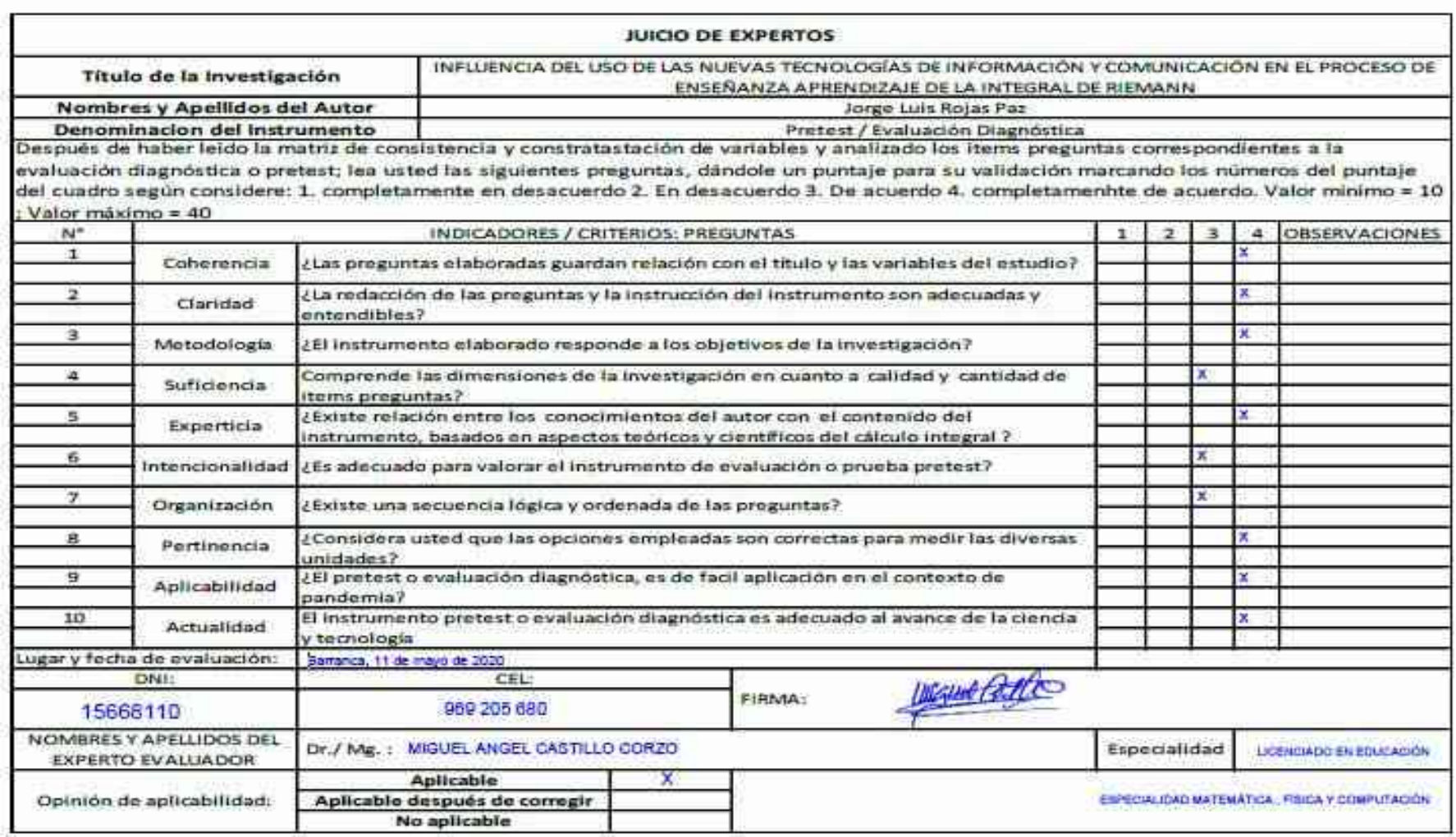

**Juicio de experto 5: Mg Miguel Angel Castillo Corzo**

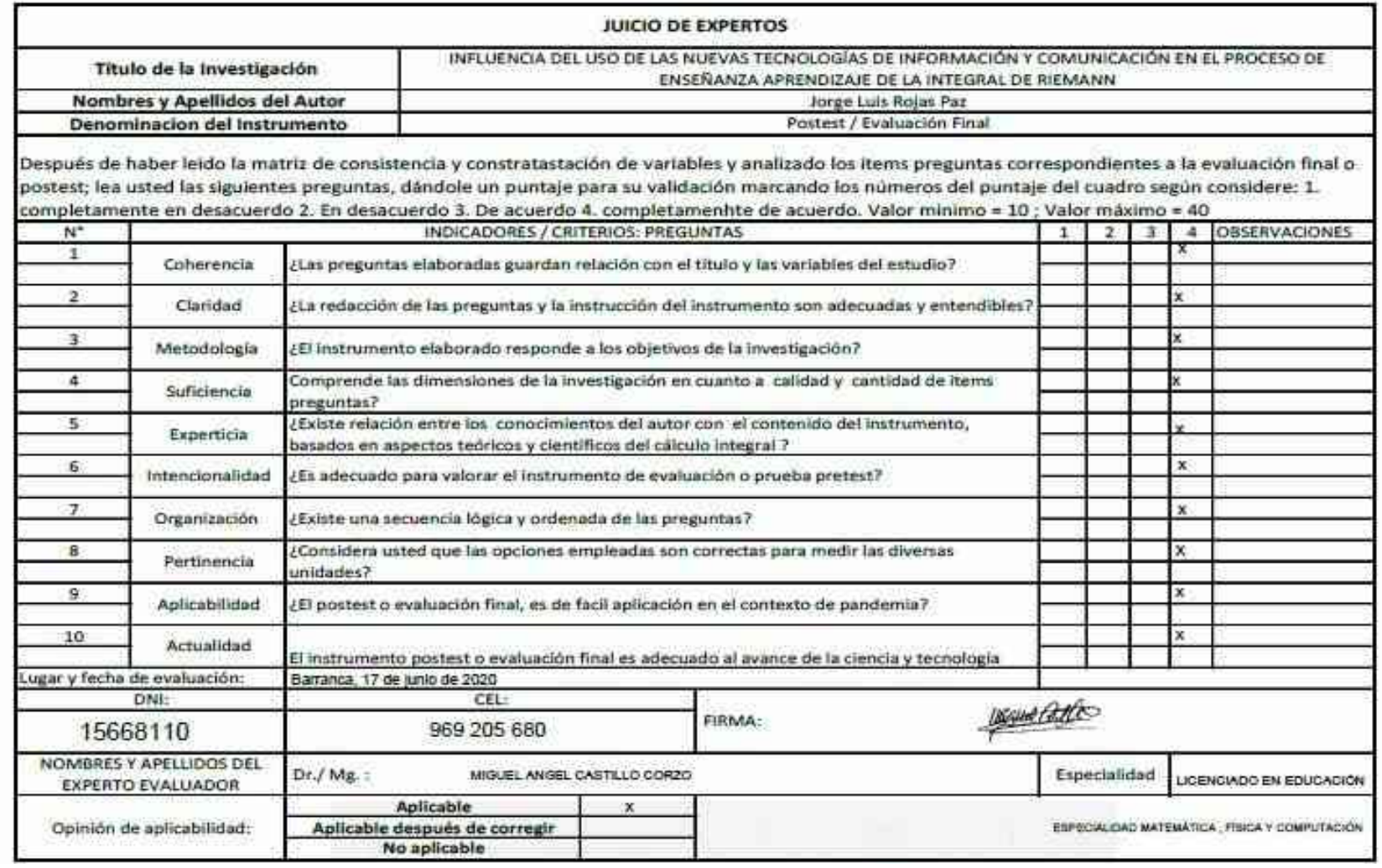

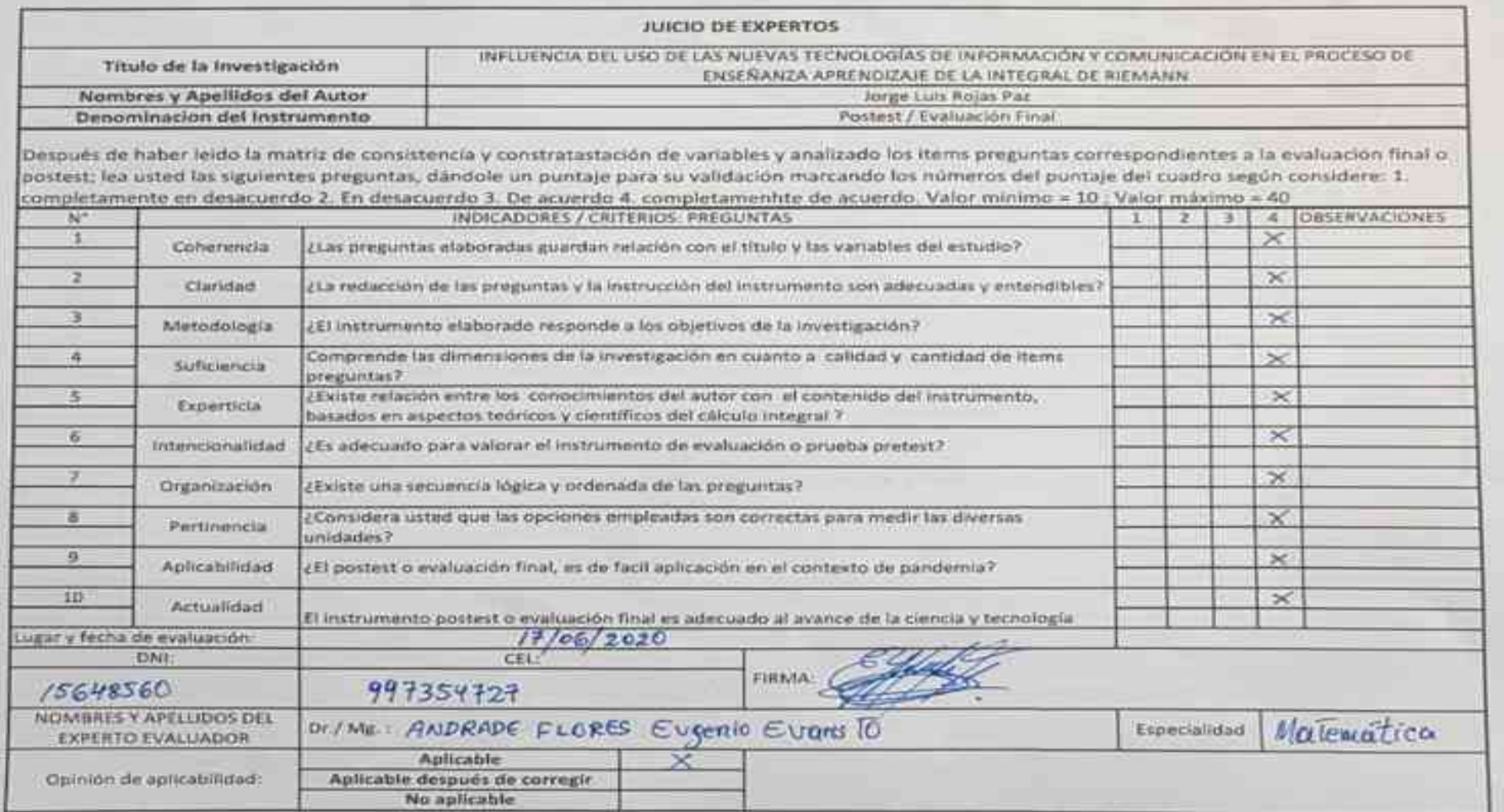
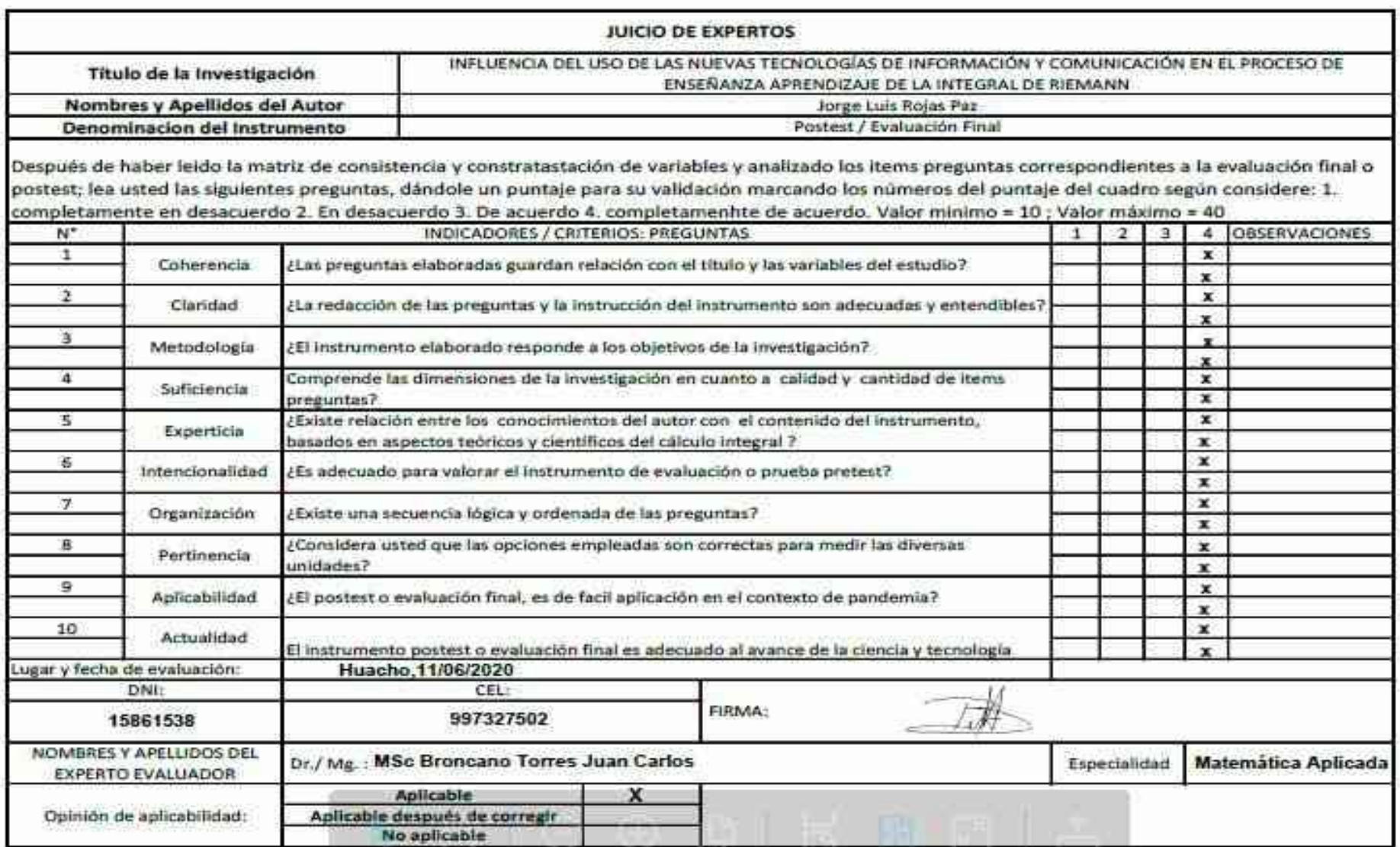

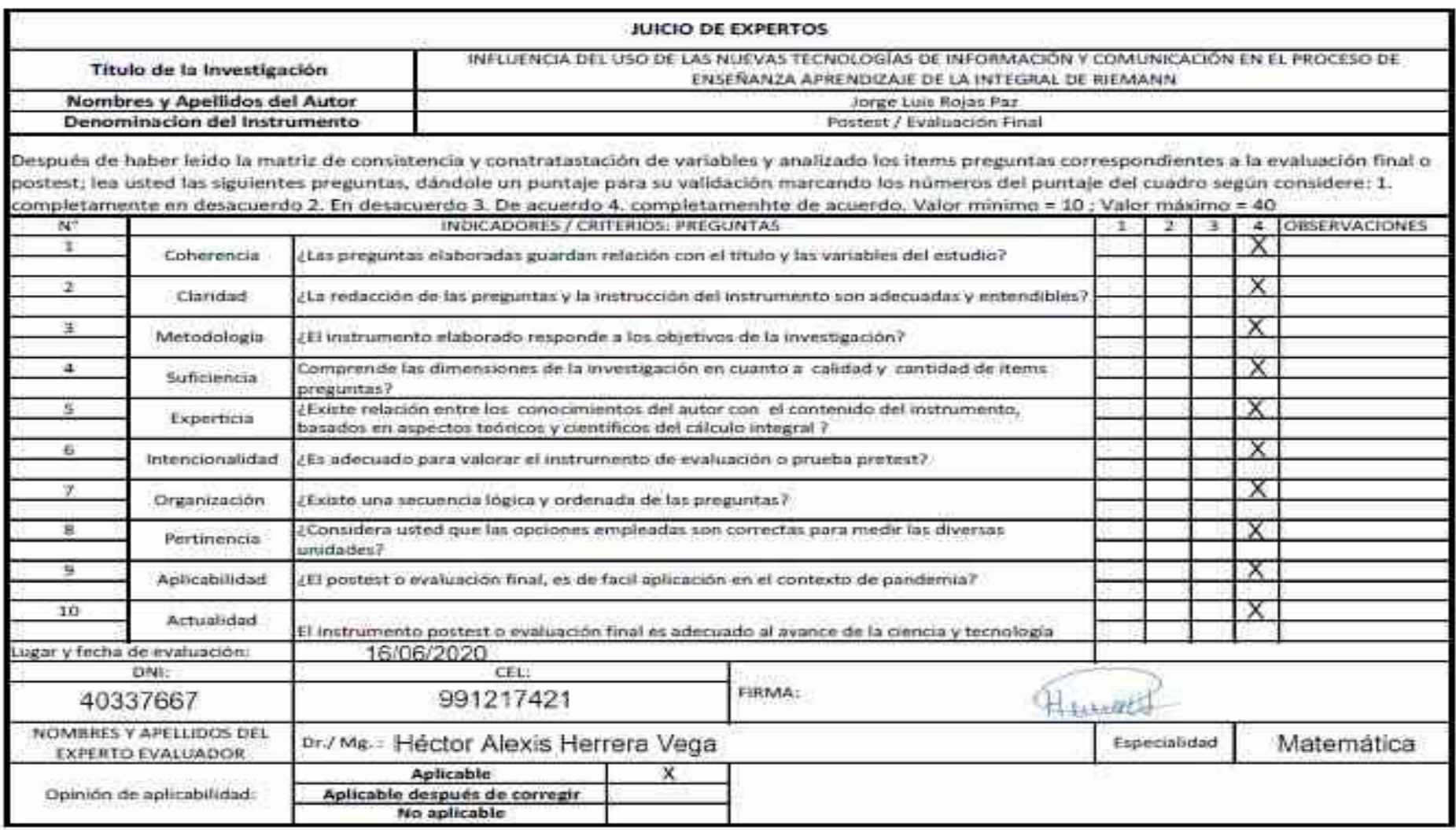

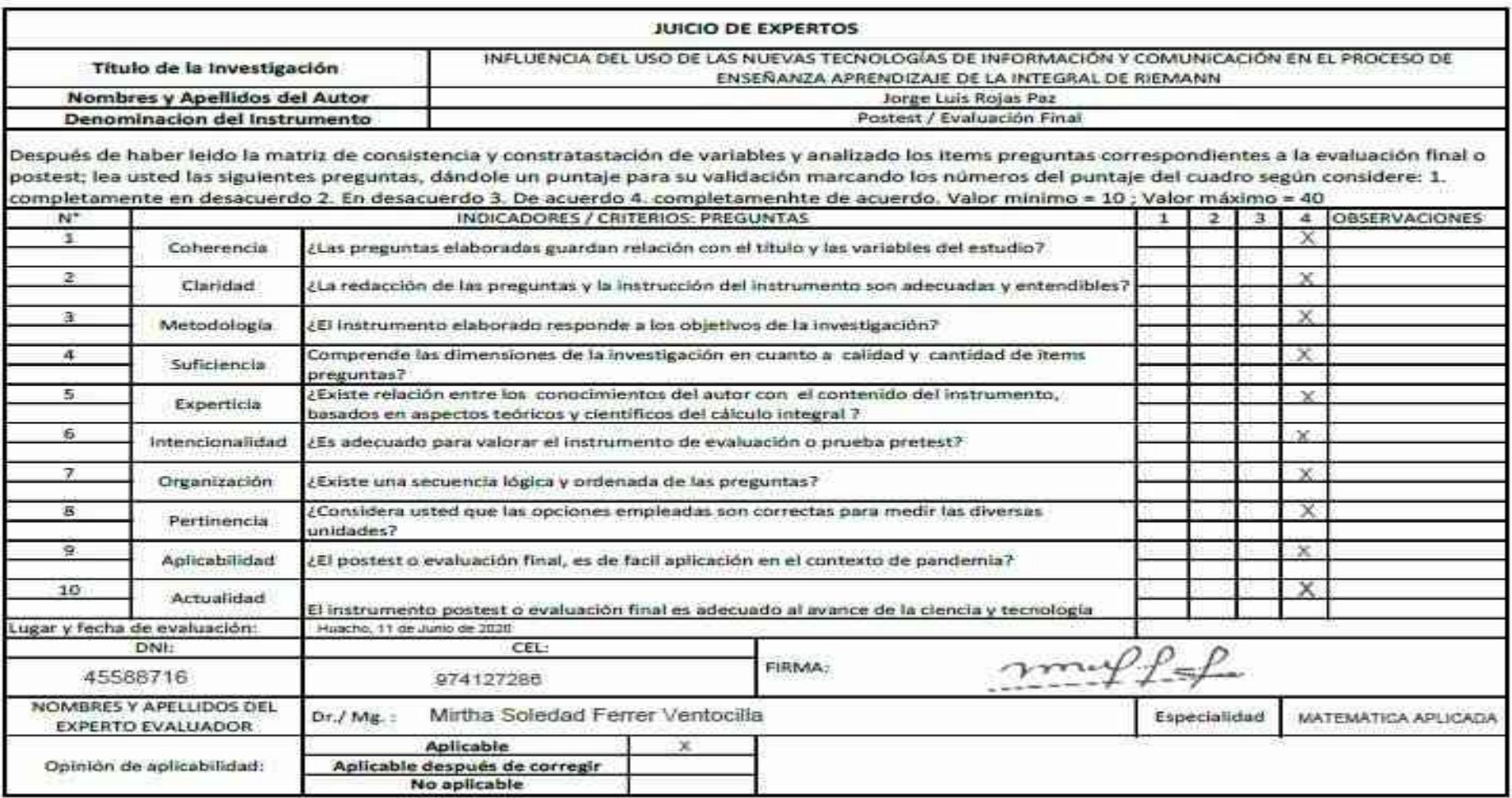

# Matriz de consistencia de la investigación

Título de la investigación: Influencia del uso de las nuevas tecnologías de la información y comunicación en el proceso de enseñanza aprendizaje de la integral de Riemann

Investigador: Jorge luis Rojas Paz

Diseño: Transeccional, cuasi-experimental

Tipo de estudio: Cuantitativo tipo explicativo-experimental

Problema: ¿Cuál es el nivel de influencia de la implementación de un módulo de aprendizaje interactivo como estrategia didáctica en el logro académico de la integral de Riemann en los alumnos del 5to, ciclo de la carrera profesional de Ingeniería Industrial de la Universidad Privada del Norte, Lima - sede Los Olivos 2020-I?

Objetivo General: Determinar el nivel de influencia de la implementación de un módulo de aprendizaje interactivo como estrategia didáctica, en el logro académico de la integral de Riemann, en los alumnos del 5to, ciclo de la carrera profesional de Ingeniería Industrial de la Universidad Privada del Norte, Lima - sede Los Olivos 2020-I

Hipótesis General: La implementación del módulo de aprendizaje interactivo como estrategia didáctica apoyada en TICs influye significativamente en el logro académico de la integral de Riemann de los alumnos del 5to. ciclo de la carrera profesional de Ingeniería Industrial de la Universidad Privada del Norte, Lima - sede Los Olivos 2020-I.

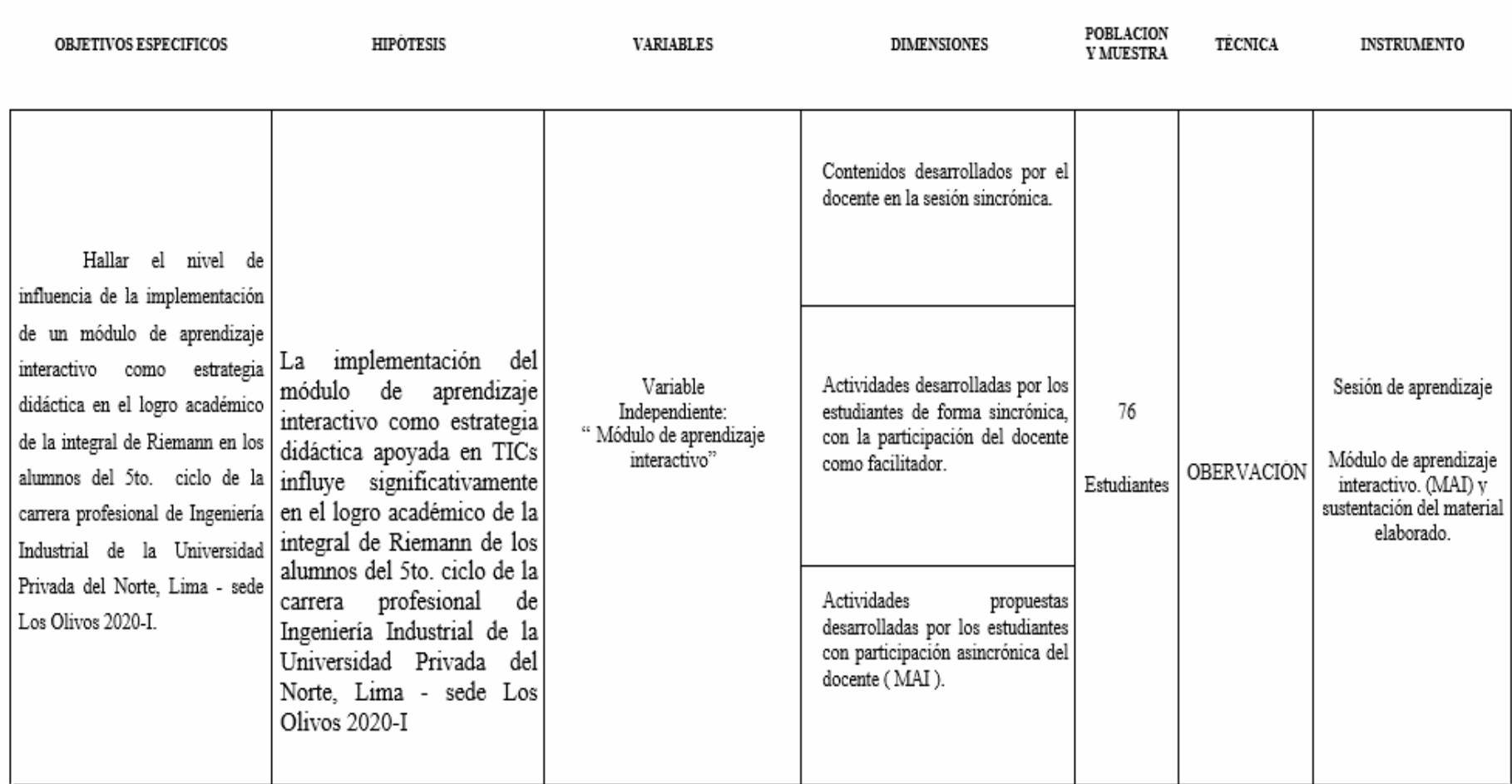

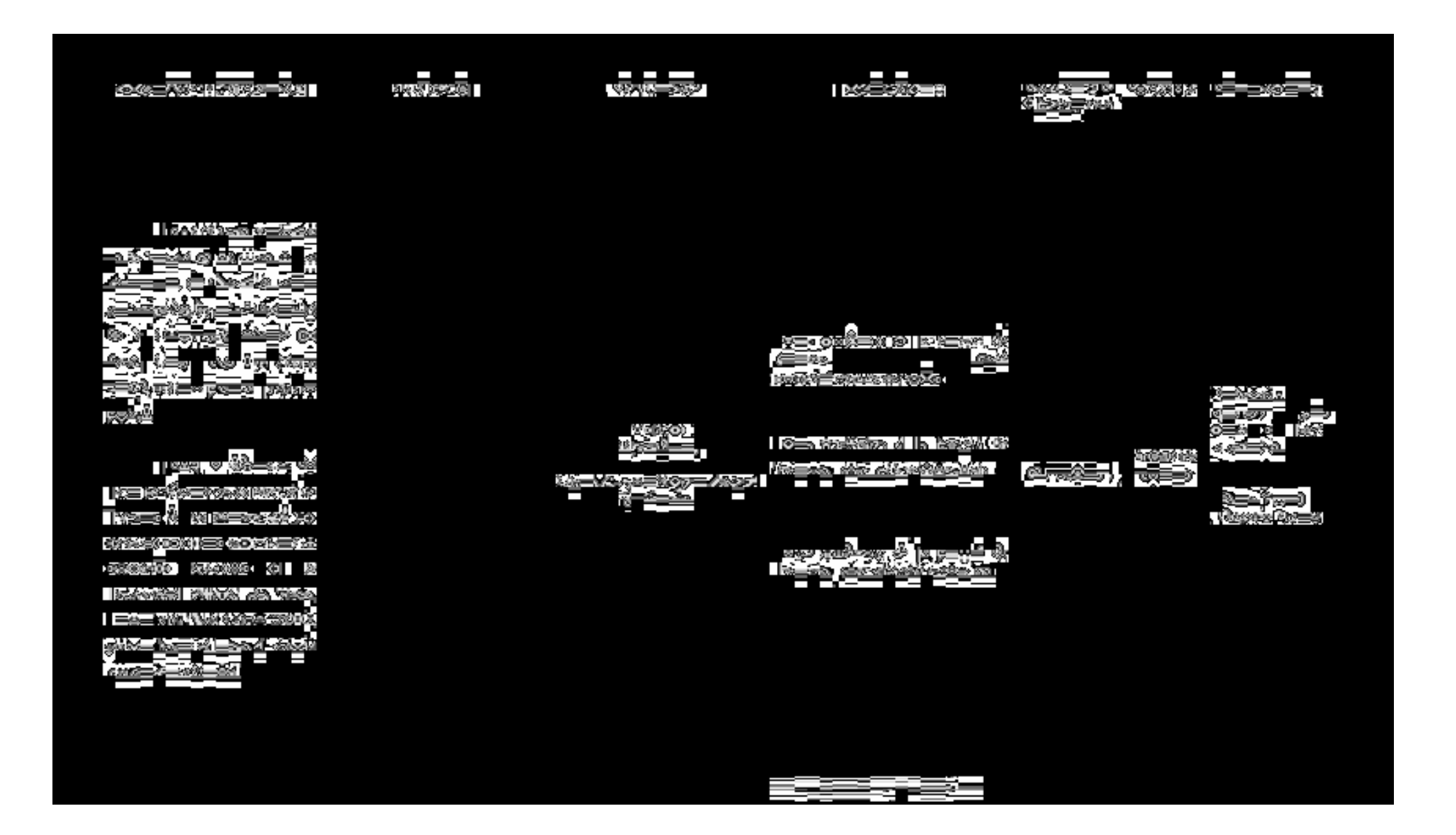

#### **CONSENTIMIENTO INFORMADO DELEGADO DE AULA**

#### CONSENTIMIENTO INFORMATIO

#### "INFLUENCIA DEL USO DE LAS NUEVAS TECNOLOGÍAS DE INFORMACIÓN" Y COMEDICACIÓN EN EL PROCESO DE ENSENANZA APRENITZA JE DE LA INTEGRAL DE RIEMANN®

Institucion: Universidad Privada del Norte Investigador: Jorge Luis Rojas Paz

Proposito del Estudio: Lo estamo: invitando a participar en un estudio que tiene la finalidad de detentrirus; si el uso de las nuevas tecnologías de información y comunicación. influyen en el proceso de enseñanza aprendizaje de la integral de Riemann. Este estudio se realizará contando con su participación en calidad de estudiante matriculado en la asimanua Calculo 3.

Procedimientos: Si usted acepta participar en este estudio se le solicitarà desarrollar los cuestionarios respectivos, dos en total, los mismos que realizará en forma virtual alcargando los solucionarios respectivos.

Riesgos y Beneficios: No se preven nesgos derivados de la participación en el estudio, va que el recojo de la información se realizará mediante el solucionario y evaluación de dos cuestionarios, unas no se realizarán procedimientos invasivos que afecten su integridad fisica. El estudio no producira beneficio económico, pero los resultados derivados pueden contribuir a la implementación de mievas estrategias de enseñanta aprendizaje en la forma rentota y en plena pandemia de la Covid-19.

Confidencialidad: Nesotros guardaremos su información mediante códigos y no connombres. Si los resultados de este seguimiento son publicados, no se mostrara ninguna información que permita la identificación de las personas que participen en este estudio. Si usted decide participar en el estudio, puede retirarse de este en cualquier momento.

#### **CONSENTIMIENTO**

Acepto voluntariamente participar en este estudio, comprendo los procedimientos del mismo, también entendo que puedo decidir no participar y que puedo retirame en cusiques momento.

Los Olivos, 04 de mayo 2020

tepresentante delegado de Anla

Inventopador Mo. Jorge Luis Rojas Paz-

Consentimiento informado 1

## CONSENTIMEZ/TO INFORMADO

#### "INFLUENCIA DEL USO DE LAS NUEVAS TECNOLOGIAS DE INFORMACION" Y COMUNICACION EN EL PROCESO DE ENSENANZA APRENDIZAJE DE LA INTEGRAL DE RIEMANN"

Institucion: Universidad Privada del Norte Investigador: Jorge Luis Roias Paz

Proposito del Estudio: Lo estamos invitando a participar en un estudio que tiene la finalidad de determinar si el uso de las nuevas tecnologias de información y comunicación influyen en el proceso de ensenanza aprendizaje de la integral de Riemana. Este estudio se realizara contamio con su participación en calidad de estudiante nutriculado en la аметалии Саксию 3.

Procedimientos: Si usted acepta participar en este estudio se le solicitarà desarrollar los cuestionarios respectivos, dos en total, los mismos que realizará en forma virtual alcanzando los solucionarios respectivos.

Riesgos y Beneficios: No se preven nesgos derivados de la participación en el estudio, ya que el recojo de la información se realizará mediante el solucionario y evaluación de dos cuestionarios, mas no se realizaran procedimientos invasivos que afecten su integridad física. El estudio no producira beneficio económico, pero los resultados derivados pueden contribuir a la implementación de mievas estrategias de enseñanza aprendizaje en la forma remota y en plena pandemia de la Covid - 19.

Confidencialidad: Nosopos guardarenos su información mediante códigos y no con nombres. Si los resultados de este seguimiento son publicados, no se mostrará ninguna informaçãos que permita la identificación de las personas que participen en este estudio. Si usted decide participar en el estudio, puede retirarse de este en cualmajer momento.

#### **CONSENTIMIENTO**

Acepto voluntatiamente participar en este estudio, comprendo los procedimientos del mismo, también entiendo que puedo decidir no participar y que puedo retirame en cualquier momento.

Los Olivos, 04 de mayo 2020

Representante delegado de Aula Luis Alexander Baca Abanto

Investmage Mo. Jorge Luis Rojas Paz.

Consentimiento informado 2

## **Evaluación inicial pretest**

# **ASIGNATURA CÁLCULO 3**

**INSTRUCCIÓN :** Estimado estudiante lea detenidamente cada una de las siguientes preguntas y respóndalas de acuerdo con lo solicitado; a continuación, escanear su solucionario, enviándolo en formato pdf. para su análisis respectivo a través del grupo de whatsapp. (Tiempo: 120 min)

## **NIVEL I: CONOCIMIENTO / COMPRENSIÓN**

**1.** Exprese el valor de verdad de las siguientes proposiciones, justificando su respuesta.

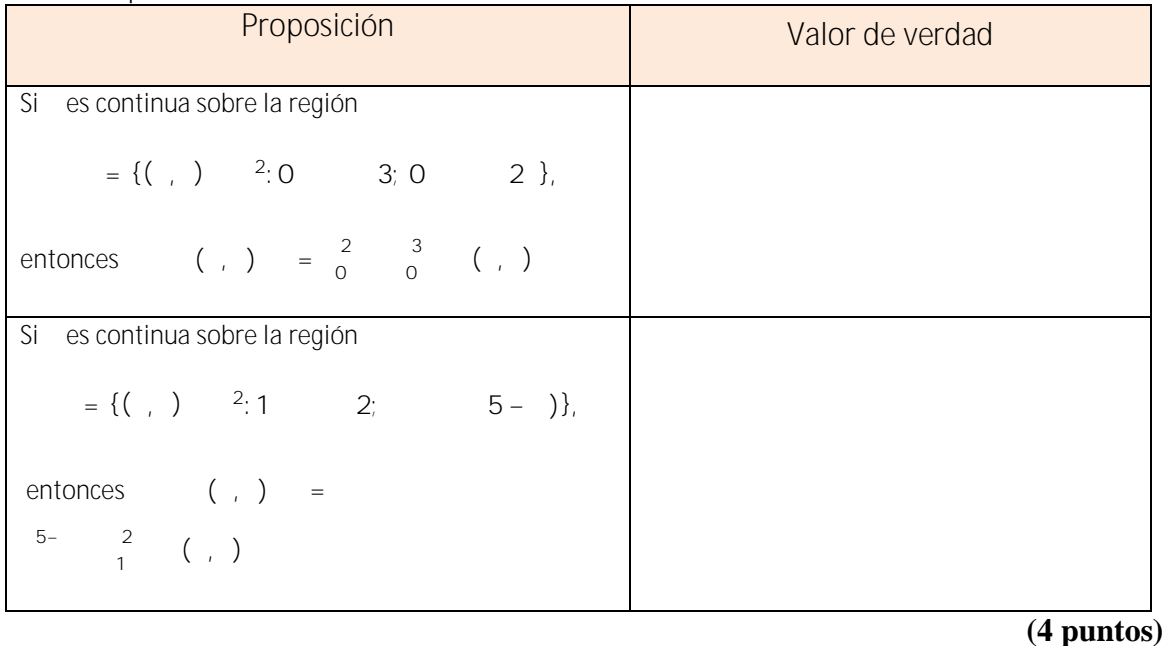

### **NIVEL II: APLICACIÓN / ANÁLISIS**

**1.** Dibujar la región y evaluar la integral iterada

1 0 0 –1  $+$   $+$ 1 0 1– 0  $+$ 

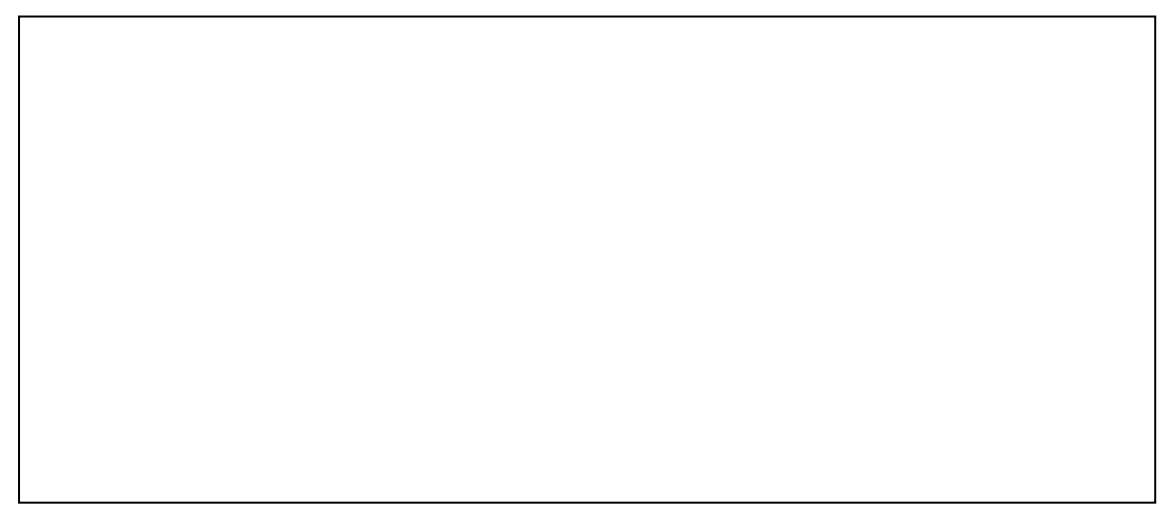

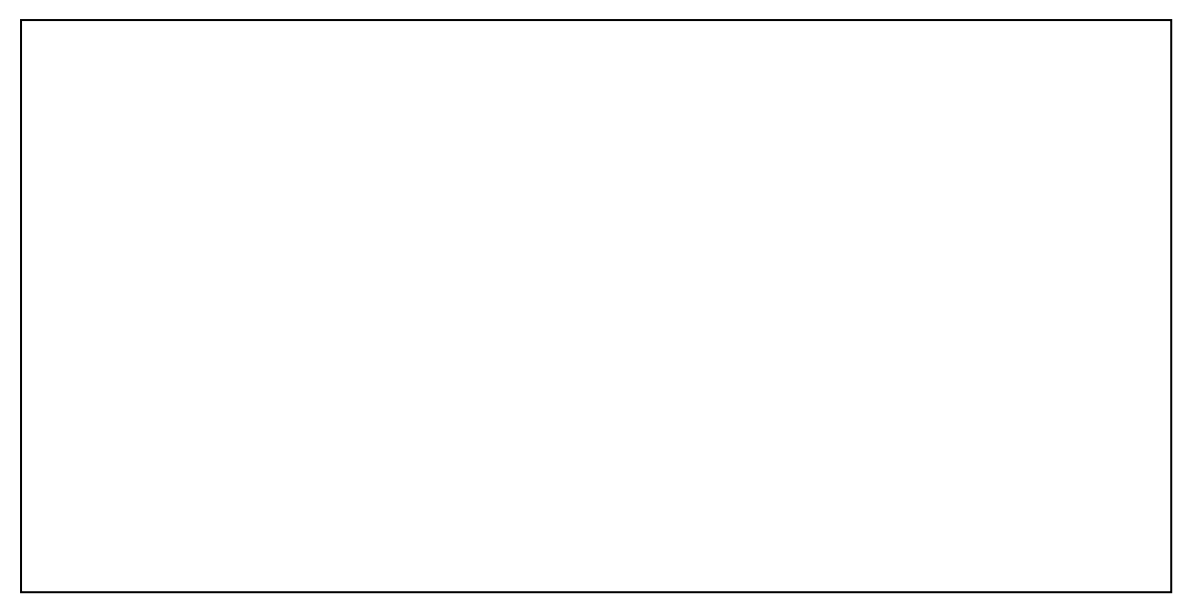

# **( 4 puntos)**

**2.** Grafique la región sobre la cual la integración se lleva a cabo y luego escriba la integral Iterada con el orden de integración invertido.

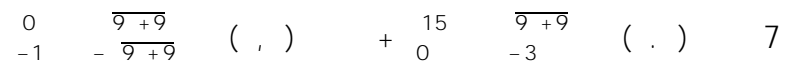

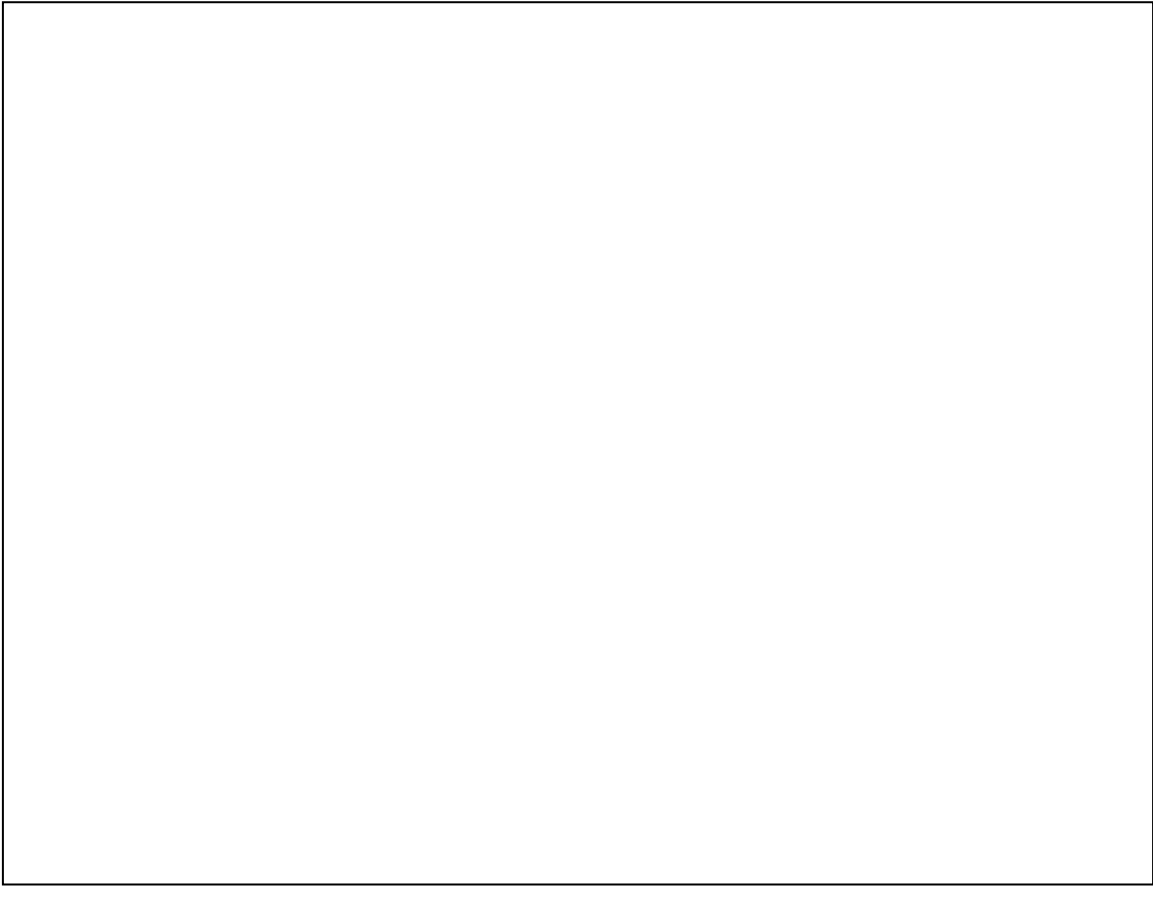

## **NIVEL III: SÍNTESIS / EVALUACIÓN**

**1. Determinación de la masa.** Determine la masa de una placa delgada que ocupa la pequeña región determinada por la elipse  $2 + 4 \cdot 2 = 12$  y por la parábola  $= 4 \cdot 2$ , si la densidad en cualquier punto de la placa es  $( , ) = 5$ .

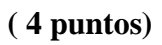

**2.** La frontera de una lámina está formada por los semicírculos =  $\overline{1 - 2}$  y  $=$   $\overline{4-}$  junto con las porciones del eje que las une. Encuentre el centro de masa de la lámina si la densidad en cualquier punto es proporcional a su distancia desde el origen.

### **Evaluación final postest**

# **ASIGNATURA CÁLCULO 3**

**INSTRUCCIÓN :** Estimado estudiante lea detenidamente cada una de las siguientes preguntas y respóndalas de acuerdo con lo solicitado; a continuación, escanear su solucionario, enviándolo en formato pdf. para su análisis respectivo a través del grupo de whatsapp. (Tiempo: 150 min)

**NIVEL I: CONOCIMIENTO / COMPRENSIÓN**

1) En los siguientes ejercicios, hallar el jacobiano para el cambio de variables indicado.

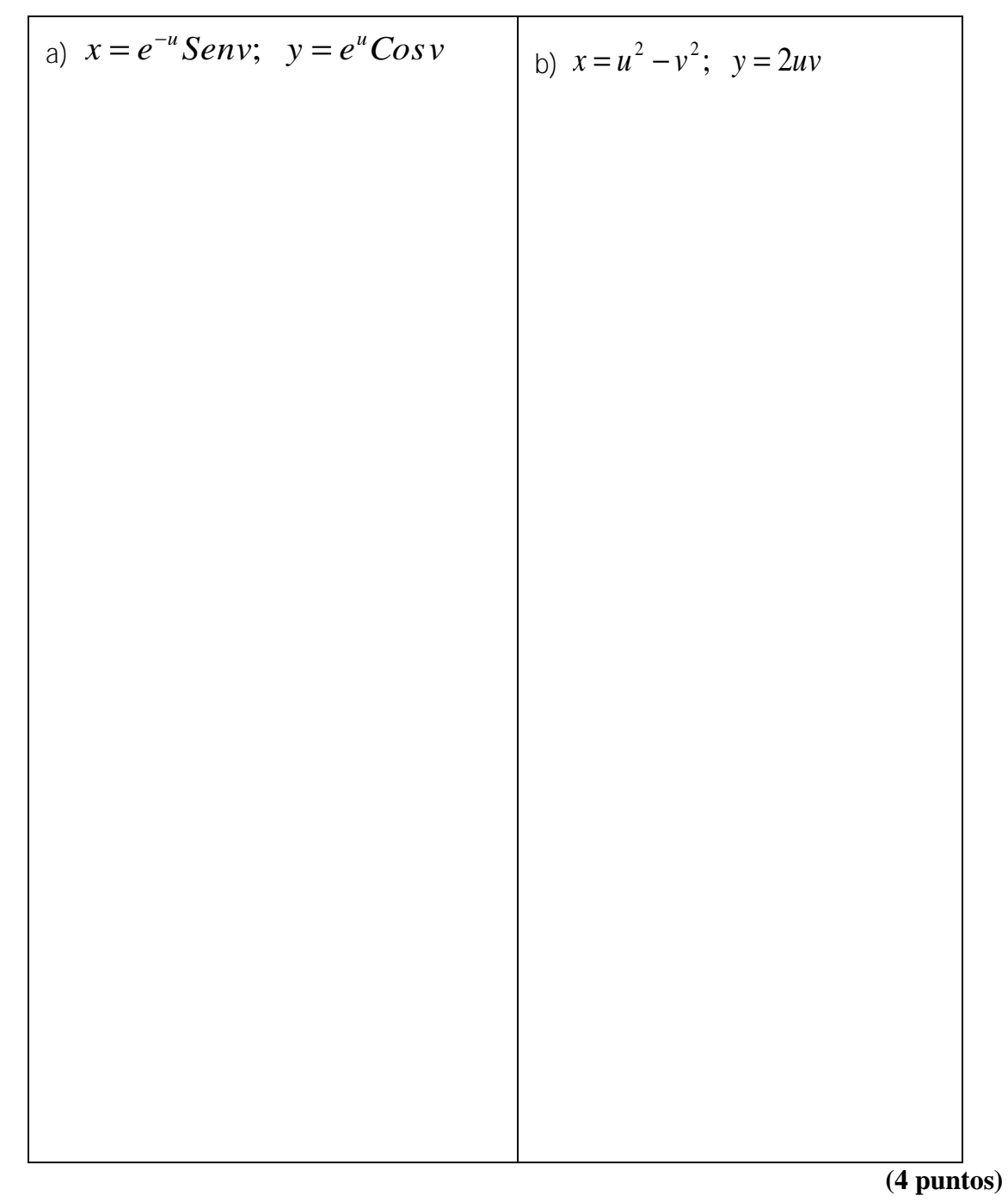

## **NIVEL II: APLICACIÓN / ANÁLISIS**

2) Dibujar la imagen *S* en el plano *uv* de la región *R* del plano *xy* utilizando las transformaciones dadas:

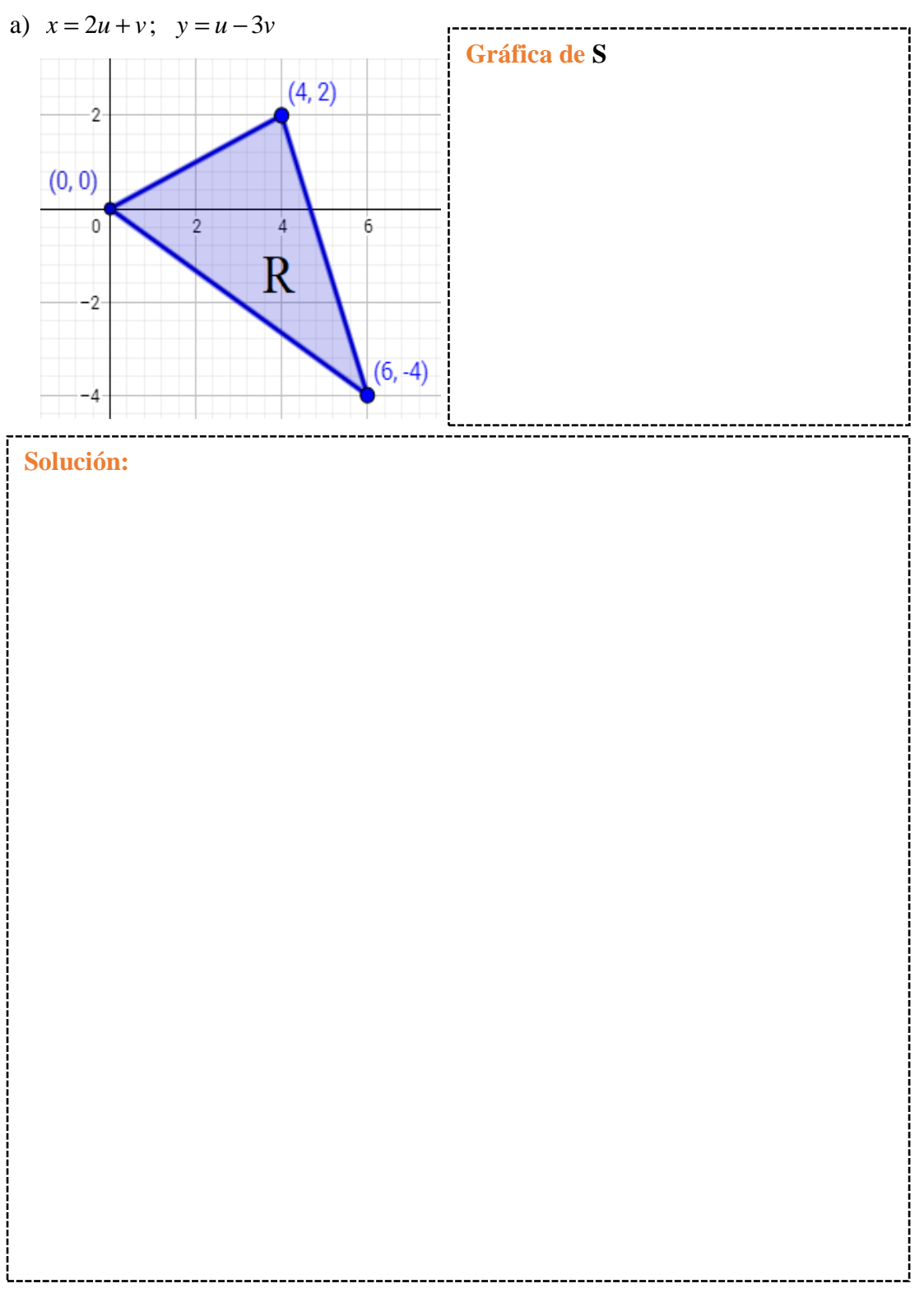

3) Determine el área de la región plana **D** que se encuentra encerrada por las cuatro parábolas:

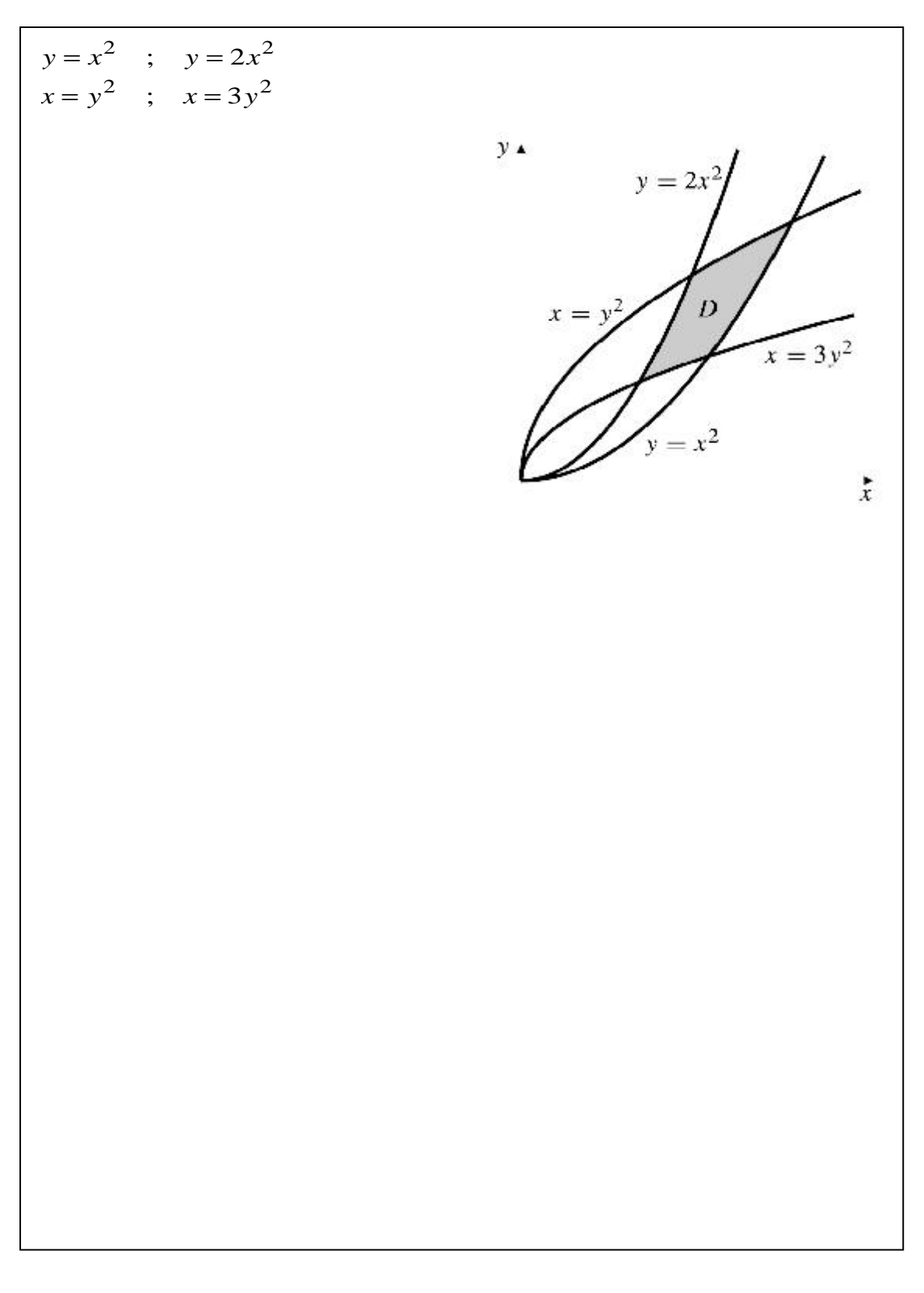

NIVEL III: SÍNTESIS / EVALUACIÓN

 $\int e^{\frac{y-x}{y+x}} dA$  usando el cambio de variable  $u = y - x$ ;  $v = y + x$ . La región 4) Calcular

 $R_{XY}$ 

 $R_{xy}$  está limitada por las rectas  $x + y = 2$ ,  $x = 0$ ;  $y = 0$ .

 $(4 \text{ puntos})$ 

5) Evalúe *xy dA* sobre la región *R* que se muestra en la figura adjunta *R*

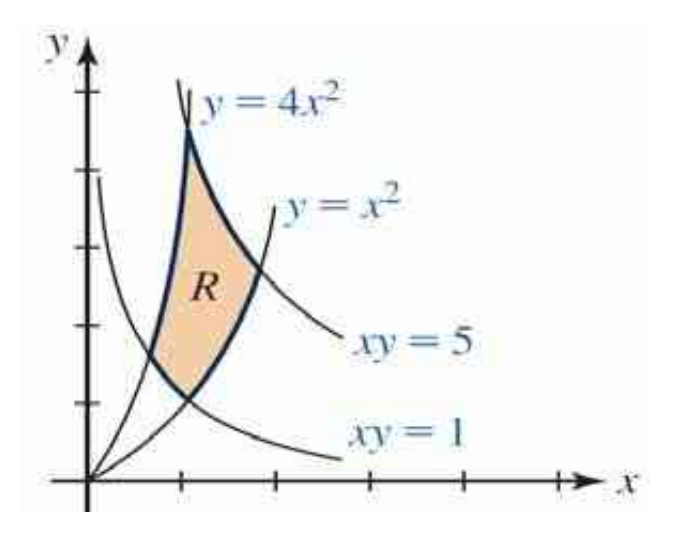

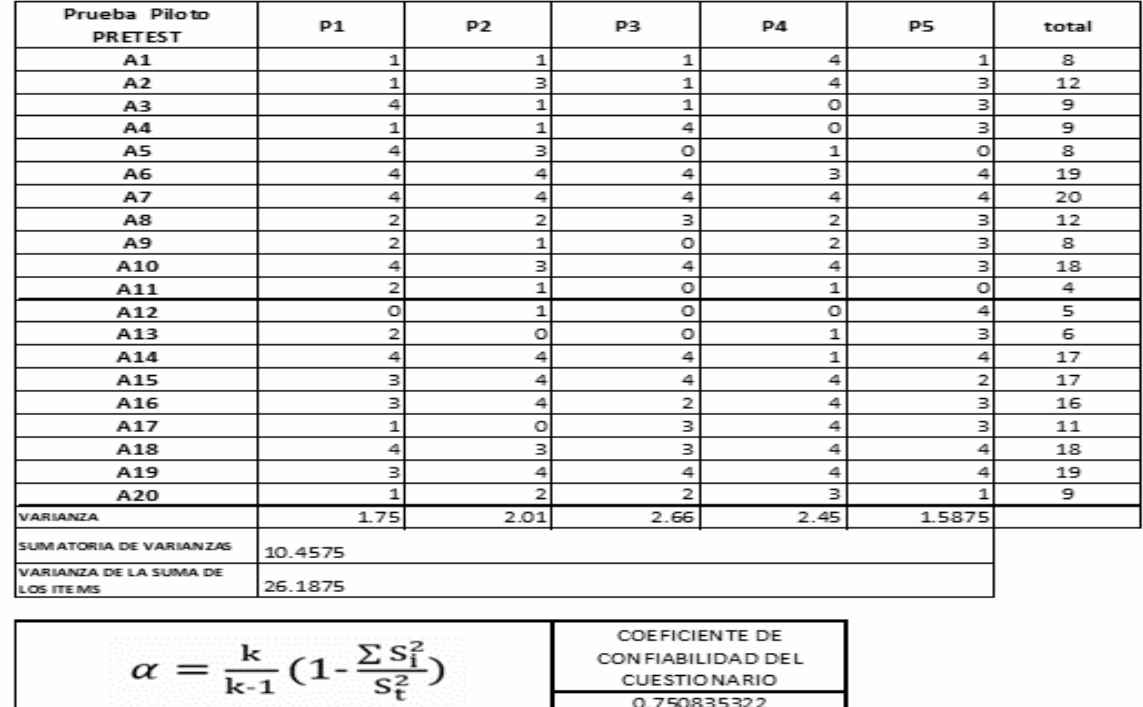

0.750835322

# **Prueba piloto para el pretest, análisis de confiabilidad (consistencia interna)**

# **Prueba piloto para el postest, análisis de confiabilidad (consistencia interna)**

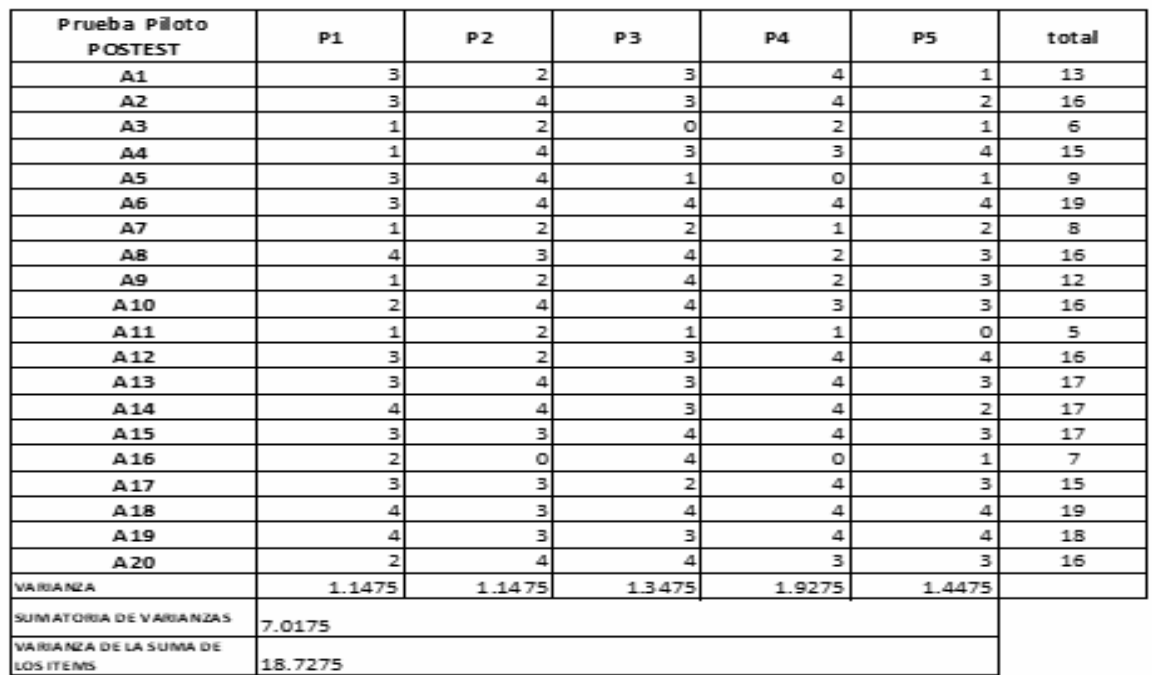

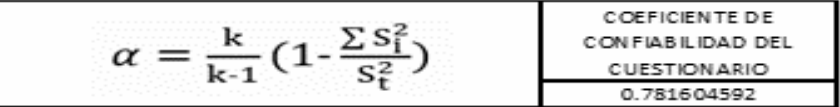

**Dr. Edgar Tito Susanibar Ramírez ASESOR**

**\_\_\_\_\_\_\_\_\_\_\_\_\_\_\_\_\_\_\_\_\_\_\_\_\_\_\_\_\_**

**Dr. Raymundo Javier Hijar Guzmán PRESIDENTE**

**\_\_\_\_\_\_\_\_\_\_\_\_\_\_\_\_\_\_\_\_\_\_\_\_\_\_\_\_\_**

**Dr. Enrique Ubaldo Díaz Vega SECRETARIO**

**\_\_\_\_\_\_\_\_\_\_\_\_\_\_\_\_\_\_\_\_\_\_\_\_\_\_\_\_\_**

**Dr. Clímaco Marcelino Vergara Guadalupe VOCAL**

**\_\_\_\_\_\_\_\_\_\_\_\_\_\_\_\_\_\_\_\_\_\_\_\_\_\_\_\_\_**

**Dr. Eustorgio Godoy Benavente Ramírez VOCAL**

**\_\_\_\_\_\_\_\_\_\_\_\_\_\_\_\_\_\_\_\_\_\_\_\_\_\_\_\_\_**